# LABORATORY MANUAL

# MAXIMO Release 6.0

**IE 434 – MAINTENANCE ENGINEERING** 

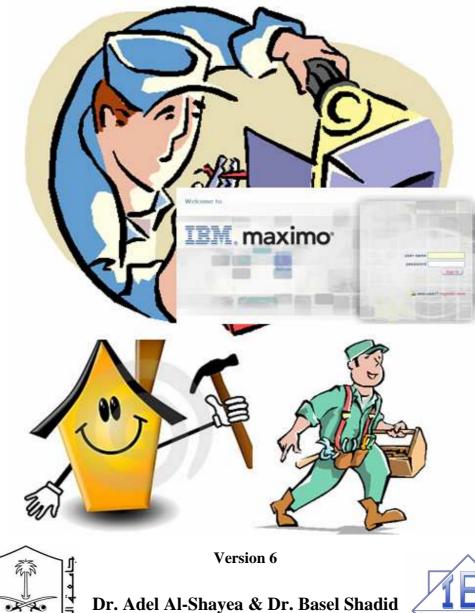

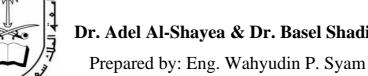

King Saud Unive

# **Table of Contents**

| PART 1: Concept and Theory                         | 2  |
|----------------------------------------------------|----|
| CHAPTER 1: Introduction                            | 3  |
| CHAPTER 2: Organization and Sites                  | 12 |
| CHAPTER 3: Locations                               | 13 |
| CHAPTER 4: Persons, Craft, and Labor               | 20 |
| CHAPTER 5: Inventory Item (Spare Parts)            | 26 |
| CHAPTER 6: Assets                                  | 32 |
| CHAPTER 7: Job Plans                               | 38 |
| CHAPTER 8: Work Order and Preventive Maintenance   | 40 |
|                                                    |    |
| PART 2: Practice and Lab Session                   | 48 |
| LAB SESSION 1: Setting Up Organization and Sites   | 49 |
| LAB SESSION 2: Setting up Locations                | 55 |
| LAB SESSION 3: Setting up Person, Craft, and Labor | 62 |
| LAB SESSION 4: Setting up Inventory (Spare Parts)  | 73 |
| LAB SESSION 5: Setting up Assets                   | 80 |
| LAB SESSION 6: Creating Job Plans                  | 85 |
| LAB SESSION 7: Creating Work Order for PM          | 92 |

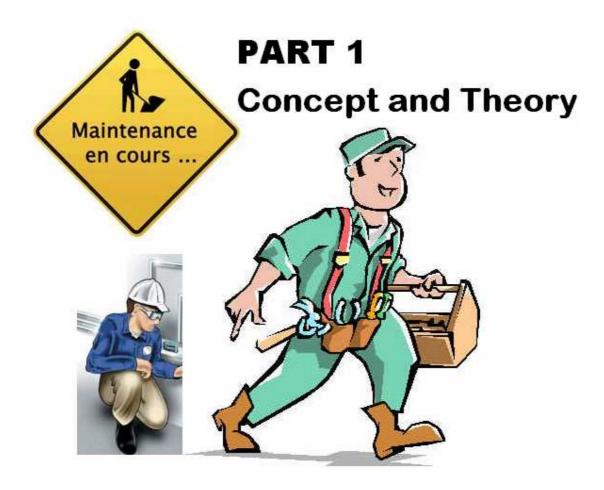

Prepared by: Wahyudin P. Syam

Industrial Eng. - KSU

**MAXIMO** is Strategic Asset Management (SAM) software that manages all strategic asset to increase utilization and reduce operation cost so that the profit of the company is increased as well.

#### 1. Strategic Asset:

Strategic assets are those assets that are directly or closely associated with revenue generation or that are critical to the mission of the organization. They include the following types of assets:

- Tangible
- Fixed
- Physical
- Capital

For example, manufacturing companies depend on assets' uptime to meet production goals; for them, plant floor machinery is clearly strategic. Hotels hospitals, and airports require trouble-free facilities to deliver the quality of' service their customers and users expect. Public transit and over-the-road transport companies depend on the reliability of their fleets to move people or goods. Financial services companies rely heavily on computer systems to manage transactions and maintain positive customer relationships that drive their business. All of these are strategic assets.

#### 2. What Is SAM?

• Manages and optimizes the business processes related to fixed, physical, or capital assets that have a direct and significant impact on achieving corporate objectives.

• Takes an enterprise-wide view of asset performance and the tools required to drive maximum return on asset investment.

• Drives corporate performance by extracting greater lifetime value from asset investment.

# **3. Four SAM Categories:**

SAM is focused on four broad categories of fixed, physical, and capital assets: Production, Facilities, Fleet, and IT.

# **Asset Categories:**

| Asset      | Description                                                                                                    |
|------------|----------------------------------------------------------------------------------------------------|
| Category   |                                                                                                    |
| Production | <ul> <li>Production assets are generally understood to be those involved in discrete or process manufacturing. This includes, for example, robots on the assembly line at an automobile plant, or the steppers used in computer chip manufacturing. However, the definition of production assets is considerably broader. In the utility industry, for example, production assets are turbines and compressors used for power generation; they also include the transmission and distribution assets that deliver output to end users. In the telecommunications industry, the antennas and microwave towers involved in producing and delivering output to customers are also production assets.</li> </ul>                             |
| Facilities | Facilities assets include types of buildings, from corporate headquarters, casinos<br>(e.g., MGM Grand), and museums (e.g., the Louvre), to stadiums, shipyards, and<br>passenger terminals (e.g., Zurich Airport). Maintaining these facilities can involve<br>mechanical, HVAC, and electrical systems, as well as landscaping and parking<br>lots. There are also many specialized facilities, such as clean rooms, surgical<br>theaters, laboratories, and satellite ground stations.                                                                                                    |
| Fleet      | Fleet assets are often over-the-road vehicles such as cars and trucks; however, this category also includes airborne fleets (aircraft), rolling stock (rail cars), and marine assets (passenger boats and ships). Companies might have mission- critical fleet assets around which the core of their business is built; for example, a commercial shipping company depends on its trucks and aircraft. Vehicles for a public transit organization like Long Island Railroad also fall into this first category. Additionally, companies might have enterprise fleet assets that are important to the overall function of an operation but do not directly generate revenue, such as employee shuttle buses, repair trucks, or forklifts. |
| IT         | The operations of most companies today are critically dependent on the organization's IT infrastructure. On the hardware side this includes servers, desktops, laptops, cell phones, PDAs, hubs/routers, and telecom assets. Software is equally important in day-to-day operations, and ensuring software license compliance is an important part of IT asset management.                                                                                                    |

#### 4. Why SAM?

With pressure mounting to improve financial performance in the face of a difficult economic climate, companies are looking in all directions to increase revenue, reduce costs, and mitigate risks. SAM is a more sophisticated and comprehensive approach to extracting greater lifetime value from asset investment; it is one relatively unexplored avenue that offers an opportunity for significant gains.

#### 5. Objectives of Strategic Asset Management

There are five main objectives of asset management:

- Investment—Minimize funds invested to achieve business objectives.
- Ownership cost—Minimize cost to ensure a required level of performance.
- Commercial return—Maximize the value that the assets add to the business.
- Strategic value—Optimize the market value and flexibility of the asset base.

SAM and Maintenance, and Asset Performance

• Risk—Manage commercial, health, and environmental risks.

## 6. Some key performance indicators (KPIs) of SAM are:

- Return on asset (ROA)
- Overall equipment effectiveness (OEE)
- Expenditure/capital replacement value
- Maintenance cost per unit of output
- Mean time between failures (MTBF)
- Mean time to repair (MTTR)
- Mean time between work orders (MTBWO)
- Maintenance cost/estimated replacement cost (ERV)

#### 8. World-Class Benchmarks:

Some world-class benchmarks and performance goals are: .

• Maintenance costs

Total maintenance costs/total manufacturing costs <~10%

• Planned maintenance

Planned maintenance/total maintenance >90%

• Maintenance overtime

Maintenance overtime/total maintenance time <5%

Maintenance rework

Work orders reworked/total work orders 0%

• Inventory turns

Turns ratio of spare parts > 3

• Training

Maintenance workers receiving > 40 hours/year > 90%

• Safety

Injuries per 200,000 maintenance hours < 2

#### 9. KPIs Do Not Give Answers

While KPIs do not deliver magic answers, they will tell you what is happening in your organization. The excerpt below, written in response to an article on asset breakdowns, illustrates this point.

"A better picture would give, not simply the number of breakdowns, but the consequences of those breakdowns, such as:

• The financial value lost due to breakdowns (whether by lost production, lost customers, or other means)

• The number of injuries, labor-hours lost, and fatalities, caused by breakdowns

• The number of environmental infractions caused by breakdowns

I can illustrate the importance of this by giving a catastrophic example. If you only had two breakdowns in the last three years, but if—because of these breakdowns—your plant is on the verge of being closed—then you should be examining your PM program, even though you "only had two breakdowns in three years."

Simply noting that the breakdowns are taking place is not likely to provide the information needed to prevent them. However, noting both the breakdowns and their consequences might provide the information you need to decide whether you need to conduct a more detailed review."

Dana Netheron, Jan. 2003 - Plant Maintenance Web site

#### **10. General Steps for MAXIMO:**

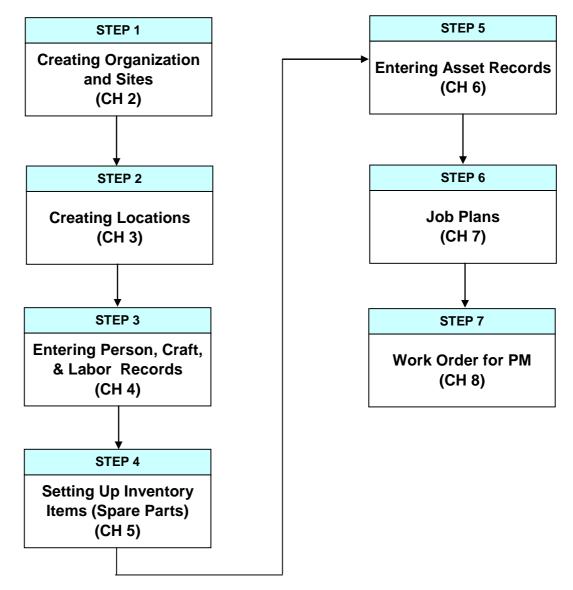

11. All Modules (applications) in MAXIMO are working together (Maintenance Activity):

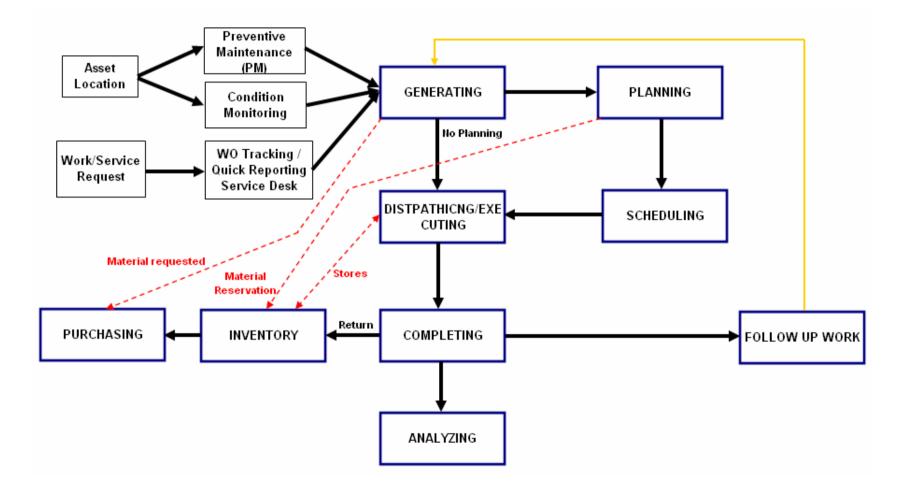

**MAXIMO** (version 6 above): is a web based application in which the application is installed in a server and client can access the MAXIMO application via web browser (IE 7 below for MAXIMO ver. 6).

#### 12. MAXIMO Screen Shoot:

#### a. Maximo Login Screen:

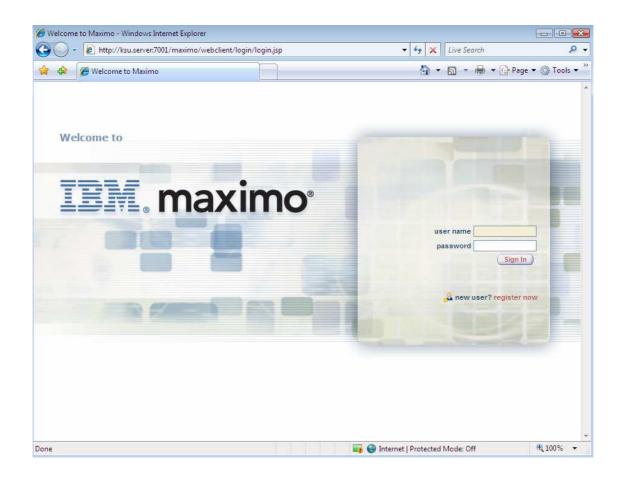

| MAXIMO - Start Center - Windows I |             | terre and terre and |                                | Topol                               |                        |                      |
|-----------------------------------|-------------|----------------------------------------------------------------------------------------------------|--------------------------------|-------------------------------------|------------------------|----------------------|
| 🕽 🕥 🔻 🙋 http://ksu.server:700     | )1/maximo/u | i/login                                                                                                    |                                | - + <sub>7</sub>                    | X Live Search          | م<br>ب               |
| r 🎄 🌈 MAXIMO - Start Cente        | er          |                                                                                                    |                                | Ŀ                                   | <b>} • 🗟 • 🖶 •</b> 🔂   | Page 🔻 🔘 Tools 🤹     |
| Welcome,                          | 10          |                                                                                                    | 🏞 Go To                        | 🔟 Reports    S                      | start Center 🌲 Profile | X Sign Out ? H       |
|                                   |             | Change Conte                                                                                                    | nt/Layout 🕮 Display Se         | ettings 📲 Create                    | New Template 🦧 Modit   | fy Existing Template |
| Quick Insert                      |             | - No 100 - 110 - 100                                                                                                    | nere are currently no bulletin | Second and a contract of the second |                        | â                    |
| 🥵 New Person                      |             |                                                                                                    |                                |                                     |                        |                      |
| 🎎 New User                        |             | Inbox / Assignments (I                                                                                                    | ))                             |                                     |                        | Refresh              |
|                                   |             | Description                                                                                                    | Due Date                       | Priority                            | Start Date             | Route                |
|                                   |             |                                                                                                    | No Assignn                     | nents found for                     |                        |                      |
| ● Users                           |             |                                                                                                    |                                |                                     |                        |                      |
| 8-8                               |             |                                                                                                    |                                |                                     |                        |                      |
|                                   |             |                                                                                                    |                                |                                     |                        |                      |
| People                            |             |                                                                                                    |                                |                                     |                        |                      |
| ာမိကို Person Groups              |             |                                                                                                    |                                |                                     |                        |                      |
| 편역신 Person Groups                 |             |                                                                                                    |                                |                                     |                        |                      |
|                                   |             |                                                                                                    |                                |                                     |                        |                      |
| 2.                                |             |                                                                                                    |                                |                                     |                        |                      |
| Workflow Designer                 |             |                                                                                                    |                                |                                     |                        |                      |
| Roles                             |             |                                                                                                    |                                |                                     |                        |                      |
| ~                                 |             |                                                                                                    |                                |                                     |                        |                      |
| Actions                           |             |                                                                                                    |                                |                                     |                        |                      |
| Communication Templates           |             |                                                                                                    |                                |                                     |                        |                      |
| Communication Templates           |             |                                                                                                    |                                |                                     |                        |                      |
|                                   |             |                                                                                                    |                                |                                     |                        |                      |
| Workflow Administration           |             |                                                                                                    |                                |                                     |                        |                      |
|                                   |             |                                                                                                    |                                |                                     |                        |                      |

# b. Maximo Main Screen and Application:

# c. Maximo Applications:

| MAXIMO - Start Center - Windows Internet                                                                                                    |                         |       |                                                                                                    |          |                  |                 |
|----------------------------------------------------------------------------------------------------|-------------------------|-------|----------------------------------------------------------------------------------------------------|----------|------------------|-----------------|
|                                                                                                    | Inbox / Assignments (0) | yout  | Go To La Reports<br>Administration<br>Ass Go To<br>Configuration<br>Contracts<br>Financial<br>Integration<br>Inventory                          | 🕈 Start  | Center & Profile | Page            |
| Security, Users and Groups        Image: Security Groups       Image: Security Groups       Image: Security Groups       Image: Security Groups       Image: Security Groups       Image: Security Groups       Image: Security Groups       Image: Security Groups       Image: Security Groups       Image: Security Groups       Image: Security Groups       Image: Security Groups                                                                                                    | Description             |       | Planning<br>Preventive Maintenance<br>Purchasing<br>Reporting<br>Resources<br>Safety<br>Security<br>Self Service<br>Service Desk<br>Work Orders |          | Start Date       | Raute           |
| Workflow Configuration       Image: Configuration         Image: Compute Stress       Image: Compute Stress         Image: Compute Stress       Image: Compute Stress         Image: Compute Stres       Image: Compute Stres | MAXIMO applic           | ation |                                                                                                    |          |                  |                 |
| one                                                                                                    |                         |       | 🕠 😡 Internet                                                                                                    | Protecte | d Mode: Off      | <b>a</b> 100% 💌 |

# **Chapter 2: Organization and Sites**

Organization is a group of sites that have similar business process.

#### Schematic view of Organization and sites:

Example 1:

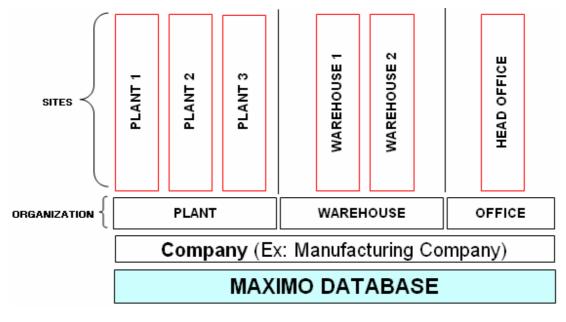

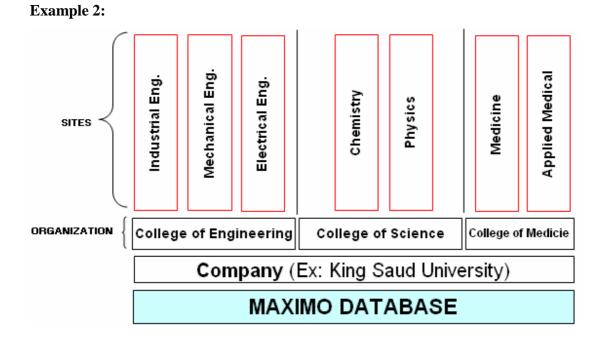

# **Chapter 3: Locations**

#### **1. Introduction**

One of the principal benefits to using Maximo is the ability to track maintenance costs against your various assets and operating locations. To track and monitor work and costs by location, you first need to create the location where the asset is to be located and based. A location is used to define where an asset physically is and what it is doing. Work orders can be written against a location only where the asset operates.

#### 2. Learning Objectives

When you have completed this chapter, you should be able to:

- Describe a location and location hierarchy;
- Describe a system and system hierarchy;
- Describe the advantages of implementing a system hierarchy;
- Navigate the Locations application;
- Create a location and a location hierarchy; and
- Associate locations with systems to create a system hierarchy

#### 3. Implementation

• Identify high-priority operating locations and enter them first. Low- ^ priority locations can be phased in later.

• Creating and using location hierarchies lets you track work and costs individually, as well as rolling up costs hierarchically.

Implementation Questions to Consider

Chapter Overview continued

• Creating location hierarchies and systems will enable users to easily find locations, as well as any associated assets.

• Have a predefined formatting and identification procedure in place. The documentation should be graphically laid out well for your location hierarchy. This documentation can act as a map as you identify and enter locations and systems into Maximo.

<u>Location and system hierarchies</u> should be an integral piece of a site implementation; they are the backbone of the system. A well-thought-out hierarchical design makes it easier to track assets and costs as related to locations.

In addition, the time and thought you invest in planning the locations and systems creates a more strategic approach in navigating the Assets/Locations

continued on next page

#### menus.

<u>Locations are like addresses</u>; for example, if you live at 5 Green Way Plaza, you may start out in a tent, then a trailer, then a building. So, even though the structure you are in changes, the address remains 5 Green Way Plaza. If you apply the same logic to locations and assets, locations normally do not change; however, the assets that reside at the location might change.

| HAXIMO - Locations - Windows Internet Explorer                                                                                                    |                 |
|----------------------------------------------------------------------------------------------------|-----------------|
| 🚱 🖉 👻 http://ksu.server.7001/maximo/ui/maximo.jsp?event=loadapp&value=location 🔹 47 🗙 Live Search                                                                                                    | + ۾             |
| 😪 🏟 🍘 MAXIMO - Locations 🖓 👻 📾 👻 🔂 Pag                                                                                                    | e 💌 🎯 Tools 💌 🤔 |
| Locations P Go To Lut Reports # Start Center & Profile 🛠                                                                                                    | Sign Out ? Help |
| Find:     Find:     F | □ : ? : ⊠       |
| Image: Select III to show children. Select III to hild children. Select III to return location / asset.       Rotat       Mete       Locations       Assets       Mete       Location       Asset in Location       Syste       Syste       Syste       Show All Systems       View Work Orders & PMs                                                                                                    |                 |
| Child                                                                                                    | Cancel I        |
| 4                                                                                                    | Þ               |
| Done 📑 🚱 Internet   Protected Mode: Off                                                                                                    | 🔍 100% 🔻        |

Location hierarchies let you group assets and locations into areas of responsibilities. A location hierarchy can be designed to include all location. in your plant against which work orders are written, and can track the movement of assets into and out of locations. Maximo identifies location hierarchies as systems.

#### 4. Location hierarchies as a system:

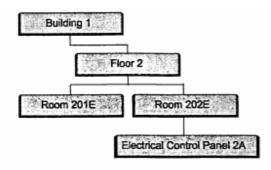

#### 5. Location and Asset relation (parent-child design):

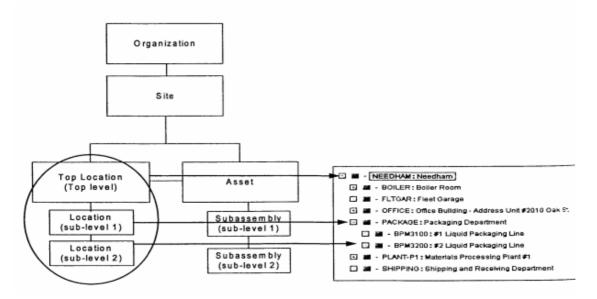

System In Maximo, a system is an identifier or reference consisting of locationsDefinitionassociated with a particular focus or responsibility. In most cases, a systemfunctions to identify location hierarchies or location networks.

- Location hierarchies have a parent-child branching relationship. Implementation Tip
- Location networks can have multiple parents and have no defined branching relationships.

The Locations application lets you enter and maintain operating location w assets and organize these locations into a logical hierarchy. The Location application screen contains multiple pages designated by tabs, and is access^ from the Assets module in the Start Center.

| Menu           | Function                                                                                                    |  |
|----------------|----------------------------------------------------------------------------------------------------|--|
| List           | Enter and save searches.                                                                                                |  |
| Location       | Enter or view detailed information specific to a location. The only required fields on this page are Location and Type. |  |
| Assets         | Display the assets, if any, at the selected location.                                                                   |  |
| History        | Display the history of the asset's movement transactions into and out of the location.                                  |  |
| Safety         | View, add, or delete safety records associated with the selected location.                                              |  |
| Meters         | View, add, or modify meter records associated with a location.                                                          |  |
| Specifications | Enter or view specifications for the location as recorded in the Classifications application.                           |  |

| AXIMO - Locations - Windows Internet                                                                | Explorer                                         |                                                                                                    |                    |
|----------------------------------------------------------------------------------------------------|--------------------------------------------------|----------------------------------------------------------------------------------------------------|--------------------|
| G v le http://ksu.server:7001/m                                                                     | aximo/ui/maximo.jsp?event=loadapp&value=location | ✓ 4y × Live Search                                                                                                    | ۶ ج                |
| 😭 🏘 🏈 MAXIMO - Locations                                                                            |                                                  | 💁 🔹 📾 👻 🖶 🗣 📴 Pa                                                                                                    | age 🔻 🎯 Tools 👻 🎽  |
| Locations                                                                                           | A Go                                             | To 💵 Reports 🖬 Start Center 🌲 Profile 🎽                                                                                                    | Sign Out ? Help    |
| Find:                                                                                               | 🕅 Select Action 💉 门 虜 🧶 I 🌾                      | 🔷   🛟   🦳   Reports                                                                                                    |                    |
| List Location Assets                                                                                | History Safety Meters Specifications             |                                                                                                    |                    |
| Location AR100 S<br>Type * OPERATING P<br>Rotating Item A<br>Meter Group A<br>Calendar P<br>Shift P |                                                  | Site         BEDFORD         Attachments           Priority         Status           ailure Class         J         Service Address           GL Account         6220-300-???         D         Bill to Address           bor Account         D         Ship to Address | ۹<br>۹             |
| Systems   🕨 <u>Filter</u> d <b>Ro</b> - 🗊 🛊 🐳 [                                                     | * 1 - 1 of 1 *                                   |                                                                                                    | C/Download   ?   F |
| System Description                                                                                  |                                                  | Netw                                                                                                    | vork?              |
| AIR Compressed Air                                                                                  |                                                  |                                                                                                    |                    |
| Parent of AIR100 in the AIR System                                                                  |                                                  |                                                                                                    | Download ?         |
| Parent_                                                                                             | Description                                      |                                                                                                    | Item               |
| AIR101                                                                                              | Supply Duct Inlet- Office #101                   |                                                                                                    | Û                  |
|                                                                                                    |                                                  |                                                                                                    | New Row            |
| Children of AIR100 in the AIR System                                                                | - <u>Filter</u> d <b>10</b> ⊒ + + + 1 + 1 of 1 + |                                                                                                    | E Download 2       |
| Location                                                                                            | Description                                      |                                                                                                    | ltem               |
| ▶ CONF100 ₽                                                                                         | Conference Room #100                             |                                                                                                    | Û                  |
|                                                                                                    |                                                  |                                                                                                    | New Row            |
| 4                                                                                                   |                                                  |                                                                                                    | *                  |
| Done                                                                                                |                                                  | 🙀 🥹 Internet   Protected Mode: Off                                                                                                    | 🔍 100% 🔻           |

# 6. Location Type:

| Location Type | Description                                                                                                    |
|---------------|----------------------------------------------------------------------------------------------------|
| Courier       | Used to track assets that a courier is holding until they are received into another location.                                                                                        |
| Holding       | Generally used to identify areas where assets are temporarily stored<br>prior to tracking procedures such as serialization and inspection.                                           |
| Labor         | <ul> <li>Associated as location records so that you can track assets and inventory issued to specific individuals, such as:</li> <li>Expensive tools</li> <li>Safety gear</li> </ul> |
| Operating     | Generally used to identify the physical spaces where your assets operate.                                                                                                    |
| Repair        | Used to track assets when they have been removed from an operating location for repair.                                                                                              |
| Salvage       | Used to track assets as they move to a salvage location.                                                                                                    |
| Vendor        | Used to track assets as they move to a vendor location.                                                                                                    |

## 7. Drill Down Menu from "Select Action":

The function of drill down menu is to show the hierarchy tree of the available locations.

| MAXIM               | O - Locations - Windows Internet Explorer                                                                                                    |                                                |                                                              |                              |                  |
|---------------------|----------------------------------------------------------------------------------------------------|------------------------------------------------|--------------------------------------------------------------|------------------------------|------------------|
| $\bigcirc \bigcirc$ | <ul> <li>Inttp://ksu.server:7001/maximo/ui/maximo/ui/maxi</li></ul> | iximo.jsp?event=loadapp&value=locatio          | on 👻 🔩                                                       | X Live Search                | ۶ -              |
| 👷 🏟                 | AXIMO - Locations                                                                                                    |                                                | 1                                                            | 🖥 🔹 🔝 🔹 🖶 🔹 🔂 Page           | e 🔻 🎯 Tools 👻 🤌  |
| Loc                 | ations                                                                                                    |                                                | 🎢 Go To 💷 Reports 🖷                                          | Start Center 🙎 Profile 🏾 🌋 S | ign Out ? Help   |
|                     | Find:                                                                                                    | Select Action 🔍 🥐 👘                            |                                                              | de.                          |                  |
| List                | Driidown                                                                                                    |                                                |                                                              |                              | □ ? ! ⊠          |
| Adva                |                                                                                                    |                                                |                                                              |                              |                  |
| Local               | 🎦 Select 🗉 to show children, Select 🖃 to                                                                                                    | hide children. Select 🔳 to return location / a | sset.                                                        |                              |                  |
| Locatio             | Locations Assets                                                                                                    |                                                |                                                              |                              |                  |
|                     |                                                                                                    |                                                |                                                              |                              |                  |
| ADDR2               | Location NEEDHAM                                                                                                    | Needham Site                                   | Status OPERATING                                             |                              | 2                |
| ADDR2<br>ADDR2      | Asset in Location                                                                                                    |                                                | No assets found at th                                        | is location.                 | 2                |
| AIR100              | System PRIMARY                                                                                                    |                                                | NEEDHAM: Needham Site                                        |                              | A .              |
| AIR101              |                                                                                                    |                                                | BOILER: Boiler Room                                          | Office                       |                  |
| AIR102              |                                                                                                    | Show All Systems                               | BR230: Boiler Room Emerge                                    |                              |                  |
| AIR103              |                                                                                                    | Conorti An oyotomo                             | 🔄 📕 BR300: Boiler Room Recipro                               |                              |                  |
| AIR104              |                                                                                                    | Show Path to Top                               | BR400: Main Boiler- 50,000     FLTGAR: Fleet Garage          | Lb/Hr                        | P                |
| AIR105              |                                                                                                    | View Work Orders & PMs                         | E OFFICE: Office Building - Addr                             |                              | <u>•</u>         |
| AIR212<br>AIR212    |                                                                                                    | Then work of delia drina                       | PACKAGE: Packaging Departm     PLANT-P1: Materials Processin |                              |                  |
| BACK                |                                                                                                    |                                                | CHIPPING: Shipping and Room                                  |                              | -                |
| BALL                |                                                                                                    | 224                                            |                                                              |                              |                  |
| BASIN               |                                                                                                    |                                                |                                                              |                              | Cancel           |
| BLK10               |                                                                                                    |                                                |                                                              |                              |                  |
| BLK20               |                                                                                                    |                                                |                                                              |                              |                  |
| BLK3000             | 3000 Block, Oak St W560                                                                                                    | OPERATING                                      |                                                              | BEDFORD                      |                  |
| BOILER              | Boiler Room                                                                                                    | OPERATING                                      |                                                              | BEDFORD                      | 40               |
| BONEY<br>BOSTON     | Joe Boney<br>City of Boston                                                                                                    | LABOR                                          | OPERATING                                                    | BEDFORD                      | 40               |
| Select              |                                                                                                    | OFERATING                                      | OPERATING                                                    | DEDI ORD                     |                  |
| eeider              |                                                                                                    |                                                |                                                              |                              |                  |
|                     |                                                                                                    |                                                |                                                              |                              |                  |
|                     |                                                                                                    |                                                |                                                              |                              |                  |
| Done                |                                                                                                    |                                                | 🗔 🌍 Internet   Prot                                          | ected Mode: Off              | <b>@</b> _100% • |

| AXIMO - Lo                   | cations - Windows Inte | ernet Explorer                     |              |                           |                       |                       |                  |
|------------------------------|------------------------|------------------------------------|--------------|---------------------------|-----------------------|-----------------------|------------------|
| 00 · [                       | http://ksu.server:700  | 1/maximo/ui/maximo.jsp?event=loac  | dapp&value=1 | ocation                   | 🕶 😽 🗙 Li              | ve Search             | + م              |
| * * @                        | MAXIMO - Locations     |                                    |              |                           | <b>∆</b> • 5          | ) 👻 🖶 🕶 🔂 Pa          | ge 💌 🍈 Tools 💌 🦥 |
| Locations                    |                        | 10                                 |              | 📌 Go To 🛛 🛍 Rep           | orts 🕴 Start Cente    | er 🌲 Profile 🏾 🎗      | Sign Out ? Help  |
|                              | Find:                  | Select Action                      |              |                           | S. L. Duran           |                       |                  |
| List Lo                      | cation Assets          | History Safety Meters              | in the seaso |                           | Reports               |                       |                  |
|                              | -                      |                                    |              |                           |                       |                       | 8                |
| Location                     | ADDR2001               | Address Unit #2001 Oak St W560     |              | Site                      | BEDFORD               | Attachments<br>Status | OPERATING        |
| Type *                       | OPERATING              | -                                  |              | Priority<br>Failure Class | *                     | Service Address       | LAREDO P         |
| Rotating Item<br>Meter Group |                        |                                    |              | GL Account                | 6290-300-???          | Bill to Address       | NASHUA P         |
| Calendar                     | DAY                    | -                                  |              | Internal Labor Account    | 0230-300-111          | Ship to Address       | TEXAS            |
| Shift                        | DAY                    |                                    |              | Internal Labor Account    |                       |                       |                  |
| Systems 🔰                    | Filter 🕅 🗐 😽           | ♦ 1-2 of 2 ♥                       |              |                           |                       |                       | C)Download   ?   |
| System                       | Descriptio             |                                    |              |                           |                       |                       | work?            |
| GEO                          | Geograp                | ohical System                      |              |                           |                       |                       |                  |
| SANITARY                     | Sanitary :             | System                             |              |                           |                       | V                     |                  |
| Parent of ADD                | R2001 in the GEO_Syste | im 🖗 <u>Filter</u> 🖓 💷 👘 🐳         | 1 - 1 of 1   |                           |                       |                       | Download ?       |
| Parent                       |                        | Description                        |              |                           |                       |                       | ltem             |
| ▶ BLK2000                    | 1                      | 2000 Block, Oak S                  | St W560      |                           |                       |                       | Û                |
|                              |                        |                                    |              |                           |                       |                       | New Row          |
|                              | DR2001 in the GEO Sys  | item 🕻 🖗 <u>Filter</u> 🖓 😂 i 🛊 🖗 i |              |                           |                       |                       | C Download ?   F |
| Location                     | 2                      | Descriptio                         |              | to display                |                       | Item                  |                  |
| 2                            |                        |                                    | 1101040      | to display                |                       |                       | New Row          |
|                              |                        |                                    |              |                           |                       |                       |                  |
|                              |                        |                                    |              |                           |                       |                       |                  |
|                              |                        |                                    |              |                           |                       |                       |                  |
|                              |                        |                                    |              |                           |                       |                       |                  |
| 4                            |                        |                                    |              |                           |                       |                       |                  |
| Done                         |                        |                                    |              | Tat                       | ternet   Protected Mo | de: Off               | € 100% -         |
| Done                         |                        |                                    |              | 101 🤝 👘                   | remeet Protected Mo   | ue-on                 | 100/0            |

## 8. Location Module main screen:

# Chapter 4: Person, Craft, and Labor

#### 1. Introduction

Maximo helps you manage person records in your organization with the People, Crafts and Labor.

#### In this module, the main goals are:

- 1. to enter person record (data)
- 2. to enter labor
- 3. to enter Craft (the skill level of the labor, ex: trainee, apprentice, experts, etc)

#### 2. Definitions

The following terms are used in Maximo to manage person records:

• People - In Maximo, you use the People application to contain person records of all people associated with Maximo as users or labor or groups who might be involved in other ways, such as part of a work or owner group.

• Labor - Labor in Maximo is any employee or contractor specified on records and transactions in any of the work-related Maximo applications, such as work orders. Labor is identified by labor codes.

• Person groups - These consist of two or more persons who can be designated as a single entity on work orders as a work group or owner group, or on tickets as an owner group. The individuals in the group might or might not be users or labor.

Labor and Users Are Persons

• Users - A Maximo user is anyone who signs in to Maximo. Some people might only view information in Maximo, but they are still users. Users are identified by user names.

#### Note: All labor and Maximo users must be associated with a person record.

Person records are maintained using the People application in the Resources module.

## Chapter 4: Person, Craft, and Labor

Every person who has a relationship with Maximo is entered as a person record using the People application. These relationships include:

- Labor personnel
- Users of Maximo
- Primary owners of assets
- Custodians of assets
- Users of assets (as opposed to Maximo users)
- Vendor contacts

## 3. Performance metric for Labor and Craft (KPI):

| Metric Title                                                                                                    | Metric Description                                                                                                    |
|----------------------------------------------------------------------------------------------------|----------------------------------------------------------------------------------------------------|
| % Overtime of total hours worked                                                                                                    | What percentage of all hours worked is overtime                                                                                 |
| Ratio of supervisors to craft persons                                                                                                    | Number of supervisors divided by the number craft persons                                                                       |
| Ratio of planners to craft persons                                                                                                    | Number of planners divided by the number of craft persons                                                                       |
| Ratio of hourly maintenance personnel to overhead personnel                                                                                                    | Number of hourly maintenance personnel divided by the number of overhead personnel                                              |
| % Labor Cost Captured on Work<br>Orders                                                                                                    | What percentage of labor cost is captured on work orders                                                                        |
| <ul> <li>% Self Performed and Contract<br/>Maintenance Labor for:</li> <li>Total Asset Management Costs</li> <li>Total Operational Labor Costs</li> <li>Plant or Maintenance Engineering<br/>costs</li> </ul>                                   | What is the percentage of internal and contract<br>against different cost areas: Maintenance,<br>Operational, Plant Engineering |
| <ul> <li>Straight time and Overtime Labor<br/>costs per:</li> <li>Asset criticality classification</li> <li>Specific Asset</li> <li>Specific department or location .</li> <li>Work type (PdM, PM, CM,<br/>Standing Work Order, etc)</li> </ul> | What are the labor costs for straight time and<br>overtime against critical assets, critical locations,<br>and work types       |

Chapter 4: Person, Craft, and Labor

| <ul> <li>Self Performed versus Contract Labor</li></ul>                                                                                               | What are the labor costs for self-performed    |
|----------------------------------------------------------------------------------------------------|------------------------------------------------|
| Cost per: <li>Asset criticality classification</li> <li>Specific Asset</li> <li>Specific department or location</li> <li>Work type (PdM, PM, CM,</li> | versus Contract Labor against critical assets, |
| Standing Work Order, etc)                                                                                                    | critical locations, and work types             |

## 4. Screen of people application:

| 🭎 MAXIMO - Peo                               | ple - Windows Internet  | Explorer    |               |                                   |          |                             |                  |                                  |                   |                   |         |
|----------------------------------------------|-------------------------|-------------|---------------|-----------------------------------|----------|-----------------------------|------------------|----------------------------------|-------------------|-------------------|---------|
| 🖻 - 🔾 🖻                                      | http://ksu.server:7001/ | maximo/ui/n | naximo.jsp?ev | ent=loadapp&valu                  | = persor | (                           | •                | 47 🗙 Live                        | e Search          |                   | + م     |
| 🔆 🅸 🍘 M                                      | 1AXIMO - People         |             |               |                                   |          |                             |                  | 🙆 • 📾                            | 👻 🖶 👻 🔂 Page      | 👻 🍈 To            | ols 👻 🎽 |
| A People                                     | axim                    | 0           |               |                                   |          | 🔗 Go To 🛛 🔤                 | I Reports        | <ul> <li>Start Center</li> </ul> | 🌲 Profile 🛛 💐 S   | ign Out           | ? Help  |
|                                              | Find:                   |             | Select Action | n 💌 扚                             | 3 0      | 14 010                      |                  |                                  |                   |                   |         |
| List Pers                                    |                         | uu          | Coloci Pictor |                                   | n z      | 1 4 4 144                   | <b>2</b> 011-0-0 |                                  |                   |                   |         |
|                                              |                         |             |               |                                   | 1        |                             |                  |                                  | 207 0             | nts 🖗             |         |
| Person                                       | BETHUNE                 |             |               | Address                           |          | ftain Cres.                 |                  |                                  | Attachme          | nts 🖉<br>atus ACT | D.ZE    |
| First Name                                   | Base                    |             |               | City                              | Boston   | LA                          | Address 22 Cł    | nieftain Cres.                   | 318               | VIP               | L C     |
| Last Name<br>Display Name                    | Basel Kharobi           |             |               | State/Province<br>ZIP/Postal Code | 02130    | 12                          |                  |                                  | Calendar Organiza |                   | _       |
| Primary Phone                                | 781-335-9667 S          |             |               | Country                           | USA      |                             |                  |                                  | Primary Caler     |                   |         |
| Primary E-mail                               | dave.bethune@mro.co     | m           | <b>W</b>      | country                           | 005      |                             |                  |                                  | Primary S         |                   | _       |
| an a se tas s <del>a</del> ta a sata sata sa | 100                     |             |               |                                   | -        | Workplace Info              | Diff             |                                  |                   | 01                |         |
| Employee Inform                              |                         |             |               |                                   | 100      |                             |                  | P                                | 1                 |                   | _       |
| Job Co                                       | tle                     |             |               |                                   |          | Ship to Addres              |                  | -                                |                   |                   |         |
| Departme                                     | **                      |             |               |                                   |          | Drop Poin<br>Bill to Addres | 8769 B           | 8                                | L                 |                   | -       |
| Employee Ty                                  |                         |             |               |                                   |          | Languag                     |                  | 6                                | English           |                   |         |
| Supervis                                     |                         |             |               |                                   |          | Loca                        |                  | P                                |                   |                   | -       |
| Person's Si                                  |                         |             |               |                                   |          | Time Zor                    |                  | 6                                |                   |                   | -       |
| Person's Location                            | on 🎽                    |             |               |                                   |          |                             | 1                | 0.1                              |                   |                   |         |
| Workflow and W                               | ork Order               |             | = Date        | es                                |          |                             | Ī                | Procureme                        | nt Card           |                   |         |
| Default Location                             | to Service Request?     | <b>V</b>    |               | Date of                           | Birth    |                             | l.               |                                  | Card #            |                   |         |
|                                              | Default WO Priority     |             |               | Hire                              | Date     |                             | l)               |                                  | Card Type         |                   | 9       |
| Notice of E-co                               | ommerce Exceptions      | NEVER       | 2             | Termination                       | Date     |                             | Î.               | V                                | erification Value |                   |         |
| Workfle                                      | ow E-mail Notification  | PROCESS     | P             | Next Evalu                        | ation    |                             | ľ,               |                                  | Expiration Date   |                   |         |
|                                              | Workflow Delegate       |             | P             | Last Evalu                        | ation    |                             |                  |                                  |                   |                   |         |
|                                              | Delegate From           | )           |               |                                   |          |                             |                  |                                  |                   |                   |         |
| 1                                            | Delegate To             |             |               |                                   |          |                             |                  |                                  |                   |                   |         |
| 4                                            |                         |             |               |                                   |          |                             | <b>~</b>         |                                  |                   | (B) 1000/         |         |
| Oone                                         |                         |             |               |                                   |          |                             | 🕑 Internet   I   | Protected Mod                    | e: Off            | 100%              |         |

## 5. The Crafts and Labor Applications

## a. Introduction

The Crafts and Labor applications are useful not only for labor tracking and analysis, but also for recovering labor costs associated with assets or parts under warranty.

## Chapter 4: Person, Craft, and Labor

<u>Crafts are used</u> to identify the skill levels, standard rates, and premium pay codes for crafts for forecasting budget requirements. With crafts in place, you can create job plans and identify the skill type required for each task. This will help you in planning, scheduling, and assigning work.

<u>Maximo allows</u> a more granular approach to using crafts. You can define levels, and these levels can be applied to crafts.

<u>Example:</u> You need an electrician for a work order, but you don't need the top person you just want a "newbie" to do some basic work. So, you look for an apprentice.

#### b. The benefits of this approach are as follows:

• This functionality allows work orders and other types of records to call for more specific skills.

• It allows Maximo to track the various costs of crafts at different levels.

• With an accurately designed implementation, there would be no need to adjust rates when recording actuals.

• The right craft could be requested for the job, and the appropriate pay rate would automatically be in the cost structure.

• With the ability to ask for specific levels of crafts, you can avoid having the master electrician show up to do a simple job, thus more accurately controlling costs.

# Chapter 4: Person, Craft, and Labor

| Craft Tab Sections | Description                                                                                                    |
|--------------------|----------------------------------------------------------------------------------------------------|
| Skill Levels       | Defines the skill levels available for this craft,<br>along with associated costs.<br>Note: The <b>Skill Level Rank</b> field is especially<br>important because it allows the Assignment<br>Manager application to choose skill levels at the<br>desired rank and higher when finding labor for<br>work. |
| Outside Rates      | Describes the outside vendors who might also<br>provide labor for this craft. It shows the vendors,<br>craft levels, and contract numbers, where<br>applicable.                                                                                                    |
| Premium Pay        | Shows the premium pay categories available for<br>this craft. Existing premium categories can be<br>added by clicking <b>New Row.</b> New categories can<br>be added by choosing <b>Manage Premium Pay</b><br><b>Codes</b> from the Select Action menu, then adding<br>the new code to the craft record.  |

## c. Labor and Craft screen:

|      |                           | http://        | ksu.server:/   | 001/maxim                                                                                                    | o/ui/maximo.jsp?event=loadapp&                              | value=craft  |           |              | <ul> <li>+ +<sub>2</sub></li> </ul> | × Live S     | earch    |                |                | P   |
|------|---------------------------|----------------|----------------|----------------------------------------------------------------------------------------------------|-------------------------------------------------------------|--------------|-----------|--------------|-------------------------------------|--------------|----------|----------------|----------------|-----|
| 3    | 4 🦉 N                     | ИАХІМС         | - Crafts       |                                                                                                    |                                                             |              |           |              | 6                                   | • 🔊 •        |          | 👻 🞲 Page       | e 🔻 🔘 Tool     | 5 🔻 |
| Î    | Crafts                    | a              | (III)          | 00                                                                                                    |                                                             |              | 📌 Go To   | Lu Reports   | 🕅 St                                | art Center   | 2 Pi     | ofile 🕺 S      | Sign Out ?     | ?Н  |
| 9.11 | 8.8.8%                    | ~              | Find:          |                                                                                                    | 🔥 Select Action 🗸                                           |              | 1 🌾 🍦 I K | Report       |                                     |              |          |                |                |     |
| E    | ist Craf                  | Toyo .         | Associated     | Labor                                                                                                    |                                                             |              | 1 4 4 10  | ( Nepos      |                                     |              |          |                |                | -   |
|      |                           | -              |                |                                                                                                    |                                                             |              | -         | -0           |                                     | -            |          |                | 2 AA 25        | -   |
| Cn   | aft ELECT                 |                | Ele            | ctrician                                                                                                    |                                                             | Organization | EAGLENA   | Sta          | andard R                            | ate          | 17.0     | 00 At          | ttachments     | 2   |
| k    | ill Levels 🔰              | Filter         | dfa   🗁        | ** *                                                                                                    | 1 - 3 of 3 🐡                                                |              |           |              |                                     |              |          | 01/ <u>0</u> 6 | wnload         | 111 |
| A    | lower numeric             | c value f      | or Rank indic  | ates a highe                                                                                                    | r Skill Level.                                              |              |           |              |                                     |              |          |                |                |     |
|      | Skill Level               |                |                | Descrip                                                                                                    | tion                                                        |              |           |              | Skill Lev                           | el Daok      |          | Standard Rate  |                |     |
|      | APPRENTICE                | P              |                | -                                                                                                    | ian Apprentice                                              |              |           |              | 5                                   | CI Nalik_    |          | 16.0           |                | 1   |
|      | FIRSTCLASS                |                |                | and the second second s | ian - 1st Class                                             |              |           |              | 1                                   |              |          | 22.0           | and the second | 1   |
|      | SECONDCLA                 | SS P           |                | Electric                                                                                                    | ian - 2nd Class                                             |              |           |              | 3                                   |              |          | 19.0           | 0              | ť.  |
|      |                           |                |                |                                                                                                    |                                                             |              |           |              |                                     |              |          |                | New Roy        | w   |
| π    | tside Rates               | E 🕞 Filte      | - <b>6</b> 1 : | 1                                                                                                    | 1 • 6 of 10                                                 |              |           |              |                                     |              |          | C) Do          | wnload ( ?     |     |
| -    | Skill Level               | -              | Vendor         |                                                                                                    | Description                                                 |              | Contract  |              | Revisio                             | n Status Sta | art Date | End Date S     |                |     |
| 1    | APPRENTICE                | P              | CMC            | p.                                                                                                    | Changeover Management Company                               |              | 1022      | ×            | 0                                   | APPR 1/1     | /05      | 12/31/07       | 20.00          |     |
|      | APPRENTICE                | P              | EMI            | *                                                                                                    | Emergency Maintenance Inc.                                  |              |           | 7            |                                     |              |          |                | 30.00          | )   |
|      | APPRENTICE                | P              | EMI            | 1                                                                                                    | Emergency Maintenance Inc.                                  |              | 1008      | 1            | 0                                   | APPR 1/1     | /04      | 12/31/04       | 22.00          | )   |
|      | FIRSTCLASS                | 2              | CMC            | 1                                                                                                    | Changeover Management Company                               |              |           | 1            |                                     |              |          |                | 33.00          | )   |
|      | FIRSTCLASS                | P              | CMC            | 1                                                                                                    | Changeover Management Company                               |              | 1009      | 1            | 1                                   | APPR 6/1     | /04      | 12/31/05       | 27.50          | )   |
|      | FIRSTCLASS                | 2              | EMI            | *                                                                                                    | Emergency Maintenance Inc.                                  |              |           | 1            |                                     |              |          |                | 41.00          |     |
|      |                           |                |                |                                                                                                    |                                                             |              |           |              |                                     |              |          |                | New Roy        | w   |
|      |                           |                |                | 1 + 4 1                                                                                                    | + 1-4 of 4 +                                                |              |           |              |                                     |              |          | E/ <u>D</u>    | ownload ?      | 1   |
|      | emium Pay                 |                | UNU -          |                                                                                                    |                                                             |              |           |              | f                                   | Rate Type    | -        |                | Inherit?       | 2.0 |
|      | Premium Pay               | Code           |                | Description                                                                                                    | 1                                                           |              | Rate      | 100000       |                                     | MULTIPLIER   | P        |                |                | ť   |
|      |                           | Code           |                | Description                                                                                                    |                                                             |              | Rate      | 1.50         | [                                   |              |          |                |                |     |
|      | Premium Pay               | Code<br>P<br>P |                | Description<br>Greater ti                                                                                                    | 1                                                           |              | Rate      | 1.50<br>1.50 |                                     | MULTIPLIER   | ą        |                |                | ť   |
|      | Premium Pay               | Code           |                | Description<br>Greater ti                                                                                                    | h<br>han 8 hours per shift<br>an 40 hours per week.         |              | Rate      |              |                                     |              |          |                | Y              | ť   |
|      | Premium Pay<br>OT1<br>OT2 | Code<br>P<br>P |                | Description<br>Greater the<br>Greater the                                                                                                    | h<br>nan 8 hours per shift<br>an 40 hours per week.<br>urs. |              | Kale      | 1.50         |                                     | MULTIPLIER   | ą        |                |                |     |

# **Chapter 5: Inventory Items (Spare Parts)**

Tracking inventory use and stocking levels can help your organization reduce costs.

Inventory items entered in Maximo can be tracked as they are received in the storeroom and as they are issued. Items can be automatically reordered, reducing "stock outs" for the storeroom. All inventory items are recorded for later usage detail. This should lead to improved purchase planning, allowing organizations to see reductions in wasted inventory levels.

When you have completed this chapter, you should be able to:

- discuss key performance indicator (KPI) inventory management,
- enter parts and inventory records,
- add alternate vendors,
- set up rotating items,
- describe the item kits and condition codes functions of the inventory applications
- discuss the relationship between the Inventory and Assets applications.

#### **1. Key definitions in this module:**

| Key Term             | Definition                                                                                                    |
|----------------------|----------------------------------------------------------------------------------------------------|
| Item                 | The basic non-serialized unit for things/parts that are kept in inventory.                                                                                          |
| Item record          | A record for an inventory item that does not include the location.                                                                                                  |
| Item/location record | A record for an item at a storeroom location.                                                                                                    |
| Rotating item        | An inventory item, with a generic item number and a current balance (which can be greater than one), multiple instances of which can be used in multiple locations. |
| Rotating assets      | An individual instance of a rotating item, identified by an individual asset number.                                                                                |
| Alternate items      | Items/parts that can be used interchangeably with other inventory items.                                                                                            |

# Chapter 5: Inventory Items (Spare Parts)

| Metric Title                                           | Metric Description                                                                                  |
|--------------------------------------------------------|----------------------------------------------------------------------------------------------------|
| % Inactive stock items                                 | Percentage of all stock items that have had no activity in the past 12 months.                      |
| % Controlled maintenance spares                        | Percentage of all parts used by maintenance that are in controlled warehouses.                      |
| % Items filled on demand                               | Number of items issued on demand divided by all items issued.                                       |
| % Total orders filled on demand                        | Number of orders issued on demand divided by all orders filled.                                     |
| Total inventory value                                  | Total dollar value of all inventory items in stock.                                                 |
| % Annual stores investment used                        | Percentage of the inventory value that is used annually.                                            |
| Inventory turn ratio                                   | The value of total orders for inventory items<br>annually, divided by the total value of inventory. |
| % Non-critical spares as a % of total inventory value  | Percentage of all inventory items that are considered non-critical to the operation.                |
| % Non-critical spares as a % of total inventory value  | Percentage of all inventory items that are considered non-critical to the operation.                |
| % Critical spares as a % of total inventory value      | Percentage of all inventory items that are considered critical to the operation.                    |
| % Storeroom inventory value to total maintenance costs | Inventory value divided by total maintenance costs.                                                 |
| Total inventory value as a % of sales                  | Inventory value divided by total sales generate annually.                                           |
| Total value of obsolete parts                          | Total value of obsolete parts.                                                                      |

# 2. Some Inventory KPIs to consider for your implementation are as follows:

## 3. Item Set:

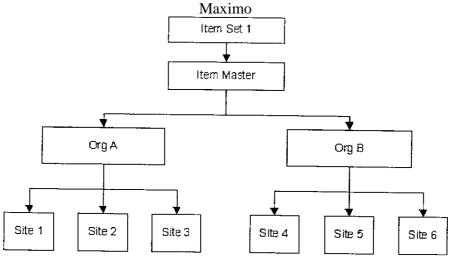

There are three categories of inventory items in Maximo: stocked, non- Stocked, and special order items.

| Category            | Description                                                                                                    |
|---------------------|----------------------------------------------------------------------------------------------------|
| Stocked Items       | Items that you always need to have on hand because they have<br>a regular turnover rate and are frequently needed. Stocked items<br>have reorder criteria specific to each storeroom location.                                                                                                    |
| Non-stocked Items   | Items you need only occasionally and do not want to maintain<br>in inventory throughout the year. Non-stocked items are not<br>automatically reordered. However, you do want to keep records<br>for non-stocked items in the database because you are likely to<br>order these items again at some point. |
| Special Order Items | Typically items that are ordered only once, often for<br>unexpected needs or for a one-time work order. These items are<br>not kept in stock, and you do not need a permanent record of<br>them in your database.                                                                                         |

Maximo uses condition codes to enable you to represent a single item as

existing in multiple conditions with corresponding condition values. For example:

- New
- Used
- Rebuilt

#### Chapter 5: Inventory Items (Spare Parts)

Condition codes are optional features of classifying inventory items as they are stocked in storerooms. In this course we will only be introducing the functions of the Condition Codes application. Consult your MRO instructor for more information.

#### 4. Rotating Items (Equipment)

#### 4.1 Introduction

Your company might use interchangeable units of assets that are moved into and out of service as needed. These pieces of assets are often called rotating assets or rotating spares.

You can also set up items as rotating assets that are not necessarily moved into and out of service, such as a vehicle. These serialized assets (rotating assets) are typically high value and/or critical to your overall operations.

Identifying and tracking them allows you to monitor item performance, track the lifecycle costs, audit life-cycle movement, and analyze the impact of locations on the items.

## 4.2 Definitions Revisited

A rotating item is an inventory item with a generic item number and a current balance (which can be greater than one). Multiple instances of rotating items can be used in multiple locations. For example, "450HPENG" is the generic item. A unit of rotating asset is an individual instance of a rotating item, identified by an individual asset number.

# 5. Inventory module screen:

In the **Inventory** application the rotating item is monitored on the **Inventory** tab and its rotating asset is tracked on the **Rotating Asset** tab.

|                | r 🎽 Find: |                 | Select Action              | · 3 2 4    | Reports +         | Ĵ.  |
|----------------|-----------|-----------------|----------------------------|------------|-------------------|-----|
| List Inve      | ntory     | Reorder Details | Rotating Assets            | Where Used |                   |     |
| ltem           | PUMP100   | /               | entrifugal Pump 100 GPM, 6 | 80 FT-HD   | Site BEDF         | ORD |
| Storeroom      | CENTRAL   |                 | entral Storeroom           |            | Default Bin F-4-2 |     |
| Lot Type       | NOLOT     |                 |                            |            | Capitalized?      |     |
| Stock Category | * STK     | ٩ 🗌             |                            |            | Kit?              |     |

| Use this tab    | То                                                                                                    |
|-----------------|----------------------------------------------------------------------------------------------------|
| List            | Search for inventory records.                                                                                                    |
| Inventory       | Enter, display, and update inventory information. Alternate or interchangeable items can also be entered or viewed.                                                        |
| Reorder Details | Enter or view reorder details, such as:                                                                                                    |
|                 | reorder point                                                                                                    |
|                 | lead time                                                                                                    |
|                 | • issue units                                                                                                    |
|                 | In addition, you can enter or view information about one or more<br>vendors for an item, as well as information about multiple manufacturers<br>or models for each vendor. |
| Rotating Assets | Identify and track rotating assets—interchangeable pieces of assets that can be identified with a single item number.                                                      |
| Where Used      | List all units of assets on which an item is listed as a subassembly or spare part.                                                                                        |

#### Chapter 5: Inventory Items (Spare Parts)

#### 6. Reordering:

Setting up and using reorder in Maximo reduces "stock outs" and also allows for improved purchase planning. Organizations can realize a 5% to 10% or higher reduction in inventory levels.

Example:

Satellite stores reordering from the Primary - hub storeroom will allow you to consolidate purchasing.

Depending on your business and how you keep inventory, you can use the Maximo reorder routine regularly to reorder inventory items. In Maximo, there are two actions that allow you to reorder items:

- Reorder Items
- Reorder for Direct Issue Items

#### 1. Term:

#### 1. Non-Rotating Asset.

Assets for which you want to keep a repair history, but that will not be stored in inventory.

#### 2. Rotating Item/Rotating Asset.

Assets that are interchangeable, such as motors, pumps, fire extinguishers, or PC monitors. Rotating assets have both a unique asset number and an inventory item number. The item number lets you track assets as a group as they are moved into and out of inventory and other types of locations. Each piece will have the same item number and a different asset number.

For example, a company might have five similar centrifugal pumps in that all five are the same make and model. Therefore, they all have the same item number. However, each pump is a unique unit of asset with its own history of use and repair. Therefore, each pump has its own unique asset number, which enables you to track maintenance and related costs.

3. Items.

Generic identifications of assets or spare parts. IT establishes the attributes of the rotating asset (asset) associated with it.

#### 4. Locations.

Functional identifications where assets can reside.

| Metric Title | Metric Description                                                                     |  |  |  |  |  |  |
|--------------|----------------------------------------------------------------------------------------|--|--|--|--|--|--|
|              | Percentage of the total operating hours resulting in downtime for all causes.          |  |  |  |  |  |  |
|              | Percentage of the total operating hours resulting in downtime for maintenance reasons. |  |  |  |  |  |  |

## 2. Performance Matrix (KPI):

| % Planned/Scheduled downtime            | Percentage of downtime that was planned or scheduled.                                                    |
|-----------------------------------------|----------------------------------------------------------------------------------------------------|
| % Unscheduled downtime—<br>mechanical   | Percentage of unscheduled downtime that was for mechanical problems.                                     |
| % Downtime caused by breakdowns         | Percentage of downtime that was caused by breakdowns.                                                    |
| Direct costs of breakdown repairs       | Direct costs for repairs of breakdowns.                                                                  |
| % of breakdowns preventable             | Percentage of breakdowns that were preventable.                                                          |
| % Asset uptime                          | Percentage of time the asset was up, ready to run.                                                       |
| % Time assets are utilized              | Percentage of time that assets were utilized.                                                            |
| Asset availability                      | Asset run hours budgeted minus breakdown<br>and overhaul hours divided by budgeted<br>hours.             |
| Mean Time Between Failure<br>(MTBF)     | A measure of the typical duration between<br>any failures for a critical asset (breakdown).              |
| Mean Time Between Repair<br>(MTTR)      | A measure of the average time it takes to correct failure on an asset.                                   |
| % Root cause failure analysis performed | Percentage of asset failures that root cause failure analysis is performed per year.                     |
| Mean time between stops (MTBS)          | Average time between stops for production.                                                               |
| % Repetitive asset failures             | Percentage of asset failures that are repeat failures.                                                   |
| % Critical asset design studied         | Percentage of critical asset design that has<br>been studied for possible improvement in<br>performance. |

# 3. Reports for Assets (Common):

| Report                             | Description                                                                                                    |
|------------------------------------|----------------------------------------------------------------------------------------------------|
| Details of an Asset's Failures     | Summarizes the failures, by problem code, for an asset<br>between the specified dates. Links are available to view these<br>failures graphically. Problem codes are linked to the Drilldown<br>into Asset's Failures report. |
| Drilldown into Asset's<br>Failures | Displays problem causes and remedies for the selected problem code.                                                                                                    |

| Asset Cost Rollup                        | Displays an update of an asset's year-to-date and total costs.<br>The list includes the option to update the database with the new<br>asset cost values.                                                                                |
|------------------------------------------|----------------------------------------------------------------------------------------------------|
| Summary of Asset Failures<br>by Location | Displays the total number of failures reported against the selected assets during the specified time period.                                                                                                    |
| Asset Measurement History                | Displays meter readings and results for specified<br>action/warning limits. Also accounts for characteristic meter<br>readings. Counts for over specified time frame. Depending on<br>meter type, a line or scatter graph is displayed. |

In MAXIMO, Asset can be divided into two groups:

1. Rotating Asset

Might start its lifecycle as a stocked item in a storeroom, to be issued and transferred.

Rotating asset can be tracked in inventory.

#### 4. Rotating asset scheme:

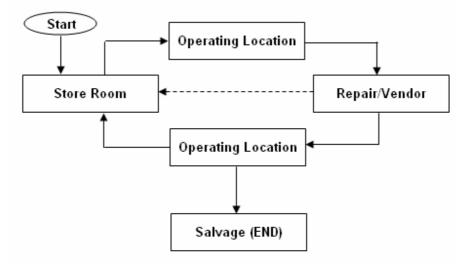

#### 2. Non-Rotating Asset

Start its lifecycle at a location. Non-rotating assets do not move into and out of storerooms and are not tracked in inventory.

#### 5. Non-Rotating asset scheme:

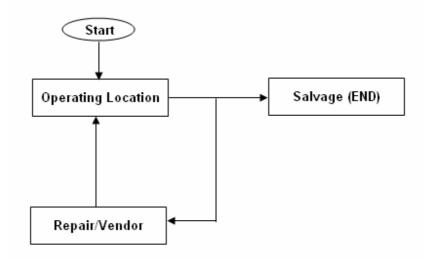

The Assets application enables you to keep and update the records of all of your assets and operating locations. Use the Assets application to add new assets to the database and define relationships among these assets.

## Asset Screen:

| Assets              | XIN                                         | 10           |                    |                |       | ir Go To | Lt Reports                                                  | n Start Center | 2 Profile | 🏾 Sign Out  | ? Help |
|---------------------|---------------------------------------------|--------------|--------------------|----------------|-------|----------|-------------------------------------------------------------|----------------|-----------|-------------|--------|
| ~                   | Find:                                       | 曲            | Select Action      |                | 2     | 🌲 🧼 I 🛟  | ing 🔁 🐉                                                     | Reports        |           |             |        |
| List Asset          | Spare Parts                                 | Safety       | Meters             | Specifications | h.    |          |                                                             |                |           |             |        |
| Asset 26020         | inc                                         | onther       |                    |                | Site  | BEDFORD  |                                                             |                |           | Attachments | P      |
| Status NOT READY    |                                             |              |                    |                | Туре  |          | P                                                           |                |           | Moved?      | Ц.     |
| Details             |                                             |              |                    |                |       |          |                                                             |                |           |             |        |
| Parent              | 26000                                       | / Motor      | Controlled Valve   |                |       |          | Calenda                                                     | r              | 2         |             |        |
| Maintain Hierarchy? |                                             |              |                    |                |       |          | Shif                                                        | t              | P         |             |        |
| Location            | MTP100                                      |              | ials Transfer Pipe |                |       |          | Priorit                                                     | / 5            |           |             |        |
| Bin                 |                                             | 2            |                    |                |       |          | Serial                                                      | ¥ 781-76       |           |             |        |
| Rotating Item       | MOTR-24                                     |              | olt-DC Motor       |                |       |          | Failure Class                                               |                | 7         |             |        |
| Condition Code      |                                             | P            |                    |                |       |          | Item Type                                                   |                |           |             |        |
| Meter Group         |                                             | 14           |                    |                |       |          | Tool Rate                                                   | >              |           |             |        |
| Usage               |                                             | <b>P</b>     |                    |                |       |          |                                                             |                |           |             |        |
| Purchase Informatio | nl                                          |              |                    |                |       | Costs    |                                                             |                |           |             |        |
| Vendor              | WES                                         | NVestin      | ghouse Electric Co | rporation      |       |          | Total Cost                                                  | 0.00           |           |             |        |
| Manufacturer        | WES                                         | Nestin       | ghouse Electric Co | rporation      |       |          | YTD Cost                                                    | 0.00           |           |             |        |
| Installation Date   |                                             |              |                    |                |       |          | Budgeted *                                                  | 0.00           |           |             |        |
| Purchase Price *    | 185.00                                      |              |                    |                |       |          | Inventory                                                   | 0.00           |           |             |        |
| Replacement Cost*   | 195.00                                      |              |                    |                |       |          |                                                             |                |           |             |        |
| Downtime            |                                             |              |                    |                | Mod 🗔 | ified    |                                                             |                |           |             | R      |
|                     | Asset Up<br>st Changed Dat<br>Total Downtim | 4/20/00 3:44 | PM 🗾               |                |       |          | Changed By <sup>*</sup> G1<br>hanged Date <sup>*</sup> 4/5/ | 11 10:52 AM    | <b>1</b>  |             |        |

#### Chapter 6: Assets

#### 6. Asset Status:

The Status field is used to indicate when an asset is:

• Not Ready - Default status for new asset records. Asset records can be created before assets have been received, installed, configured, inspected, or otherwise approved for their intended use.

• Decommissioned - Asset has been retired from service and moved to scrap or salvage.

• Operating - Asset has been received, installed, configured, inspected, or otherwise approved for use or operation.

#### 7. Spare Parts (in this case: Sub Assembly):

In Maximo there are several ways to associate spare parts to an asset:

• Use the Item Assembly Structure application to build and apply spare parts to an asset or to an item. You can also apply an IAS at the time of receiving an asset or item.

• On the Assets application's Spare Parts tab, associate those items as spare parts to the selected piece of assets.

• In the Item Master application, select the Add Spare Parts option to indicate that the item will be added as a spare part for the assets when issued, if the item is not already a spare part.

| Asset<br>Category | Description                                                                                                    |
|-------------------|----------------------------------------------------------------------------------------------------|
| Production        | Production assets are generally understood to be those involved in discrete or<br>process manufacturing. This includes, for example, robots on the assembly line at<br>an automobile plant, or the steppers used in computer chip manufacturing.<br>However, the definition of production assets is considerably broader. In the utility<br>industry, for example, production assets are turbines and compressors used for<br>power generation; they also include the transmission and distribution assets that<br>deliver output to end users. In the telecommunications industry, the antennas and<br>microwave towers involved in producing and delivering output to customers are<br>also production assets. |

#### 8. Asset Type:

## Chapter 6: Assets

| Facilities | Facilities assets include types of buildings, from corporate headquarters, casinos<br>(e.g., MGM Grand), and museums (e.g., the Louvre), to stadiums, shipyards, and<br>passenger terminals (e.g., Zurich Airport). Maintaining these facilities can involve<br>mechanical, HVAC, and electrical systems, as well as landscaping and parking<br>lots. There are also many specialized facilities, such as clean rooms, surgical<br>theaters, laboratories, and satellite ground stations.                                                                                                    |
|------------|----------------------------------------------------------------------------------------------------|
| Fleet      | Fleet assets are often over-the-road vehicles such as cars and trucks; however, this category also includes airborne fleets (aircraft), rolling stock (rail cars), and marine assets (passenger boats and ships). Companies might have mission- critical fleet assets around which the core of their business is built; for example, a commercial shipping company depends on its trucks and aircraft. Vehicles for a public transit organization like Long Island Railroad also fall into this first category. Additionally, companies might have enterprise fleet assets that are important to the overall function of an operation but do not directly generate revenue, such as employee shuttle buses, repair trucks, or forklifts. |
| IT         | The operations of most companies today are critically dependent on the organization's IT infrastructure. On the hardware side this includes servers, desktops, laptops, cell phones, PDAs, hubs/routers, and telecom assets. Software is equally important in day-to-day operations, and ensuring software license compliance is an important part of IT asset management.                                                                                                    |

#### Chapter 7: Job Plans

## **Chapter 7: Job Plans**

A job plan is a detailed description of labor, materials, services, and tools to be performed on a work asset. It shows quantities, descriptions, and costs of the inventory items, labor, and tools you indicate that you will need for the job. Job plans can be used with any type of work order; they are most often used with preventive maintenance (PM) work orders, but they can also be used for unscheduled work such as emergency recovery, planned outages, annual overhauls, and winterization.

| Metric Title                                              | Metric Description j                                                                               |
|-----------------------------------------------------------|----------------------------------------------------------------------------------------------------|
| % of Planned Maintenance Work                             | Percentage of work orders that were j planned.                                                     |
| Weekly Plan Attainment %                                  | Measure of the successful completion of the maintenance plan on a weekly basis.                    |
| % Planned/Scheduled downtime                              | What percentage of asset downtime was planned or scheduled.                                        |
| Unplanned %                                               | The level of unplanned maintenance activities against available time.                              |
| % of Work Orders with Job plans                           | Percentage of work order that had job plans associated to it.                                      |
| % of Work Orders with Work plans independent of Job Plans | Percentage of work orders with work orders<br>independent of a job plan being associated to<br>it. |

#### 1. Job Plans Performance Matrix (KPI):

A job plan is the heart of a proactive maintenance program. It represents the accumulated knowledge of the manufacturer, skilled mechanic, and engineer. It indicates what to do, what to use, what to look for, how to do it, arid when to do it.

In Maximo, job plans are used as templates for work orders that have been associated to a record in the Preventive Maintenance, Condition Monitoring, and Routes applications, or associated to a work order in a Waiting for Approval (WAPPR) status.

Use job plans to:

#### Chapter 7: Job Plans

• estimate the operations, materials, labor, and tools required for maintenance tasks before the work is requested; and

• establish a template for maintenance work that is repetitive (e.g., major overhaul, monthly preventive maintenance program work).

A work plan describes the labor, materials, tools, and tasks needed to complete a specific work order. The work order contains tasks for each operation in the work plan. When you generate a work order, Maximo copies an associated job plan to the work order as a work plan. This allows you the flexibility to modify tasks in a work plan without modifying the original job plan; these changes do not affect the original job plan.

#### 2. Job Plan Main screen:

| List Job P    | an Work     | Assets                        |         |                   |          |         |             |                       |     |
|---------------|-------------|-------------------------------|---------|-------------------|----------|---------|-------------|-----------------------|-----|
|               |             |                               |         | aut valiete 🗮     |          | -       |             | and the second second | _   |
| b Plan APPLR  | EQ          | Application Request           |         | Organization      | P Site   |         | P           | Attachments           | 8   |
| tails         |             |                               |         | 🚍 Responsibility  |          |         |             |                       |     |
| Status A      | CTIVE       | WO Pr                         | ority 3 | Supervisor        | WATTERS  | £       | Work Group  | ENG 🎽                 |     |
| Duration *    | 0:00        | Interrupt                     | ible?   | Crew              | CREW2    | 0       | Owner       | SHANEP 🥒              |     |
|               |             |                               |         | Lead              | 2        | 6. C    | Owner Group | 7                     |     |
| b Plan Tasks  | Filter da   | 💷 🕴 🔶 🔹 1 - 4 of 10 🥪         |         |                   |          |         |             | E-Download ?          |     |
| Sequence      | Task        | Description                   |         |                   | <u>[</u> | uration | Meter       |                       |     |
| 1             | 10          | Write Mini Spec               |         |                   |          | 2:00    | O-PRESSUR   |                       | L.  |
| 2             | 20          | Write Fucntional Requirements |         |                   |          | 4:00    | 2           |                       | ť   |
| 3             | 30          | Design Technical Spec         |         |                   |          | 8:00    | 2           |                       | ť   |
| 4             | 40          | Develop Solution              |         |                   |          | 24:00   | 1           |                       | ť   |
|               |             |                               |         |                   |          |         |             | New Ro                | ow. |
| Labor Ma      | aterials Se | ervices Tools                 |         |                   |          |         |             |                       |     |
| Planned Labor | Filter 🕅 💏  | 1 + + + 0 - 0 of 0 +          |         |                   |          |         |             | Download ?            |     |
| Task          | Craft_      | Skill Level                   | Labor_  | Quantity          | Hours    | Rate    | Line Cost   | - Apownicso           |     |
|               |             |                               |         | o rows to display |          |         |             |                       |     |
|               |             |                               |         |                   |          |         |             | New Roy               |     |
|               |             |                               |         |                   |          |         |             |                       |     |

The Work Orders module is the core maintenance tool of Maximo. Work orders are used to carry out work on your assets and are created for many reasons, including:

- Preventive maintenance,
- Emergency maintenance and
- Corrective maintenance.

Before work orders can be associated with an asset, the status of the asset must be Operating.

#### 1. Maximo uses asset meters to generate PM work orders as follows:

• Using the **Condition Monitoring application**, where PMs are generated when the assets' acceptable upper and lower limit meter readings are reached. Introduction

• Using the **Preventive Maintenance application, meter-based PM tab**, where PM frequencies are based on defined meter units used since the last work order was completed or targeted to start.

#### 2. Meter Types

Three types of meters can be created:

• Continuous meters are cumulative and tend to measure consumption or accumulation.

Example: Miles, flight hours

• Gauge meters show a range of values.

Example: Fuel level, temperature, pressure, noise level, oil level

Characteristic meters are observational and have a list of possible values

Example: Oil color, flame color

Maximo uses asset meters as one criterion to generate PM work orders. PM

Associating Assets and frequency is based on elapsed time in days or in meter units used since the last work order was completed or targeted to start. The Meters tab lets you enter multiple meter readings per asset record.

#### 3. Work Order Performance Matrix (KPI):

| Metric Title                                                | Metric Description                                                                                                    |
|-------------------------------------------------------------|----------------------------------------------------------------------------------------------------|
| % Maintenance labor \$ captured on<br>work orders           | The percentage of completed work orders that have labor entered.                                                                                       |
| % Maintenance material \$ captured on<br>work orders        | The percentage of completed work orders that have material entered.                                                                                    |
| % Maintenance contract \$ captured on<br>work orders        | The percentage of completed work orders that have contract \$ entered.                                                                                 |
| % Maintenance downtime captured on<br>work orders           | The percentage of work orders that have<br>downtime information recorded on them. This<br>is only maintenance related and not total asset<br>downtime. |
| % Maintenance labor captured on standing work orders        | The percentage of labor \$ entered on standing work orders.                                                                                            |
| % Maintenance material captured on standing work orders     | The percentage of maintenance material \$ entered on standing work orders.                                                                             |
| % Maintenance work orders planned                           | The percentage of all work orders that are planned.                                                                                                    |
| % Maintenance hours scheduled                               | The percentage of all labor hours that are scheduled.                                                                                                  |
| % Maintenance hours scheduled that<br>were completed        | The percentage of scheduled hours that were completed as scheduled.                                                                                    |
| Estimated hours/actual hours on planned work                | The estimated hours for all work orders divided<br>by the actual hours for the same.                                                                   |
| % Work orders completed within 20% of estimated labor       | What percentage of work orders were<br>completed within plus or minus 20% of the<br>labor estimate.                                                    |
| % Work orders completed within 20% of estimated material \$ | What percentage of work orders were<br>completed within plus or minus 20% of the<br>material estimate.                                                 |
| % Work orders waiting on parts                              | What percentage of work orders are waiting on parts.                                                                                                   |

| Outstanding work order backlog hours | What is the total remaining estimated hours for all work orders not yet completed or canceled. |
|--------------------------------------|------------------------------------------------------------------------------------------------|
| Breakdown work orders during period  | How many work orders were generated during the period for breakdowns.                          |
| % Emergency work labor hours         | What percentage of all work orders were emergencies.                                           |
| % Preventive work labor hours        | What percentage of all work orders were PMs.                                                   |
| % Predictive work labor hours        | What percentage of all work orders were predictive.                                            |
| % Corrective work labor hours        | What percentage of all work orders were corrective.                                            |
| % Work orders overdue                | What percentage of work orders were not completed by the due date.                             |

#### 4. In Maximo, maintenance activities can be specified as different work types:

• Corrective (CM): is repair work that can be planned and scheduled.

• Emergency (EM): is unplanned, unscheduled breakdown maintenance. EM also means Reactive Maintenance.

• Preventive (PM): is scheduled work (fully planned) that is based on either time or meter.

- Capital Project (CP): is fully planned scheduled project work.
- Event (EV): is an unscheduled event that stops work (production) but does not necessarily require a maintenance crew to fix.

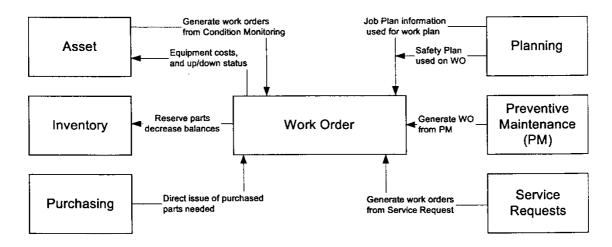

#### 5. Work Order Module Relation:

#### 6. Work Order Life Cycle:

| Stage | Description                                                                                                    | Status                 |
|-------|----------------------------------------------------------------------------------------------------|------------------------|
| 1     | If manually generated, it will have a Waiting for Approval (WAPPR) status. If automatically generated, depending on                                                                                                    | WAPPR<br>WSCH<br>INPRG |
| 2     | The planner reviews the work order. If applicable,<br>depending on the type of work, the following can be<br>attached or added to the work order: a job (work) plan,<br>safety plan, or service contract. Upon an Approval (APPR)<br>or Waiting to be Scheduled (WSCH) status, the Work Order<br>materials and tools are reserved in inventory. If materials are<br>not available, the work order status will be Waiting for<br>Materials (WMATL). The work order is then scheduled,<br>assigned, printed, and distributed to the staff | WMATL<br>APPR<br>WSCH  |
| 3     | The supervisor or staff member initiates the work (INPRG).<br>If necessary, the staff member goes to inventory and picks<br>up needed parts and the physical work begins.                                                                                                    | INPRG                  |

#### 7. Work Order Request (Service Request) Screen in MAXIMO:

| Service Req      | uests             | no                     |                 |             | ~ Go 10        | U.I.          | Reports 1     | a Star  | Center Z Profile    | Sign Out    | 7 нер |
|------------------|-------------------|------------------------|-----------------|-------------|----------------|---------------|---------------|---------|---------------------|-------------|-------|
|                  | Find:             | Å                      | Select Action   | × 🐌 🖬       | 2 4 4 10       | 1ð            | OIN I         | Work    | low 🎌   Reports 🔹   | 0 0         |       |
| List Servi       | ce Request        | Related Records        | Log             |             |                |               |               |         |                     |             |       |
| Service Request  | 1001              | Owner C                | ALDONE          | Owner Group |                | St            | atus QUEUE    | D       |                     | Attachments | P     |
| User Information |                   |                        |                 |             |                |               |               |         |                     |             | U.    |
| Reported B       | LIBERI            | 1                      |                 |             | Affected Per   | son           | LIBERI        | 2       |                     |             |       |
| Nam              | e Diane Liberi    |                        | 1               |             | Na             | me            | Diane Liberi  |         |                     | 1           |       |
| Phon             | e (617) 555-908   | 37                     |                 |             | Ph             | one           | (617) 555-908 | 7       |                     |             |       |
| E-ma             |                   | otmail.com             |                 |             | E-r            | mail          | maximo57@ho   | tmail.c | om                  |             |       |
| Service Request  |                   |                        |                 |             |                |               | 1             |         |                     | - W.        |       |
| Summary Re       | quest for OS upgr | ade to Windows XP      |                 |             | Classific      | ation         | -             |         |                     | 7           |       |
| Details Us<br>XP |                   | n upgrade of her OS fr | om Windows 2000 | to Windows  | Descri         | 100           |               |         |                     |             |       |
| OL:              |                   |                        |                 |             | Reported Pri   |               | 2 🔎           |         |                     |             |       |
|                  |                   |                        |                 |             | Internal Pri   | 10/6-10 C     | 4 8           | 1       |                     |             |       |
| Asset            |                   |                        |                 |             | Service G      | - and         | PC            | - 2     |                     |             |       |
| Location         |                   | -                      |                 |             |                | rvice<br>ndor | PC            | -2      |                     |             |       |
| GL Account       | Q                 | <u> </u>               |                 |             | ve             | Site          | BEDFORD       |         |                     |             |       |
|                  | DFORD             |                        |                 |             | SLA App        |               |               |         |                     |             |       |
| Dates            |                   |                        |                 |             |                |               |               |         | Global Issues       |             | 100   |
| Reported Date    | 6/18/04 2:18 PM   | Target C               | Contact         | 100         | Actual Contact |               |               | 10      | Is Global Issue?    |             |       |
| Affected Date    | 6/18/04 2:18 PM   | Targe                  | et Start        | <b>B</b>    | Actual Start   |               |               | 10      | Global Ticket       |             | 1     |
|                  |                   | Target                 | Finish          | 10          | Actual Finish  |               |               |         | Global Ticket Class |             | P     |
| Related Assets   | Filter 🕅          | 2 ++ +0.               | 0 of 0 🔸        |             |                |               |               |         |                     | Download    | ? 🗉   |
| Time Tracking    | Filter 6          | 3 + + + + 0-0          | of 0 🧇          |             |                |               |               |         |                     | E/Download  | ? 0   |

#### 8. PREVENTIVE MAINTENANCE

#### 8.1 Preventiv Maintenance (PM) Performance Matrix:

| Metric Title                                              | Metric Description                                                                       |
|-----------------------------------------------------------|------------------------------------------------------------------------------------------|
| % PM inspections overdue                                  | What percentage of PMs was not completed b> the due date.                                |
| % PM inspections completed                                | What percentage of PMs was completed.                                                    |
| % PM inspections completed by due date                    | What percentage of PMs was compie&d by the due date.                                     |
| % PM tasks audited annually                               | What percentage of PMs is audited! aMiually.                                             |
| % Corrective work orders generated<br>from PM inspections | What percentage of all corrective woii orders is generated from PM inspections ammally.  |
| Metric Title                                              | Metric Description                                                                       |
| % PM inspections overdue                                  | What percentage of PMs was not completed b> the due date.                                |
| % PM inspections completed                                | What percentage of PMs was completed.                                                    |
| % PM inspections completed by due date                    | What percentage of PMs was completed by the due date.                                    |
| % PM tasks audited annually                               | What percentage of PMs is audited!                                                       |
| % Corrective work orders generated from PM inspections    | What percentage of all corrective work orders is generated from PM inspections annually. |

In Maximo, a PM record specifies work to be performed regularly, based on elapsed time or on meter readings that indicate service hours or mileage. PM records are templates that contain job plans, routes, and scheduling information. You can generate work orders from single PMs or from PMs that you group into a hierarchy. A PM hierarchy models your asset hierarchy as you generate sequenced work order hierarchies.

<u>PM Generation As we said earlier</u>, <u>PM work orders are triggered by one or more</u> conditions:

• Time-based PMs are based on elapsed time since previous work. For example, every 6 months.

• Meter-based PMs are based on meter readings off an asset record. For example, every 7,000 miles.

• Seasonal-based PMs are based on seasonality defined by a period of time For example, December 1 - February 1.

• Combination-based PMs are based on time and meter readings. For example, every 3,000 miles or 3 months.

Note: If a PM is both time-based and meter-based and a generated work order overlaps the setup of either method, both the meter and the time frequency are re-set to avoid unnecessary extra PMs.

#### 8.2 Master PM

- Master PM (preventive maintenance) records are PM templates containing scheduling information you copy to other PMs, identified as associated PMs You cannot use master PMs to generate work orders, nor can you add them :c PM hierarchies.
- Benefits of Though master PMs cannot generate work orders, using the master PM Using Master enables you to create PM plans for rotating items.

#### 8.3 Preventive Maintenance Screen in MAXIMO:

| Preventive Maintenance   | 10                                    |                            | 🥐 Go To                | llut Reports | 🕈 Start Center | 2 Profile         | 🎽 Sign Out | ? Help |
|--------------------------|---------------------------------------|----------------------------|------------------------|--------------|----------------|-------------------|------------|--------|
| Find:                    | 🕅 Select Action                       | 💌 😸 🗟 🧟                    | 1 🔷 🔶 I 🛟 16           | Reports      |                |                   |            |        |
| List PM Frequency        | Seasonal Dates Job Plan S             | equence PM Hierar          | chy                    |              |                |                   |            |        |
| PM CIRCENPM<br>Master PM | Circulation Fan PM (20,000 CFM)       | U Overri                   | ide Updates from Ma    |              | EDFORD         | Stat<br>Attachmen |            |        |
| Details                  |                                       |                            |                        |              |                |                   |            | G.     |
| Location 🖉               |                                       |                            | Lead Time (Days)       | 0            |                | (                 | Counter    | 0      |
| Asset 11210 🖉            | irculation Fan- Centrifugal/ 20/000 C |                            | Lead Time Active?      | ~            | Use J          | ob Plan Sequ      | ences?     |        |
| Route 🎽                  |                                       |                            |                        |              |                | Has Ch            | ildren?    |        |
| Work Order Information   |                                       |                            | 4                      | = Responsil  | bility         |                   |            | 1      |
|                          | Description                           | Circulation Fan Maintenanc |                        | noapanan     | Supervisor     | MILLER            | 1          | Int    |
| Work Type PM             | Last Start Date                       |                            |                        |              | Crew           |                   | P          |        |
|                          | Last Completion Date                  |                            |                        |              | Lead           |                   | 7          |        |
| Priority 2               | Earliest Next Due Date                |                            |                        |              | Work Group     |                   | 7          |        |
| Interruptible?           |                                       |                            |                        |              | Owner          |                   | 1          |        |
|                          |                                       |                            |                        |              | Group Owner    |                   | *          |        |
| Resource Information     |                                       |                            |                        |              |                |                   |            | 5      |
| GL Account               | 2                                     | Use this PM                | l to Trigger PM Hiera  | rchy? 🔽      |                |                   |            |        |
| Storeroom                | Child Wor                             | k Orders and Tasks Wi      | II Inherit Status Chan | ges? 🔽       |                |                   |            |        |
| Storeroom Site BEDFORD   | 4                                     |                            |                        |              |                |                   |            |        |
|                          |                                       |                            |                        |              |                |                   |            |        |
|                          |                                       |                            |                        |              |                |                   |            |        |
|                          |                                       |                            |                        |              |                |                   |            |        |
| 4                        |                                       |                            |                        |              |                |                   |            |        |

| Master P      | PM         |       | mo             |         |                   |               |            | 🎓 Go To       | lut Reports | 🕆 Start Center   | A Profile     | 🎽 Sign Out      | ? Help |
|---------------|------------|-------|----------------|---------|-------------------|---------------|------------|---------------|-------------|------------------|---------------|-----------------|--------|
|               | *          | Find: |                | di      | Select Action     | 💌 🐌 🔒         | 🥒   🔷      | $\Rightarrow$ |             |                  |               |                 |        |
| List Ma       | aster PM   |       | Frequency      | Seaso   | inal Dates Job    | Plan Sequence |            |               |             |                  |               |                 |        |
| Master PM     | 1001       |       | xc             |         |                   |               |            |               |             |                  |               | Attachments     | ø      |
| Item Pl       | UMP100     | 1     | Centrifug      | al Pump | 100 GPM, 60 FT-HD |               |            |               |             | Create Associ    | ated PMs for  | Item's Location | ? 🔽    |
| Item Set Si   | ET1        | - P   |                |         |                   |               |            |               |             | Create Ass       | ociated PMs f | or Item's Asset | ? 🖌    |
| Work Order In | nformation | 1     |                |         |                   | ſ             | E Lead Tir | ne            |             |                  |               |                 |        |
|               |            |       | Work Type      |         | <u>_</u>          |               |            |               |             | Lead Time (Days) |               |                 |        |
|               |            |       | Order Status   |         |                   |               |            |               | L           | ead Time Active? |               |                 |        |
|               |            |       | Order Priority |         | D                 |               |            |               |             |                  |               |                 |        |
|               |            |       | Interruptible? |         |                   |               |            |               |             |                  |               |                 |        |
|               |            |       |                |         |                   |               |            |               |             |                  |               |                 |        |
|               |            |       |                |         |                   |               |            |               |             |                  |               |                 |        |
|               |            |       |                |         |                   |               |            |               |             |                  |               |                 |        |
|               |            |       |                |         |                   |               |            |               |             |                  |               |                 |        |
|               |            |       |                |         |                   |               |            |               |             |                  |               |                 |        |
|               |            |       |                |         |                   |               |            |               |             |                  |               |                 |        |
|               |            |       |                |         |                   |               |            |               |             |                  |               |                 |        |
|               |            |       |                |         |                   |               |            |               |             |                  |               |                 |        |
|               |            |       |                |         |                   |               |            |               |             |                  |               |                 |        |
|               |            |       |                |         |                   |               |            |               |             |                  |               |                 |        |
|               |            |       |                |         |                   |               |            |               |             |                  |               |                 |        |
|               |            |       |                |         |                   |               |            |               |             |                  |               |                 |        |
|               |            |       |                |         |                   |               |            |               |             |                  |               |                 |        |
|               |            |       |                |         |                   |               |            |               |             |                  |               |                 |        |

#### 8.4 Master PM Screen in MAXIMO:

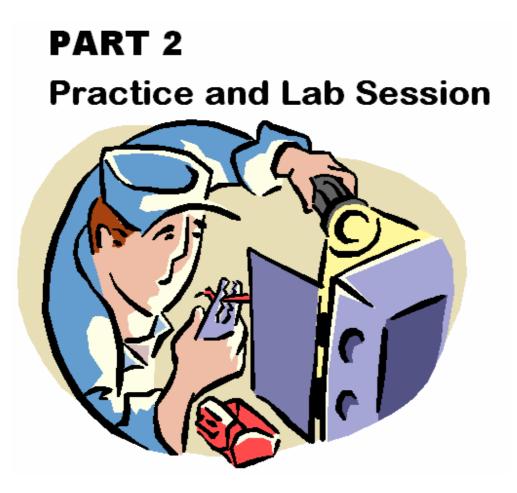

Industrial Eng. - KSU

# LAB SESSION 1: Setting Up Organization and Sites

#### Creating Organization and Sites in MAXIMO:

| MAXIMO - Start Center - Windows Intern                                                                                     | et Explorer                                                                                                    |                                                                                                    |                                                                                        | 19:19:00         |
|----------------------------------------------------------------------------------------------------|----------------------------------------------------------------------------------------------------|----------------------------------------------------------------------------------------------------|----------------------------------------------------------------------------------------|------------------|
| 🕒 🕞 • 😰 http://ksu.server.7001/m                                                                                           | xximo/ui/Togin                                                                                                    | 2                                                                                                    | • 4 X Live Search                                                                      | ρ.               |
| 🏠 🛷 🎢 MAXIMO - Start Center                                                                                                |                                                                                                    |                                                                                                    | 0 • 📾 • 🖶 • 🕞 P                                                                        | age 🔻 🌍 Tools 🔹  |
| Welcome                                                                                                    | <b>)</b>                                                                                                    | Go To M Reports                                                                                                    | Organizations                                                                          | Sign Out 7 Helb  |
| Quick Insert Prion                                                                                                    | Change ContentLay Change ContentLay Content Content C | Configuration     Contracts     Financial     Wregration     wrentery     Du     K. Planning                                                | Communication Templates     Calendars     Sets     Work View     Report Administration | ations) Template |
| Security, Users and Groups 20<br>20 Users<br>20 Security Groups<br>20 People<br>20 Person Groups<br>Workflow Configuration | List all<br>Applications<br>that MAXIMO<br>has                                                                                                    | Preventive Maintenance     Purchasing     Reporting     Resources     Safety     Security     Self Service     Service Desk     Work Orders | 9<br>9<br>9<br>9<br>9<br>9<br>9<br>9                                                   |                  |
| Workfow Designer                                                                                                    |                                                                                                    |                                                                                                    |                                                                                        |                  |
| Communication Templetes                                                                                                    |                                                                                                    |                                                                                                    |                                                                                        |                  |
| Escalations                                                                                                    |                                                                                                    |                                                                                                    |                                                                                        |                  |
| one                                                                                                    |                                                                                                    | 🔓 🚱 Interne                                                                                                    | t   Protected Mode: Off                                                                | € 100% ·         |

1. Goto Administration  $\rightarrow$  Organizations.

Note: "Go to" menu list all applications that MAXIMO has. In each application, there are modules that we can use.

| MAXENO - Organizations - Windows Internet | a Explora                                                  |              |                |        |           | -        |
|-------------------------------------------|------------------------------------------------------------|--------------|----------------|--------|-----------|----------|
| G 🕞 🔹 👔 http://kou.server/700L/minie      | no/w/maximojop?e-ent=loadapp&-alues multisite              |              | 4 × 100        | Seprem |           | ,е,      |
| 🙀 🐼 🍘 MAXIMO - Organizations              | E                                                          |              | 9.0            |        | Page + Q1 | eols - " |
|                                           | ≠ Go1a                                                     | M Geports    | • Start Center | A Note | Senthe    | 7 100    |
| Y Fint                                    | 🚯 Select Action 💌 🗍 🔬 🙎                                    | a ella       |                |        |           | _        |
| Lat Organization *                        | Stes -                                                     | 714          |                |        |           | -        |
| Sase Currency 1"                          |                                                            | 9            |                |        |           |          |
| Base Currency 2                           | P 1                                                        |              |                |        |           |          |
| item Set*                                 | 10                                                         | 13           |                |        |           |          |
| Company Set*                              | P                                                          | 11 8         |                |        |           |          |
| Cleaning Account                          | P \                                                        |              |                |        |           |          |
| Active?                                   |                                                            |              |                |        |           |          |
| Creating or view<br>Organization          | Creating or v                                              | iew Site     | s              |        |           | -        |
|                                           | up of company (Sites) tha<br>Organization: Manufactur<br>: |              |                |        |           | 1,       |
| lone                                      |                                                            | o 😡 Internet | Protected Mode | Off    | 1,100     | 15 ×     |

2. Click "New organization" -> a file Icon.

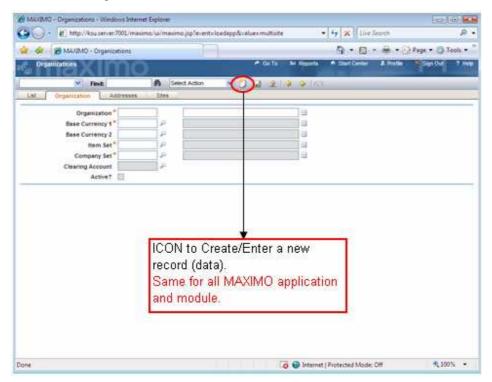

In entering new record (data), some fields will have "red star" mark. It means that, that field should be filled up and can not be empty.

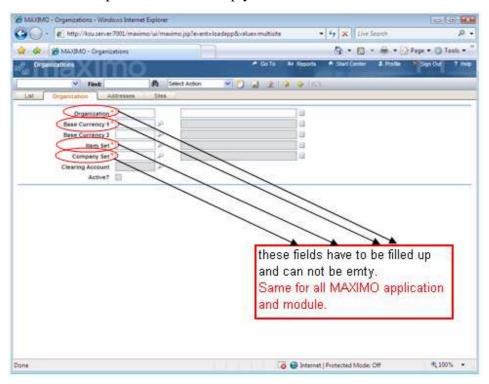

And

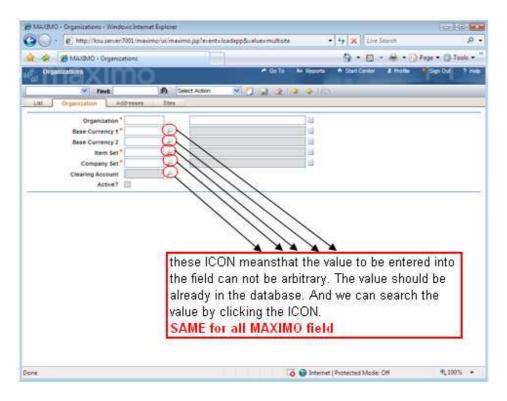

3. Input new data. The fields that have "red start" have to be filled up (compulsory).

| AXIMO - Organizations - Windows Internet | et Explorer |                                  |                 |                   |            |                                               |
|------------------------------------------|-------------|----------------------------------|-----------------|-------------------|------------|-----------------------------------------------|
| 🚱 🔵 🔻 🙋 http://ksu.server:7001/maxin     | mo/ui/maxi  | mo.jsp?event=loadapp&value=multi | site            | 🖌 🦘 🗙 Live S      | earch      | • ۾                                           |
| 🚖 🎄 🌈 MAXIMO - Organizations             |             |                                  |                 | 👌 • 🔊 •           | - 🖶 🔹 🕞 F  | Page 🔻 🎯 Tools 👻 🎽                            |
| 다. Organizations                         |             | 🏞 Go T                           | o 🌆 Reports     | Start Center      | 2. Profile | 🗴 Sign Out 🛛 ? Help                           |
| Find:                                    | AA S        | elect Action 🛛 🍸 🔒 🥑             | 1 <b>4 0</b> 10 |                   |            |                                               |
| List Organization Addresses              | Sites       |                                  |                 |                   |            |                                               |
| Organization * ENGINEER                  |             |                                  |                 |                   |            | <u>ت</u> ــــــــــــــــــــــــــــــــــــ |
| Base Currency 1 * USD                    | Q.          | United States of America Dollar  |                 |                   |            |                                               |
| Base Currency 2                          | P           |                                  |                 |                   |            |                                               |
| Item Set* SET1                           | P           | Item set 1                       |                 |                   |            |                                               |
| Company Set * COMPSET                    | 1 2         | Company set 1                    |                 |                   |            |                                               |
| Clearing Account                         | P           |                                  |                 |                   |            |                                               |
| Active?                                  |             |                                  |                 |                   |            |                                               |
|                                          |             |                                  |                 |                   |            |                                               |
| Done                                     |             |                                  | 🛛 🐻 🚱 Internet  | Protected Mode: • | Off        | <b>%</b> 100% •                               |

4. Go to "Address" Tab. Click new row and filled up the address.

| MAXIMO - Organizations - Wind                                   | dows Internet Explorer<br>er:7001/maximo/ui/maximo.j    | n?event=loadann8iv | alue multirite  | • 4 X Live Search          |                         |
|-----------------------------------------------------------------|---------------------------------------------------------|--------------------|-----------------|----------------------------|-------------------------|
| 😭 🏟 🌈 MAXIMO - Organi                                           |                                                         |                    | auc-manate      |                            |                         |
| 관 Organizations                                                 | no                                                      |                    | in Reports 🔤 🖉  | 🕈 Start Center 🏾 🌲 Profile | 🎽 Sign Out 🛛 ? Help     |
| List Organization Ad                                            | ddresses Sites                                          | Action 💌 👩         | ) 🔒 🧟 I 🔷 🖗 I 🖉 | 9                          |                         |
| Organization * ENG                                              | SINEER                                                  |                    |                 |                            |                         |
| Addresses Filter da C<br>Address Code Address                   | * * * + 1 of 1 *                                        | <u>City</u>        |                 | State/Province             | Bi- <u>Download</u> ? ⊟ |
| KSU King Abdullah F                                             | Road                                                    | Riyadh             |                 | Central                    | Û                       |
|                                                                 |                                                         | De                 | tails           |                            |                         |
| Address<br>City<br>State/Province<br>ZIP/Postal Code<br>Country | King Abdullah Road<br>Riyadh<br>Central<br>11421<br>KSA |                    |                 |                            | (New Row)               |
|                                                                 |                                                         |                    | 👩 🕥 Intern      | iet   Protected Mode: Off  | € 100% ¥                |

5. Go to Site tab. Click new row and enter its sites.

| 0    |             |           | ion: - Windows Int                                                                                                    | ernet Explorer<br>animo/ui/maximo.js |                                                                                                    |                  |                | 4 X Dre        |                 |             | 0      |
|------|-------------|-----------|----------------------------------------------------------------------------------------------------|--------------------------------------|----------------------------------------------------------------------------------------------------|------------------|----------------|----------------|-----------------|-------------|--------|
| 2    | -           |           |                                                                                                    | www.ue.manue3s                       | prevent=loadapp:                                                                                                    | sveluen multiple |                |                |                 | Page • () 1 |        |
| 34   |             | 300 TO    | O - Organizations                                                                                                    |                                      |                                                                                                    | r# Ge Te         | M Reports      | A Start Center | A Profile       | Top Or      | 7 Help |
| 1    | Organit     | abodit.   | XIIIII                                                                                                    |                                      |                                                                                                    | - 00.0           | an response    | IN SHEET CHINE |                 |             | C HERD |
|      |             | ×.        | Find:                                                                                                    | A Select A                           | Action                                                                                                    | 1 m 2            | 10.00          |                |                 |             |        |
| _    | at p        | ganiquito | h Addresses                                                                                                    | Siles                                |                                                                                                    |                  |                |                |                 |             |        |
| -    |             | brganizat | tion " ENGAGER                                                                                                    |                                      |                                                                                                    |                  | 8              |                |                 |             |        |
| 17   | 111111 File | H = 10 -  | 2                                                                                                    | to Bat E +                           |                                                                                                    |                  |                |                |                 | Counted     | 1 0    |
| -    | Site.       |           | Description.                                                                                                    |                                      |                                                                                                    | Stat             | Address Code,  | BLIE AR        | 2002.000        | Active      |        |
|      | MECH        |           | Nechanical Engin                                                                                                    | neering                              |                                                                                                    |                  |                |                | P               |             | Û.     |
|      | C+EN        |           | Chemical Engine                                                                                                    | ecing                                |                                                                                                    |                  | P.             |                | P               |             | Û.     |
| 3    | NDST        | 1         | industrial Engine                                                                                                    | ering                                |                                                                                                    | 1                | P              |                | 8               | 10          | 0      |
|      |             |           |                                                                                                    |                                      | and the second second se | Details          |                |                |                 |             |        |
|      |             | ви<br>5   | Ship to Contact<br>to Address Code<br>Bill to Contact<br>to Address Code<br>Site Contact<br>ite Contact Group<br>Active? | ICON to er                           | Address Code                                                                                                    |                  | ord (data      |                |                 | Rew         | Row    |
| Done | li.         |           |                                                                                                    |                                      | 1.1                                                                                                    |                  | 🧿 😌 Internet ( | Protected Mode | 0 <del>11</del> | * 100       | n • 1  |

6. Save the record.

Note: It is suggested that we save the record before moving to another tab event though we can do it later on after finishing all the data in some or all tabs.

| 14 III                                                        |
|---------------------------------------------------------------|
| L                                                             |
|                                                               |
|                                                               |
|                                                               |
| •                                                             |
| •                                                             |
| to Save record (data)<br>for all MAXIMO application<br>odule. |
| fc                                                            |

# **LAB SESSION 2: Setting up Locations**

#### **Creating Locations in MAXIMO:**

1. Go to Asset  $\rightarrow$  Location

| MAXIMO - Start Center - Windows Internet Explo | ret .                                    |                                                        |                                       | 810 8                  |
|------------------------------------------------|------------------------------------------|--------------------------------------------------------|---------------------------------------|------------------------|
| 🕒 🕕 📧 http://ksu.server/7001/maximo/u          | i/mailimo.jsp?event=loadapp&value=startc | ntr                                                    | • 4 🗙 Live Sepreh                     | ρ.                     |
| 🚖 🐟 🎽 MAXIMO - Start Center                    |                                          |                                                        | 0 · 🛛 · 🖶 · 6                         | Page • 🕜 Tools •       |
|                                                |                                          | Go To M Reports                                        | A Start Cartler & Profile             | Sign Out ? Help        |
|                                                | 22 Change Content/Layout                 | Assets<br>& Configuration                              | Locations                             | lify Existing Template |
| Quick insert                                   | Belletin Board (0) There are tomority to | Contracta                                              | * Meters                              | •                      |
| Tiew Person                                    | Inbox / Assignments (0)                  | Es Financial<br>O Integration                          | Meter Groups     Condition Monitoring | 102                    |
| 🚜 New User                                     | moox / Assignments (u)                   | C Puertory                                             | Falure Codes                          | Refrest                |
|                                                | Description Due Der                      | BE Panning                                             | + Statt Date                          | Route                  |
| Security, Users and Groups 🛛 🤌 🗇 🕸             |                                          | * Preventive Maintenance                               | •                                     |                        |
| ·G Deens                                       | 5                                        | Purchasing     Reporting                               |                                       |                        |
| 4.8                                            |                                          | A Resources                                            |                                       |                        |
| Security Groups                                |                                          | A Safety                                               |                                       |                        |
| RA People                                      |                                          | - Security                                             |                                       |                        |
| -B. sector                                     |                                          | <ul> <li>Self Service</li> <li>Service Desk</li> </ul> | *                                     |                        |
| -0,0 Person Groups                             |                                          | Work Ordens                                            | 1                                     |                        |
| Workflow Configuration                         |                                          |                                                        |                                       |                        |
| 😳 Workfow Designer                             |                                          |                                                        |                                       |                        |
| 1 Roles                                        |                                          |                                                        |                                       |                        |
| 😳 Actors                                       |                                          |                                                        |                                       |                        |
| Communication Templates                        |                                          |                                                        |                                       |                        |
| 🛱 Wonifew Administration                       |                                          |                                                        |                                       |                        |
| The Escavetors                                 |                                          |                                                        |                                       |                        |
| one                                            |                                          | 🗳 🚭 Interne                                            | t   Protected Mode: Off               | 100% -                 |

2. Click new record icon

|                                                                                                    | 1/maximo/ui/maximo.jipTevent=loada | hboundend | HUUN                   | • +• × 4              |                 | -           | 8      |
|----------------------------------------------------------------------------------------------------|------------------------------------|-----------|------------------------|-----------------------|-----------------|-------------|--------|
| MAXIMO - Locations                                                                                                    | /=-}-                              |           |                        | 9.6                   | 3 - @ • @ Pi    | ige • () T  | ocis · |
| Locaboos                                                                                                    | 0                                  |           | P Go Te M Rep          | orta 🕈 Start Cent     | a Pater         | Sign Out    | 7.0    |
| 🛩 Find:                                                                                                    | A Select Action                    |           | 2 2 2 2 0              | A Beents              |                 |             |        |
| Lat. // Location Assats                                                                                                    | History Safety Natara              | Specifica | riora                  |                       |                 |             |        |
| Location *                                                                                                    |                                    | 102       | Site                   | BEDFORD               | Attachmenta     |             | _      |
| Type"                                                                                                    | )                                  |           | Priority               |                       | Status          | CREATE      | 9      |
| otating liem                                                                                                    |                                    | - 08      | Failure Class          | 1                     | Service Address |             |        |
| Aeter Group                                                                                                    |                                    | 13        | GL Account             | 2                     | Bill to Address |             |        |
| Calendar P                                                                                                    |                                    |           | Internal Labor Account | 2                     | Ship to Address |             | _      |
| shift P                                                                                                    |                                    |           |                        |                       |                 |             |        |
| stems - film - St C - s -                                                                                                    | 1.1414                             |           |                        | and that to 111 links |                 | · demine    |        |
| sten.                                                                                                    | Description                        | -         |                        | Network?              |                 |             |        |
| arment of let the Systems                                                                                                    | 0                                  | Noteest   | t deplay ,             |                       |                 | 1 Section   |        |
| Pavent                                                                                                    | Description                        |           |                        |                       | ten             | - SOUTHER   |        |
| and the second second sec |                                    | No mes 1  | o display .            |                       |                 |             |        |
|                                                                                                    |                                    |           |                        |                       |                 | lle         | w Ro   |
| inducem of an the System 1 - Date:                                                                                                    |                                    |           |                        |                       |                 | · Quanta at |        |
| Location.                                                                                                    | Description                        |           |                        |                       | bern            |             | _      |
|                                                                                                    |                                    | Norewal   | a del ferti .          |                       |                 | 100         |        |
|                                                                                                    |                                    |           |                        |                       |                 | 110         | nw Re  |

Note: for all MAXIMO field, the fields that are in Grey mean that we can not enter any value (the value is fixed by the system/filled up automatically by the system).

3. Enter the record data of the new location

| MAUMO - Lecencery - Wordows Internet Explorer                                                                                                    | I STATE AND                                                                                                    |
|----------------------------------------------------------------------------------------------------|----------------------------------------------------------------------------------------------------|
| 🗿 🕞 📲 🐮 http://kousanier/7912.http://maximo/sis/maximo.jsp/levents/kadapp                                                                                                    | plication - + K in facet P +                                                                                                    |
| 👷 🐼 💣 MAIBHO - Lecations                                                                                                    | A + B + A + O Feet + O Toole +. <sup>1</sup>                                                                                                    |
| ernaximo                                                                                                    | - Calla Millionia A Dat Carla & Million Spr Dat 9 Hall                                                                                                    |
| Minut Adva M                                                                                                    |                                                                                                    |
| Lat Location Aserts Palpo Tefety Riders                                                                                                    | Sendicators                                                                                                    |
| Location 7 ROOM Report Lorenze 1                                                                                                    | Image: Second Control of Control of Contro of Control of Control of Control of Control of Control |
|                                                                                                    |                                                                                                    |
| Antien. Descriptor                                                                                                    | Melocity <sup>4</sup>                                                                                                    |
| Preservation the lawseen of the second second | A Community of The Section 2017                                                                                                    |
|                                                                                                    | New Row                                                                                                    |
| Changed article National Change (B) 27 11 11 11 11 11 11 11 11 11 11 11 11 11                                                                                                    | Sector State                                                                                                    |
| ()                                                                                                    | The root is depice.                                                                                                    |
| Click th                                                                                                    | is ICON                                                                                                    |
| 4)<br>Jone                                                                                                    | 🕞 😡 Internet   Protected Model Off 🔍 10/15. 👻                                                                                                    |

4. Associate Location with System. In "Select Action" → choose "associate Systems with location"

| A MAXIMO - Locations                                                                                            | [7]                                                          | 🖓 • 🔯 • 🖶 • 🖓 Page • 📿 Tools • '                            |
|----------------------------------------------------------------------------------------------------|--------------------------------------------------------------|-------------------------------------------------------------|
|                                                                                                    | All a                                                        |                                                             |
| Imaximo_                                                                                                    |                                                              | A Go Te M Reports A Start Center & Profile & Sign Out 7 Heb |
| 🖌 Findt                                                                                                    |                                                              | 2                                                           |
| Lis Cocation Assets History                                                                                     | Vew History                                                  |                                                             |
| Location* R00//1 Room Number                                                                                    |                                                              | Site BEDFORD Attachments P                                  |
| Type CPERATING P                                                                                                | Associate Systems with Location                              | Priority 1 Status OPERATING                                 |
| otating Item 🖉                                                                                                  | Harage by an<br>Apply tem Assembly Structure                 | Failure Class / Service Address /                           |
| Jeter Group 🥒                                                                                                   | Vew/lodify Parents                                           | GL Account P Bill to Address P                              |
| Calendar 🖉                                                                                                    | View Work Orders and Pills                                   | rnal Labor Account P Ship to Address P                      |
| Shift F                                                                                                    | View Cororacts                                               |                                                             |
| stern Stor B 2 + + + +                                                                                          | Vew Tosets                                                   | A Desmail 17.1                                              |
| stem. Desc                                                                                                    | Enter Vieter Readings<br>Victorianage Vieter Reading History | Network?                                                    |
|                                                                                                    | ResetReplace Veters                                          | 141                                                         |
| erent of an Analysis and Analysis and Analysis and Analysis and Analysis and Analysis and Analysis and Analysis | Associate Users and Custodiane                               | CHOWNERS TO A                                               |
| Patent                                                                                                    | Associate Services                                           | 6411<br>                                                    |
|                                                                                                    | Attachment Library/Folders                                   | b New Row                                                   |
|                                                                                                    | Dublicate Location                                           | Telederynesidette                                           |
| Address of the Development Officer (0) 2 - 1<br>Location                                                        | E Delete Location<br>Add to Bookmarks                        | Comment 17/1                                                |
| Autority,                                                                                                    |                                                              |                                                             |
|                                                                                                    | Run Reports                                                  | Daw                                                         |

| MAXIMO - Locations - Windows Internet Exp                                                                                           | Acter .                                                                                                    |                                   | co-1 in later      |
|----------------------------------------------------------------------------------------------------|----------------------------------------------------------------------------------------------------|-----------------------------------|--------------------|
| 🚱 🕞 🔹 👘 http://ksuserver?001/maxim                                                                                                  | no/oi/maxima.jop?events.loadapp&values.location                                                                                                    | • 4 🗙 Live Search                 | ۵.                 |
| 🔐 🚳 👩 MAXBAO - Locations                                                                                                    |                                                                                                    | 9.0.8.0                           | Page • 🔘 Tools • 🗍 |
| a maximo                                                                                                    | r≠ 0e1e                                                                                                    | M Reports A Clart Contar & Portes | Sign Out - 7 Hell  |
| Se Fred                                                                                                    | 🗚 Select Action 🔍 🏹 🍃 🤰 🍃                                                                                                    | (G. 163. ) Awre.                  |                    |
|                                                                                                    | rry Safety Helana Specifications                                                                                                    | - 10                              |                    |
| Location * ROOM Re<br>Type * OFRATIS #<br>Botating them #<br>Calendar #<br>Init #<br>Init #<br>Zestin:<br>Parent from # A<br>Zestin | To associate a new system with the surrent location, city      Locations* @000/1     Beam Number 1     Sine BEDFORD      Concerning      Description      Primary System?      Primary System?      Description | a Nan Rox.                        | OPERATING          |
| Contrast of the Tables of Case of A                                                                                                 | Network7                                                                                                    | Rew Row                           | New Row            |
| 4                                                                                                    | Click this ICON                                                                                                    | Of Printed Flocks Of              | 5,1005 -           |

And select the system that we want to associate with

| MAXIMO - Locations - Windows Internet Explorer                     |                                                                                                    |                  |                      | 19             | 0         |
|--------------------------------------------------------------------|----------------------------------------------------------------------------------------------------|------------------|----------------------|----------------|-----------|
| Solar -      B http://isu.serven700L/maximo/us/maximo.jsp?event=ls | adapp&value=location                                                                                           | +                | 1 🗙 Live Search      |                | ٩         |
| 🖌 🕼 🧝 MAX0MO - Locations                                           |                                                                                                    |                  | A · D · # ·          | Page • () 1    | look +    |
| T Locations                                                        | P 60.1                                                                                                    | o MiReporta (    | Start Center A Freit | k Sign Out     | 7 He      |
| V Find: 🕅 Select Action                                            | N 7 2 2 3 4                                                                                                    | a laterica i na  | pens :               | _              |           |
| Lat Location Assets Hatary Safety Mete                             | rs Specifications                                                                                              |                  |                      |                |           |
| D Associate System with I<br>Location * RODH1 Rs                   | orden                                                                                                    |                  | 212                  | 0              |           |
| Type OFERATING                                                     |                                                                                                    |                  |                      | IN OPERATI     | 10:1      |
|                                                                    | system with the current location.                                                                              | cick New Rev.    |                      | -              | 1         |
| Meter Group                                                        | Room Number 1                                                                                                  | 9111100/02/0     | 10.61                |                | - 4       |
| Calendar P Site #E070AD                                            | Hoom Humber 1                                                                                                  |                  |                      | 1.5            | 1         |
| Shift P                                                            | D                                                                                                    |                  | Compage 1            |                |           |
| Suster Descrot                                                     | the second second second second second second second second second second second second second second second s | Prinary System?1 |                      | THE CONTRACTOR | 4 1 1 2 1 |
|                                                                    | el System                                                                                                    | 1                |                      | 3              |           |
|                                                                    | Ortails                                                                                                    |                  |                      |                |           |
| Parent of the System * 2                                           | Eecros                                                                                                    | System           | 101                  | 11 Constant    | 4         |
| Parent                                                             | 1                                                                                                    |                  | 1.0                  |                | _         |
| Primary System?                                                    |                                                                                                    |                  |                      | 0              | ew Sow    |
| Deleter of the lower sh Betwork?                                   |                                                                                                    |                  |                      | Stat Charles   | 1         |
| Location.                                                          |                                                                                                    |                  | New Row              |                |           |
|                                                                    |                                                                                                    |                  |                      |                |           |
|                                                                    |                                                                                                    |                  | OK Cancel            |                | ew Row    |
|                                                                    |                                                                                                    | /                |                      |                |           |
|                                                                    | K                                                                                                    |                  |                      |                |           |
|                                                                    | IL LUI IOON                                                                                                    |                  |                      |                |           |
| C                                                                  | lick this ICON                                                                                                 |                  |                      |                |           |
|                                                                    |                                                                                                    | 10 M             |                      |                |           |
|                                                                    |                                                                                                    |                  |                      |                | 101       |
|                                                                    |                                                                                                    |                  |                      |                |           |

And press OK.

# If we want to create or define new system: - Go to select action → manage system

| MAXMMC - Locations - Windows Internet Explorer                                                         |                                                                                      |                                                                     |                       |           | Section 10      |
|----------------------------------------------------------------------------------------------------|--------------------------------------------------------------------------------------|---------------------------------------------------------------------|-----------------------|-----------|-----------------|
| 😋 🔵 + 😰 http://ksuserver.7001/maximo/ui/maximo                                                         | ojsp?eventxloadapp&valuexlocation                                                    | ý.                                                                  | • 4 × Lie             | Search    | р.              |
| 🙀 🚱 MAXIMO - Locations                                                                                 |                                                                                      |                                                                     | 6·0                   | • @ • @PH | pe 🔹 🌔 Tools 🔹  |
| a maximo                                                                                               |                                                                                      | Gote M Repl                                                         | de 🧑 Start Center     | # Prafie  | Sign Out 7 Helb |
| M Find                                                                                                 |                                                                                      | 9 9 (Q1/)                                                           | U. CANNEL             |           |                 |
|                                                                                                    | View History                                                                         |                                                                     |                       |           |                 |
| Type OFERATING P<br>Rotating frem P<br>Meter Group P<br>Calendar P<br>Saint P<br>Entern Construction P | View Contracts<br>View Tolets<br>Enter Neter Readings<br>Usings View Reading History | Site<br>Priority<br>Failure Class<br>GL Account<br>al Labor Account | BEDFORD               |           |                 |
| Barett.                                                                                                | Associate Services                                                                   |                                                                     |                       | tert.     |                 |
|                                                                                                    | Attachment Library/Folders +<br>Duplicate Location                                   |                                                                     |                       |           | New Row         |
|                                                                                                    | Devite Location<br>Add to Bookmarks                                                  |                                                                     |                       | tem       | Contract of the |
|                                                                                                    |                                                                                      | 0                                                                   |                       |           |                 |
|                                                                                                    |                                                                                      |                                                                     |                       |           | _ New Row       |
| ()                                                                                                    |                                                                                      |                                                                     |                       |           | 1               |
| Jone                                                                                                   |                                                                                      | 🗤 😔 lets                                                            | unet   Protected Mode | n Off     | ₹100% ·         |

#### Select new row and insert the new system

| 🖌 🖓 🏀 MAXEMO FI                      | Locations |                                 |                                         |                         |                | 0 · 5                | C. (10) | · ERAS     | e • 🕖 To                                                                                                    |
|--------------------------------------|-----------|---------------------------------|-----------------------------------------|-------------------------|----------------|----------------------|---------|------------|----------------------------------------------------------------------------------------------------|
| Locations                            | In        | 10                              |                                         | P Ge Te M               | Reports        | P Start Center       | A 71    | <b>1</b> 4 | Sign Out                                                                                                    |
| - IIIGA                              |           | 🛛 Managa Siyatan                |                                         |                         | -              | <b>2</b> 1           | 2 13    |            |                                                                                                    |
|                                      | nt        |                                 |                                         |                         |                |                      |         |            | _                                                                                                    |
| Lat Location                         | Assets    | To char                         | ge the primary system, enter a value in | the Trimary System Sett | To create a    | and heaters          | 1       | -          |                                                                                                    |
| Location * ROOUT                     |           | click Ne                        |                                         | and a second            | out the second |                      |         | ments      | 8                                                                                                    |
| Type OPERATIN                        | 9 0       | Systems.                        | Prime 40 : 2-11                         | 110                     | 4.5            | Contract In Contract | 10      | Status     | OPERATIN                                                                                                    |
| Rotating Item                        | 1         | Svalem.                         | Description                             | Str.                    |                | atem? Natio prin?    |         | ddress     |                                                                                                    |
| Meter Group                          | 1         | ELECTRC                         | Electrical System                       | BECFORD                 |                |                      | 3       | ddress     | -                                                                                                    |
| Calendar                             | 2         | + GEO                           | Geographical System                     | 8604040                 | 0              |                      | û       | ddress     | -                                                                                                    |
| Shift                                | 9         | HEATING                         | neating System                          | BEDFORD                 |                |                      | 8       |            |                                                                                                    |
| Institute United IN                  | -         | F.LAN                           | Local Area Network System               | 860/090                 |                |                      | â       |            | Ocentral                                                                                                    |
| bustern.                             |           | · PRALARY                       | Primary Hierarchy                       | BEDFORD                 |                | 17                   | Û       |            | and the second second s |
| Notice -                             |           | SANTARY                         | Sanitary System                         | BEOFORD                 |                | 12                   | 8       |            |                                                                                                    |
| Parent of in the System              | Otrac     | > STORM                         | Storm Water System                      | BEDFORD                 |                | 12                   | 0       | 1000       | Contract                                                                                                    |
| Eacant.                              |           | <ul> <li>waveeneeded</li> </ul> |                                         | BEDFORD                 | 8              | 0                    | ů l     |            |                                                                                                    |
|                                      | -         | PLEET                           | Corporate Flext Management              | FLEET                   | 1              | 63                   | û       | -          | 10520                                                                                                    |
| THE PARTY LINE WAT THE REPAIR        | -         | *                               | L                                       | BEDFORD                 |                | 10                   | 3       |            | lie                                                                                                    |
| Children of a the System<br>Locator. | 11110     | 1                               | De                                      | taite                   |                |                      |         |            | Contined                                                                                                    |
| SCHOOL .                             |           | 5                               | "mitem"                                 |                         |                | 10                   |         |            |                                                                                                    |
|                                      |           |                                 | die seuroro                             |                         |                |                      |         |            | tie                                                                                                    |
|                                      | - L       | Nets                            | unek?                                   |                         |                |                      |         |            | -                                                                                                    |
|                                      |           | /                               |                                         |                         |                |                      |         | 1          |                                                                                                    |
|                                      | *         |                                 |                                         |                         | S              | OK DEC               | encei ) |            |                                                                                                    |
| enter Syst                           | om n      | ama                             | Contraction (Contraction)               | ess "OK"                |                |                      |         |            |                                                                                                    |

| Type*     OPERATING     Priority     1     SS       Rotating Item     Image: Service Add       Meter Group     Image: Service Add       Calendar     Image: Service Add       Shift     Image: Service Add                                                                                                    | offe X Sign Out ?                   | Attachments<br>Status<br>Service Address<br>Bill to Address | ports  Start Center Reports BEDFORD A 1 Serv | s<br>Site                                | listory Safety Meters Specificat | Tind:<br>Location Assets His<br>ation ROOM1 Roo | List Locations                                                                                                    |
|----------------------------------------------------------------------------------------------------|-------------------------------------|-------------------------------------------------------------|----------------------------------------------|------------------------------------------|----------------------------------|-------------------------------------------------|----------------------------------------------------------------------------------------------------|
| Find:     Select Action     Image: Constraint of the select action       List     Location     Assets     History     Safety     Meters     Specifications       Location     ROOM1     Room Number 1     Image: Constraint of the select action of the select action of the                                                                                                    | Status OPERATING<br>Address Address | Status<br>Service Address<br>Bill to Address                | BEDFORD A                                    | s Site                                   | listory Safety Meters Specificat | Location Assets His<br>ation ROOM1 Roo          | List Locatio                                                                                                    |
| List Location Assets History Safety Meters Specifications Location ROOM1 Type* OPERATING Room Number 1 Failure Class Service Add Meter Group GL Account Shift                                                                                                    | Status OPERATING<br>Address Address | Status<br>Service Address<br>Bill to Address                | BEDFORD A                                    | s Site                                   | listory Safety Meters Specificat | Location Assets His<br>ation ROOM1 Roo          | List Locatio                                                                                                    |
| Location ROOM Type OPERATING P Rotating Item Generating Item Generating Item G | Status OPERATING<br>Address Address | Status<br>Service Address<br>Bill to Address                | 1 Serv                                       | Site                                     |                                  | ation ROOM1 Roo                                 |                                                                                                    |
| Type     OPERATING     Priority     1     St       Rotating Item     Image: Structure Class     Structure Class     Structure Class       Meter Group     Image: Structure Class     Structure Class     Structure Class       Calendar     Image: Structure Class     Structure Class     Structure Class       Shift     Image: Structure Class     Structure Class     Structure Class                                                                                                    | Status OPERATING<br>Address Address | Status<br>Service Address<br>Bill to Address                | 1 Serv                                       |                                          | com Number 1                     |                                                 | Location R                                                                                                    |
| Notating Item     Failure Class     Service Add       Notating Item     GL Account     Bill to Add       Calendar     A     Ship to Add       Shift     P                                                                                                    | Address                             | Service Address<br>Bill to Address                          | Serv                                         | Priority                                 |                                  |                                                 |                                                                                                    |
| Meter Group GLAccount A Bill to Add Calendar A Ship to Add Shift                                                                                                    | Address                             | Bill to Address                                             |                                              |                                          |                                  |                                                 | Type * O                                                                                                    |
| Calendar P Ship to Add                                                                                                    | 6 ST6573 (D.2) (D.2) (D.2)          | The second second second second second                      |                                              | an an an an an an an an an an an an an a |                                  |                                                 |                                                                                                    |
| shift                                                                                                    | Address                             |                                                             |                                              |                                          |                                  |                                                 |                                                                                                    |
|                                                                                                    |                                     | Ship to Address                                             | t Ship                                       | ernal Labor Account                      | 1                                |                                                 | The second second second second second second second second second second second second second second second s                                                                                                    |
| Eller A. Fild Line establ                                                                                                    |                                     |                                                             |                                              |                                          |                                  | Shift 2                                         | Shift                                                                                                    |
|                                                                                                    | C/Download                          |                                                             |                                              |                                          | 🌳 1 - 1 of 1 🌩                   |                                                 | iystems   🤌 <u>Filt</u> e                                                                                                    |
| vstem Description                                                                                                    | Network?                            | 100                                                         |                                              |                                          |                                  |                                                 | AND DOM OF THE OWNER.                                                                                                    |
| QUIPMEN                                                                                                    |                                     |                                                             |                                              |                                          |                                  |                                                 |                                                                                                    |
| Parent of in the System PEller (6) 2 + + + 0 - 0 of 0 +<br>Parent Description tem                                                                                                    | S Download                          | 100000                                                      | tor                                          |                                          |                                  |                                                 |                                                                                                    |
| No rows to display                                                                                                    |                                     | uem                                                         | 101                                          | splay.                                   |                                  | <u>irent</u>                                    | Farenc                                                                                                    |
|                                                                                                    | New F                               |                                                             |                                              |                                          |                                  |                                                 |                                                                                                    |
| Children of in the System 🚺 🖗 <u>Filter</u> 🚳 🗇 🗇 🕂 🐳 🔆 + 0 - 0 of 0 +                                                                                                    | C Download                          | C                                                           |                                              |                                          | 2 + + + + 0 - 0 of 0 +           | of in the System 🛛 🖗 Filter 🛛 🕅                 | hildren of in the                                                                                                    |
| Location Description Item                                                                                                    |                                     |                                                             |                                              |                                          |                                  |                                                 |                                                                                                    |
|                                                                                                    | 1                                   | 100.000                                                     |                                              |                                          |                                  |                                                 | and the second second se |

## 5. Set the parent (if it has) by clicking the new row in parent

| MAXIMO - Locati                                                                                                 | ons - Wind     | ovis Interni | rt Explorer         |                     |                 |                   |                | 2           |                       | 01           | -) (*                 |
|----------------------------------------------------------------------------------------------------|----------------|--------------|---------------------|---------------------|-----------------|-------------------|----------------|-------------|-----------------------|--------------|-----------------------|
|                                                                                                    | ttp://ksu.se   | rver:7001/r  | naximo/ui/maximo.   | jsp?evento loadapp8 | Scvalue=locatio | 'n                | • 49           | ×           | ve Search             |              | P                     |
| A 4 28 MA                                                                                                    | XIMO - Lec     | ations       |                     |                     |                 |                   |                | 9 . 6       | 1                     | ige + 🔘 To   | ials •                |
| Locations                                                                                                    | XI             | m            | 0                   | -                   |                 | re Gelter 🖬 Re    | ents e         | Shurt Cent  | er, A Holler          | Sign Dut     | 7 Heb                 |
|                                                                                                    | - Find         |              | 19 Select           | t Action 🛛 👻        | 0 2 2           | 10 0 GI           | Child Real     | 4           |                       |              | _                     |
| List Locate                                                                                                    | n Aa           | atta         | History Safety      | y Ueters            | Specifications  |                   |                |             |                       |              | -                     |
| Losation RC                                                                                                    | OM1<br>ERATING | μ. (<br>  μ. | Room Number 1       |                     | _) u            | Site<br>Priority  | BECFORD        | 2           | Attachments<br>Status | OPERATING    | 10                    |
| Rotating Item                                                                                                   |                | 1            |                     |                     | - CH            | Failure Class     | 1              | 1           | Service Address       |              | - 4                   |
| Meter Group                                                                                                    |                | × 1          |                     |                     | 10              | GE Account        |                | P           | Bill to Address       |              | -11                   |
| Calendar                                                                                                    | _              | 12           |                     |                     | Inte            | mai Labor Account | <u> </u>       | 15          | Ship to Address       |              | -1                    |
| Desternia - D. Pring                                                                                            | -              |              | = 1.1aH =           |                     |                 |                   |                |             |                       | Opened       | 8528                  |
| ustern.                                                                                                    |                | Description  |                     |                     |                 |                   |                |             |                       | work?        |                       |
| GUIPMEN                                                                                                    |                |              |                     |                     |                 |                   |                |             | 0                     |              |                       |
| Parent of in the Sy                                                                                             | stern -        | Silar Sh     |                     | 1-242-              |                 |                   |                |             | -                     | Courses!     | 7                     |
| Eacant.                                                                                                    | 12.1           |              | Des                 | orption             |                 |                   |                |             |                       | tem          | 27                    |
|                                                                                                    | 12             |              |                     |                     |                 |                   |                |             |                       |              |                       |
| a data a data a data a data a data a data a data a data a data a data a data a data a data a data a data a data | 10             |              |                     |                     | Details         |                   |                |             |                       |              | -                     |
| Parent*                                                                                                    |                | 1            | 1                   |                     | 14              |                   |                |             |                       |              |                       |
| Item                                                                                                    | l.             |              |                     |                     |                 |                   |                |             |                       | -            |                       |
|                                                                                                    |                |              |                     |                     |                 |                   |                |             |                       | tiev         | v Row                 |
| Children of In the I                                                                                            | lantem.        | - Titlet - S |                     | entital (*          | Click           | this ICON         | -              |             |                       | 1. Operation | 117.1                 |
| BOLER                                                                                                    | 1              |              |                     | erioten<br>ler Room |                 |                   | -              |             |                       | ter:         | 0                     |
| DUCCH .                                                                                                    | 10.            |              | BOG                 | er nøber            | Details         |                   |                |             |                       |              |                       |
| Locatio                                                                                                    | e BOLET        | 1.12         | Soler Room          |                     | El .            |                   |                |             |                       |              |                       |
| 1                                                                                                    |                |              | Construction of the |                     | 1.00            |                   |                |             |                       |              | 12                    |
| one                                                                                                    | _              |              |                     |                     | 1111            | 12.00             | nternet i Prot | ACTION DATE | de Off                | 1009         | and the second second |

6. Set the child (if it has) by clicking the new row in Children

|                                                             |                                                                                                    |                        | <b>∆</b> • <b>■</b>  | 🔹 🌐 👻 🔂 Page 👻 🍈       | Tools        |
|-------------------------------------------------------------|----------------------------------------------------------------------------------------------------|------------------------|----------------------|------------------------|--------------|
| Locations                                                   | 10                                                                                                    | P Go To 💷 Re           | ports 👘 Start Center | 🌲 Profile 🛛 💈 Sign Out | ?            |
| 💌 Find:                                                     | 🔥 Select Action 💌                                                                                                | 🖞 🗟 🧶 🔷 🌳 🎲 🗠          | A Reports            |                        |              |
| t Location Assets                                           | History Safety Meters                                                                                            | Specifications         |                      |                        |              |
| Location ROOM1                                              | Room Number 1                                                                                                    | Site                   | BEDFORD              | Attachments 🖉          |              |
| Type * OPERATING                                            |                                                                                                    | Priority               | 1                    | Status OPERATI         | NG           |
| ating Item 🧷 🥕                                              |                                                                                                    | Failure Class          | 1                    | Service Address        |              |
| eter Group 🥒                                                |                                                                                                    | GL Account             | P                    | Bill to Address        | _            |
| Calendar 🦉 🖉                                                |                                                                                                    | Internal Labor Account | Q.                   | Ship to Address        |              |
| Shift P                                                     |                                                                                                    |                        |                      |                        |              |
| tems 👂 <u>Filter</u> 🖓 🗇 🕴                                  | 🔶 🗍 🍝 1 - 1 of 1 🔶                                                                                               |                        |                      | C/Downloa              | <u>d</u>   ? |
| em Descri                                                   | ption                                                                                                    |                        |                      | Network?               |              |
| PMEN                                                        |                                                                                                    |                        |                      |                        |              |
| ent of in the System   <b>P</b> <u>Filter</u>               | d10 1 2 1 + + + 1 - 1 of 1 +                                                                                     |                        |                      | Downloa                | <u>d</u> ?   |
| Parent                                                      | Description                                                                                                    |                        |                      | ltem                   | 1            |
| ·· ·                                                        | -                                                                                                    |                        |                      | -                      | 111          |
|                                                             |                                                                                                    |                        |                      |                        | ew Ro        |
|                                                             |                                                                                                    |                        |                      | E Downlos              | <u>a</u>   ? |
|                                                             | Description                                                                                                    |                        |                      | Item                   |              |
| Location_                                                   | and the second second second second second second second second second second second second second second second |                        |                      |                        |              |
| Idren of in the System i <u>Filte</u><br>Location<br>BOILER | Boiler Room                                                                                                    |                        |                      |                        |              |
| Location<br>BOILER                                          | Boiler Room                                                                                                    | Details                |                      |                        |              |
| Location.                                                   | and the second second second second second second second second second second second second second second second | Details                |                      |                        |              |

- 7. Check Asset tab with the location (all the asset associate with the location will be shown)
- 8. Save the new record

| MA/040 - Locations - Windows Intern                                                                                                    |                                       |                        |                                | 0.0                       |
|----------------------------------------------------------------------------------------------------|---------------------------------------|------------------------|--------------------------------|---------------------------|
| 3 + 2; http://ksu.server/2001/                                                                                                    | maximo/ui/maximojsp?eventoloadapp&val | ue=location            | • + X Live Search              | р.                        |
| A MAXIMO - Locations                                                                                                    |                                       |                        |                                | Page • 🔘 Tools •          |
| Locations Allon                                                                                                    | 0                                     | A Go Ta 🖬 Repor        | ta 🕫 Start Center & Public     | Sat Our 7 Hea             |
| M Find:                                                                                                    | \Lambda Select Action 👒 🤇             |                        | Reports                        | _                         |
| Lat Location Assets                                                                                                    |                                       | ec fications           |                                |                           |
| Location ROOM1                                                                                                    | Roon Number 1                         |                        | EDFORD Attachment              |                           |
| Type* OPERATING                                                                                                    |                                       | Priority               | 1) Stati                       | Party and a second second |
| Rotating Item                                                                                                    |                                       | Falure Class           | Service Addre                  | C ()                      |
| Meter Group 2                                                                                                    |                                       | GL Account             | Ship to Addres                 |                           |
| Calendar P<br>Shift P                                                                                                    |                                       | Internal Labor Account | 20 AND 10 AND 10               | • []e                     |
| Available of the state of the state of the s | 4.15.1.41.1×                          | 0                      |                                | · Descripes               |
| System Description                                                                                                    |                                       |                        |                                | ietwork?                  |
| EQUIPTIEN                                                                                                    |                                       |                        |                                | 3                         |
| Present of the Star Southern Statem PA                                                                                                    | Description                           | 63                     |                                | Ann                       |
| Pro 10 1                                                                                                    | -                                     | -                      |                                |                           |
|                                                                                                    | Click this                            | ICON A                 |                                | ( New Row )               |
| Children of as the Taxium                                                                                                    |                                       |                        |                                | (Destat                   |
| Location.                                                                                                    | Descret Save the r                    | ecord                  |                                | ten.                      |
| BOLER                                                                                                    | Boiler                                |                        |                                | Û                         |
|                                                                                                    |                                       | Detais                 |                                |                           |
| Location" 6011R                                                                                                    | Boiler Room                           |                        |                                |                           |
| theory                                                                                                    |                                       |                        |                                |                           |
|                                                                                                    |                                       |                        |                                | New Row                   |
|                                                                                                    |                                       |                        |                                | torest constraints of     |
|                                                                                                    |                                       |                        |                                |                           |
| d.,                                                                                                    |                                       |                        | nalitation contractor accounts |                           |
| one                                                                                                    |                                       | 👍 😝 Inter              | met   Protected Mode: Off      | 4,100% +                  |

# LAB SESSION 3: Setting Up Person, Craft, and Labor

#### **Creating PERSON/PEOPLE in MAXIMO:**

| 🕒 🕞 - 🙋 http://ksu.server/001/maximo/u | i/maximojsp?event=loadapp&value=startcrtr |                                                                                                    | • 47 X                                  | Live Search       | ۵.                    |
|----------------------------------------|-------------------------------------------|----------------------------------------------------------------------------------------------------|-----------------------------------------|-------------------|-----------------------|
| 🙀 🐟 🎽 MAXGMO - Start Center            |                                           |                                                                                                    | Q -                                     | <b>□</b> • ⊕ • ⊵: | Arge 🔹 🔘 Tools 🔹      |
| emaximo                                | 2 Change Contantillay                     | Advenistration                                                                                                    | M Start C                               | water 2 Putter    | N Sign Oud ? Her      |
| Quick insert                           | Bulletin Board (8) Them are summity to be | 3 +& Configuration                                                                                                    | i conte de                              | w rempare as not  | any control (resident |
| 2 New Person                           |                                           | In Francial                                                                                                    | •                                       |                   |                       |
| 🚜 New User                             | Inbox / Assignments (0)                   | C stepston<br>S evenisty                                                                                                    | :                                       |                   | Z O B                 |
|                                        | Description Due Date                      | and the second second se | 1 .5                                    | tart Date         | Route                 |
| Security, Users and Groups 💦 🥔 🗄       | 13 -                                      | <ul> <li>Preventive Mantenance</li> <li>Durphasing</li> </ul>                                                                                                    | 2                                       |                   |                       |
| titers                                 |                                           | La Purchasing                                                                                                    |                                         |                   |                       |
| Security Groupe                        |                                           | A Resources                                                                                                    | Peop                                    |                   |                       |
| Deconty Groupe                         |                                           | Han Darley<br>Hen Security                                                                                                    | <ul> <li>Fers</li> <li>Craft</li> </ul> | on Groups         |                       |
| People                                 |                                           | Set Service                                                                                                    | + Labo                                  |                   |                       |
| 4.0 Person Groups                      |                                           | 📥 Service Desk                                                                                                    | + Que                                   | fcations          |                       |
| and a second counter                   |                                           | Work Orders                                                                                                    |                                         |                   |                       |
| Workflow Configuration                 | R.)                                       |                                                                                                    |                                         |                   |                       |
| 🔘 Workflow Designer                    |                                           |                                                                                                    |                                         |                   |                       |
| C. Roles                               |                                           |                                                                                                    |                                         |                   |                       |
| C Actore                               |                                           |                                                                                                    |                                         |                   |                       |
| Communication Templates                |                                           |                                                                                                    |                                         |                   |                       |
| 😥 Workflow Administration              |                                           |                                                                                                    |                                         |                   |                       |
| The Escalations                        |                                           |                                                                                                    |                                         |                   |                       |
|                                        |                                           |                                                                                                    |                                         |                   |                       |
|                                        |                                           | 🙀 🚱 Interne                                                                                                    |                                         |                   | 100% •                |

#### 1. Go to Resource $\rightarrow$ People

## Lab Session 3: Setting Up Person, Craft, and Labor

| MAXBHO - People - Windo                                                                          |                                                    | 1411A-   | navime ise7e                          | ienti loadapp&ialues pe                                                              | 000                                                                                                    |           | • • × =         | Second V                                             | 0                                                                                                    | ен.<br>р. |
|--------------------------------------------------------------------------------------------------|----------------------------------------------------|----------|---------------------------------------|--------------------------------------------------------------------------------------|----------------------------------------------------------------------------------------------------|-----------|-----------------|------------------------------------------------------|----------------------------------------------------------------------------------------------------|-----------|
| 4 4 B MANBAO - Pr                                                                                |                                                    |          |                                       |                                                                                      |                                                                                                    |           |                 | - (# + ())P                                          | age = 13-7                                                                                                    |           |
| E Perceta                                                                                        | 00                                                 | 0        |                                       |                                                                                      | 🥐 Gei Te                                                                                                    | M Reports | A Shaft Gentler | A Profe                                              | Sept Out                                                                                                    | 7.146     |
| V In                                                                                             |                                                    |          | Select Acto                           |                                                                                      | 2 2 2 2 4                                                                                                    | 101       |                 |                                                      |                                                                                                    |           |
| Lat. Parson                                                                                      |                                                    | - freeze | (lescolorum)                          | Ties Fe                                                                              | A DECKE AND A DECKE AND A DECK |           |                 |                                                      |                                                                                                    |           |
| Person*                                                                                          |                                                    |          |                                       | Address<br>City<br>State/Province                                                    |                                                                                                    |           |                 | Attachments<br>Status<br>VIP                         | and the second second s | ti i      |
| Display lame Primary Phone Primary E-mail                                                        | ]4                                                 |          |                                       | ZIF Postal Code<br>Country                                                           |                                                                                                    |           |                 | dar Organization<br>rimary Calendar<br>Primary Shift |                                                                                                    | 4         |
| Trueiges Internation                                                                             |                                                    |          |                                       |                                                                                      | ···· Workshice Million                                                                                                    | 1000      |                 |                                                      |                                                                                                    |           |
| Title<br>Job Code<br>Department<br>Employee Type<br>Supervisor<br>Person's Site<br>Person's Site | 4 4 4 4 4                                          |          |                                       |                                                                                      | Ship to Address<br>Drop Point<br>Bill to Address<br>Language<br>Locale<br>Time Zone                                                                                                    |           | 4 4444          |                                                      |                                                                                                    |           |
| WorkStreet and Work Order                                                                        |                                                    |          | 11 100                                | 11                                                                                   |                                                                                                    | ÷(#       |                 |                                                      |                                                                                                    |           |
| Notice of E-commerce E<br>Viorkflow E-mail II<br>Workflow<br>Deleg                               | O Priority<br>sceptions <sup>4</sup><br>obfication |          | A A A A A A A A A A A A A A A A A A A | Date of Birth<br>Hire Date<br>Termination Date<br>Next Evaluation<br>Last Evaluation |                                                                                                    |           | Verticato       | Cand #                                               | ŕ                                                                                                    |           |
| *                                                                                                |                                                    |          |                                       |                                                                                      |                                                                                                    |           | Protected Mode  |                                                      |                                                                                                    | 101       |

2. Go to person tab and Click the new record Icon

#### 3. Enter the record data

| 🏉 MAXIMO - Peop  | le - Windows In    | iternet Exp | lorer      |               |                                        |            |                  |            |              |                            |             | •              |
|------------------|--------------------|-------------|------------|---------------|----------------------------------------|------------|------------------|------------|--------------|----------------------------|-------------|----------------|
| 30 - 🔊           | http://ksu.serve   | r:7001/ma   | ximo/ui/ma | dimo.jsp?ev   | ent=loadapp&value                      | e=perso    | n                |            | ▼ 49 >       | Live Search                |             | <del>ب</del> ۾ |
| 👷 🏟 🍘 M          | AXIMO - People     |             |            |               |                                        |            |                  |            | 6            | • 🗟 • 🖶 • 🗄                | Page 🔻 🎯    | Tools 👻 ≫      |
| People           | axir               | n           | )          |               |                                        |            | 🎓 Go To          | Lt Reports | 🕈 Star       | t Center 🔹 💄 Profile       | 🏶 Sign Out  | ? Help         |
| List Perso       | Find:              |             | dfb [      | Select Action | n 💌 🚺                                  | a 🧟        | (  🍳 🌼   😭       | 0          |              |                            |             |                |
| Person           | ADAMS              |             |            |               | Address                                | 100 Be     | edford Road      |            | 1            | Attachmer                  |             |                |
| First Name       | Hank               |             |            |               | City                                   | Burling    | ton              |            |              |                            | tus ACTIVE  |                |
| Last Name        | Adams              |             |            |               | State/Province                         | MA         |                  |            |              |                            |             | 9              |
| Display Name     | Hank Adams         | inch.       |            |               | ZIP/Postal Code                        | 01730      |                  |            |              | Calendar Organizat         |             | -              |
| Primary Phone    | 781-335-9267       | 10000       |            | 100           | Country                                | USA        |                  |            |              | Primary Calen<br>Primary S | 2015 - T    | 6              |
| Primary E-mail   | hanky14@hotma      | ail.com     |            | 1             |                                        |            |                  |            |              | Frinary a                  | aa. [       | -              |
| Employee Inform  | ation              |             |            |               |                                        | 1          | Workplace Inform | ation      |              |                            |             |                |
| Tit              | le                 |             |            |               |                                        |            | Ship to Address  |            | P            |                            |             |                |
| Job Cod          | le                 | a.          |            |               |                                        |            | Drop Point       |            |              |                            |             |                |
| Departmen        | nt                 |             |            |               |                                        |            | Bill to Address  |            | P            |                            |             |                |
| Employee Typ     |                    | P           |            |               |                                        | -          | Language         | EN         | P            | English                    |             |                |
| Superviso        |                    | ×           |            |               |                                        |            | Locale           |            | P            |                            |             |                |
| Person's Sit     |                    | P           | Bedford M  | A Site of EA  | GLE Inc. North Ameri                   |            | Time Zone        | L          | 2            |                            |             |                |
| Person's Locatio | 10 C C             | 1           | - 3        | _             |                                        |            |                  |            |              |                            |             |                |
| Workflow and Wo  |                    |             |            | Date          | 2221 2 2 2 2 2 2 2 2 2 2 2 2 2 2 2 2 2 | 3077 CO. T |                  |            | Procureme    | HER MICHNING               |             |                |
| Default Location |                    | 3           | 100        |               | Date of                                |            |                  |            |              | Card #                     |             |                |
|                  | Default WO Pr      |             |            | A             |                                        | Date       |                  |            |              | Card Type                  | £           |                |
|                  | mmerce Excep       |             | EVER       | a<br>a        | Termination                            | 1992       |                  |            | v            | erification Value          |             |                |
| Workflo          | w E-mail Notific   |             | ROCESS     | 2             | Next Evalu                             |            |                  |            |              | Expiration Date            |             |                |
|                  | Workflow Dele      |             |            |               | Last Evalu                             | ation      |                  |            |              |                            |             |                |
|                  | Delegate<br>Delega |             |            |               |                                        |            |                  |            |              |                            |             |                |
|                  | Delega             | te io       |            | LUUAI         |                                        |            |                  |            |              |                            |             |                |
|                  |                    |             |            |               |                                        |            |                  |            |              |                            |             |                |
| 4                |                    |             |            |               |                                        |            |                  |            |              |                            |             | *              |
| Done             |                    |             |            |               |                                        |            | 6                | 🥫 🌍 Intern | et   Protect | ed Mode: Off               | <b>a</b> 10 | 0% 🕶 .         |

MAXIMO 6.0

4. Save the record (Disk Icon)

| BALLINO - Peop                                                                       |                                                               |                                                      | starin -              |                |                                                                 |                                        | 992                                                                                 |              |          | a) na       | 2.7.1                                                                           | 623          |       |
|--------------------------------------------------------------------------------------|---------------------------------------------------------------|------------------------------------------------------|-----------------------|----------------|-----------------------------------------------------------------|----------------------------------------|-------------------------------------------------------------------------------------|--------------|----------|-------------|---------------------------------------------------------------------------------|--------------|-------|
|                                                                                      | HTD://ksu.seve                                                | el <b>m</b> ta                                       | naxim¢/ui/m           | aximo jap i pr | ents loadapp&value                                              | es perso                               | a                                                                                   |              | a beauty | × Elie      | + 🚓 • Da                                                                        | 100 • (D) To | -     |
| 0 <b>1</b> 117                                                                       | - Tint                                                        | n                                                    | 0<br>A                | Select Actor   | - 3                                                             | 3                                      | - Gata                                                                              | M Reports    |          | set Center  | a note                                                                          | Spille       | 7.000 |
| Person<br>First Name<br>Last Name<br>Display Name<br>Primary Phone<br>Primary E-mail | ADHIS<br>Adams<br>Hats Adams<br>Tet-335-6267<br>hamy14Qristra |                                                      |                       | 10             | Address<br>City<br>State/Province<br>23P/Postal Code<br>Country | 100 B4<br>Burley<br>UA<br>01720<br>USA | rsford Road<br>for                                                                  |              |          |             | Attachmenta<br>Statu<br>VI<br>dar Organizatio<br>rimary Calenda<br>Primary Shif | ACTIVE       | 444   |
| Frequent known<br>Job Coo<br>Departme<br>Employee Typ<br>Supervis<br>Person's Si     | tie de de de de de de de de de de de de de                    | A 4444                                               | Sectors               | IVA SIN OTEA   | Quệ họ: Niệth Arien                                             | 3                                      | Ship to Address<br>Drop Point<br>Bill to Address<br>Language<br>Locale<br>Time Zone | Eh           | 4444     | English     |                                                                                 |              |       |
|                                                                                      | ock Orther                                                    | ionity<br>ionity<br>ionia*<br>ation<br>rgate<br>From | 2<br>UEVER<br>PROCESS |                | Date of                                                         | Date<br>Date<br>ation                  |                                                                                     | eie          |          | Verificatio | Card #<br>ind Type<br>in Value<br>ion Date                                      |              |       |
| 4 Done                                                                               |                                                               |                                                      |                       |                |                                                                 |                                        |                                                                                     | 🖡 🚱 Internet | I Prote  | ted Mode    | Off                                                                             | A, 1001      |       |

## **Creating CRAFT in MAXIMO:**

1. Go to Resource  $\rightarrow$  Craft

| MAXIMO - Start Center - Windows Inte | ernet Explore |                                                                                                    |                        |            |                                                             |                                                   | 100.000 C                 |
|--------------------------------------|---------------|----------------------------------------------------------------------------------------------------|------------------------|------------|-------------------------------------------------------------|---------------------------------------------------|---------------------------|
| 🔆 🔘 • 👔 http://kou.server/7001/      | maximo/ui/r   | naximo.jsp?esentalo                                                                                                    | oadapp&valuevstart     | tentr      |                                                             | • + X Live Search                                 | . م                       |
| 🙀 🚳 🎢 MA/0MO - Start Center          |               |                                                                                                    |                        |            |                                                             | 0 · 10 · #                                        | 🔹 🔛 Page 🔹 👩 Tools 🔹      |
| Welcome                              | 0             |                                                                                                    |                        |            | Go To Mr Bedon<br>Administration                            | a second second                                   | niter Solitor 7 Het       |
|                                      |               |                                                                                                    | (2) Change Cont        | lent/Level | a Configuration                                             | Ireate New Terriclate                             | A Modity Existing Templet |
| Quick Insert                         | 100           | Daketin Boar                                                                                                    | d (0). There are burns |            | Contracts<br>Financial                                      |                                                   | •                         |
| Sa Ties: Person                      |               | Intiox / Assignm                                                                                                    | nents 201              |            | 0 Weprater                                                  | (                                                 | ×0.8                      |
| A New User                           |               | and the second second s | and the second         |            | # muentory                                                  |                                                   | Batten                    |
|                                      |               | Description                                                                                                    | 6                      |            | E Panneg                                                    | <ul> <li>Stari Date</li> </ul>                    | Route                     |
| Security, Users and Groups           | 108           | 1                                                                                                    |                        |            | <ul> <li>Preventive Illamana</li> <li>Purchasing</li> </ul> | a +                                               |                           |
| *@ Users                             |               |                                                                                                    |                        |            | A Reporting                                                 |                                                   |                           |
| 60                                   |               |                                                                                                    |                        |            | Resources                                                   | People                                            | Ŧ                         |
| Security Groups                      |               |                                                                                                    |                        |            | a same                                                      | Person Groups                                     |                           |
| People                               |               |                                                                                                    |                        |            | - Security                                                  | Crafts                                            |                           |
|                                      |               |                                                                                                    |                        |            | <ul> <li>Set Service</li> <li>Service Desk</li> </ul>       | <ul> <li>Labor</li> <li>Qualifications</li> </ul> |                           |
| AP Person Groups                     |               |                                                                                                    |                        |            | Work Orders                                                 | *                                                 |                           |
| Workflow Configuration               | 108           |                                                                                                    |                        |            |                                                             |                                                   |                           |
| O Workflow Designer                  |               |                                                                                                    |                        |            |                                                             |                                                   |                           |
| To Acres                             |               |                                                                                                    |                        |            |                                                             |                                                   |                           |
| The Actions                          |               |                                                                                                    |                        |            |                                                             |                                                   |                           |
| (D) Communication Templates          |               |                                                                                                    |                        |            |                                                             |                                                   |                           |
| Wonflow Administration               |               |                                                                                                    |                        |            |                                                             |                                                   |                           |
| Escantors                            |               |                                                                                                    |                        |            |                                                             |                                                   |                           |
|                                      |               |                                                                                                    |                        |            |                                                             |                                                   |                           |
| lone                                 |               |                                                                                                    |                        | 1.7        | ka 😌 Inten                                                  | net   Protected Mode: Off                         | € 100% •                  |

## Lab Session 3: Setting Up Person, Craft, and Labor

2. Go to Craft and click new record

| 4                                                                     | MAXIMO - Crafts                            |                                                              |                 |                                       |            |                   | 🙆 🔹 🖾                                             | • 🖶 • 🕞 P                              | Page 🔻 🔘 To                                | ools                   |
|-----------------------------------------------------------------------|--------------------------------------------|--------------------------------------------------------------|-----------------|---------------------------------------|------------|-------------------|---------------------------------------------------|----------------------------------------|--------------------------------------------|------------------------|
| Crafts                                                                | axir                                       | no                                                           |                 |                                       | P G        | o To 🏼 Lu Reports | Start Center                                      | 🌲 Profile                              | 🕺 Sign Out                                 | ?                      |
|                                                                       | Find:                                      | B                                                            | Select Action   | 7 a 4                                 |            | Reports           |                                                   |                                        |                                            |                        |
| .ist Cra                                                              |                                            |                                                              |                 |                                       |            | CC C Cepoits      |                                                   |                                        |                                            |                        |
|                                                                       | int Processie                              | 0 10001                                                      |                 | arrai na sa sa                        |            |                   | 28 - 10 - 2                                       |                                        |                                            |                        |
| raft *                                                                |                                            |                                                              |                 | Organizatio                           | EAGLENA    | Standard          | Rate                                              |                                        | Attachments                                | s á                    |
| ull Levels                                                            | Filter da 21                               | 44 44                                                        |                 |                                       |            |                   |                                                   | 1                                      | Download                                   | ?                      |
| lower oumer                                                           | ic value for Rank ind                      | icates a higher Skill Lev                                    | el              |                                       |            |                   |                                                   |                                        |                                            |                        |
| s and the construction                                                | No. Carlos 101. Charles his                | iourop a righter online of                                   | 01.             |                                       |            |                   |                                                   |                                        |                                            |                        |
| Setting and the set                                                   |                                            |                                                              |                 |                                       |            |                   |                                                   |                                        |                                            |                        |
| Skill Level                                                           |                                            | Description                                                  |                 | Skill Level Rank                      | ale of all |                   | Standard Rate                                     |                                        |                                            |                        |
| <u>Skill Level</u>                                                    |                                            | Description                                                  |                 | <u>Skill Level Rank</u><br>No rows to | display    |                   | Standard Rate                                     |                                        | <i>.</i>                                   |                        |
|                                                                       |                                            |                                                              |                 |                                       | display    |                   | Standard Rate                                     |                                        | (New I                                     |                        |
| itside Rates                                                          |                                            | 2                                                            | Contract        | No rows to                            |            | Start Date        |                                                   | 1.1.1.1.1.1.1.1.1.1.1.1.1.1.1.1.1.1.1. | Download                                   |                        |
| itside Rates                                                          | Vendor                                     |                                                              | <u>Contract</u> |                                       | Status     | Start Date        | Standard Rate                                     | Standard R                             | Download                                   |                        |
| itside Rates                                                          |                                            | 2                                                            | <u>Contract</u> | No rows to<br><u>Revision</u>         | Status     | Start Date        |                                                   | 1.1.1.1.1.1.1.1.1.1.1.1.1.1.1.1.1.1.1. | Download                                   | ?                      |
| utside Rates<br>Skill Level                                           | <u>Vendor</u>                              | 2                                                            | <u>Contract</u> | No rows to<br><u>Revision</u>         | Status     | Start Date        |                                                   | <u>Standard R</u>                      | Download late                              | ?<br>Row               |
| utside Rates<br>Skill Level                                           | Vendor<br>Filter > dta                     | Description                                                  | <u>Contract</u> | No rows to<br><u>Revision</u>         | Status     | Start Date        |                                                   | <u>Standard R</u>                      | Download                                   | ?  <br>Row<br>?        |
| utside Rates<br>Skill Level<br>emlum Pay                              | Vendor<br>Filter > dta                     | Description                                                  | <u>Contract</u> | No rows to<br><u>Revision</u>         | Status     | 20020424          | End Date                                          | <u>Standard R</u>                      | Download<br>late<br>New I                  | ?<br>Row               |
| utside Rates<br><u>Skill Level</u><br>emium Pay<br><u>Premium Pay</u> | Vendor<br>Filter dh                        | Description                                                  | <u>Contract</u> | No rows to<br><u>Revision</u>         | Status     | Rate              | End Date<br>Rate Type                             | <u>Standard R</u>                      | Download<br>(New I<br>Download<br>inherit? | ?  <br>Row<br>?  <br>[ |
| emium Pay<br>Premium Pay<br>OT4                                       | Vendor<br>Filter dh                        | Description<br>Description<br>Description<br>Holiday Hours   |                 | No rows to<br><u>Revision</u>         | Status     | Rate              | End Date<br>Rate Type<br>MULTIPLIER               | Standard R                             | Download<br>New I<br>Download<br>Inherit?  | ?  <br>Row<br>?        |
| emium Pay<br>Premium Pay<br>0T4<br>0T3                                | Vendor<br>Eliter > dña :<br>Code<br>P<br>P | Description<br>Description<br>Holiday Hours<br>Sunday hours. | urs per week.   | No rows to<br><u>Revision</u>         | Status     | Rate 3.00 2.00    | End Date<br>Rate Type<br>MULTIPLIER<br>MULTIPLIER | Standard R                             | New S<br>Download<br>Download<br>Inherit?  | ?  <br>Row<br>?  <br>[ |

Done

🛺 🚭 Internet | Protected Mode: Off 🛛 🔍 100% 👻

3. Enter new record data

|                    | incep#//i | Gaberrento       | 62, maxime   | /ui/maximo.jsp?event=loadapp&\ | ionace cront   |          |             | - +       |            | ive Searci |                      |              | ę     |
|--------------------|-----------|------------------|--------------|--------------------------------|----------------|----------|-------------|-----------|------------|------------|----------------------|--------------|-------|
| 🚓 🏈 M              | OMIXAN    | - Crafts         |              |                                |                |          |             | ę         | · • 6      |            | h 🔻 🔂 Page           | e 🔻 🌀 Tool   | ols 🔹 |
| Crafts             |           | (Im              | 10           | _                              |                | 🏕 Go To  | llut Report | s 🕈       | Start Cent | er 🌲       | Profile 👋 S          | Sign Out     | ? H   |
|                    | *         | Find:            |              | 🚯 Select Action 🛛 👻 🥙          | ] 🗟 🥑 📢        | A 163    | Reports     |           |            |            |                      |              |       |
| .ist Craf          | t         | Associated L     | abor         |                                |                |          |             |           |            |            |                      |              |       |
| raft ELECT         |           | Elect            | trician      |                                | Organization E | AGLENA   | Standa      | ard Rate  |            | 17.00      | At                   | tachments    | ð     |
| all Levels         | Filter    | <b>65</b> 1 27 1 | +4 +         | 1 - 3 of 3 🌩                   |                |          |             |           |            |            | E)D                  | ownload ?    |       |
| A lower numeric    | value fo  | r Rank indicat   | tes a higher | Skill Level.                   |                |          |             |           |            |            |                      |              |       |
| Skill Level        |           |                  | Descrip      | tion                           |                |          |             | Skill Lev | el Rank    | 3          | Standard Rate        | <u>5</u>     |       |
| APPRENTICE         | Q         |                  |              | ian Apprentice                 |                |          |             | 5         |            |            | 16.0                 |              | ť     |
| FIRSTCLASS         | P         |                  | Electric     | ian - 1st Class                |                |          |             | 1         |            |            | 22.00                | 0            | 1     |
| SECONDCLA          | SE D      |                  | Electric     | an - 2nd Class                 |                |          |             | 3         |            |            | 19.00                | 0            | 1     |
|                    |           |                  |              |                                |                |          |             |           |            |            |                      | New Ro       | w     |
| itside Rates       | Filte     | C 160 C          | 1.000        | 🔹 1 - 6 of 10 🌛                |                |          |             |           |            |            | EV.D                 | ewnload   ?  | 11    |
| <u>Skill Level</u> |           | <u>Vendor</u>    |              | Description                    |                | Contract |             | Revisio   | n Status   | Start Date | e End Date <u>St</u> | andard Rate  |       |
| APPRENTICE         | 2         | CMC              | 1            | Changeover Management Company  |                | 1022     | 1           | 0         | APPR       | 1/1/05     | 12/31/07             | 20.00        | j     |
| APPRENTICE         | A         | EMI              | 1            | Emergency Maintenance Inc.     |                |          | 1           |           |            |            |                      | 30.00        | )     |
| APPRENTICE         | P         | EMI              | 7            | Emergency Maintenance Inc.     |                | 1008     | 7           | 0         | APPR       | 1/1/04     | 12/31/04             | 22.00        | E.    |
| FIRSTCLASS         | P         | CMC              | 1            | Changeover Management Company  |                |          | 1           |           |            |            |                      | 33.00        | )     |
| FIRSTCLASS         | P         | CMC              | 7            | Changeover Management Company  |                | 1009     | *           | 1         | APPR       | 6/1/04     | 12/31/05             | 27.50        | 1     |
| FIRSTCLASS         | P         | EMI              | 1            | Emergency Maintenance Inc.     |                |          | 7           |           |            |            |                      | 41.00        | )     |
|                    |           |                  |              |                                |                |          |             |           |            |            |                      | New Roy      |       |
| emium Pay          | P Filter  | dia a            |              | ♦ 1 - 4 of 4 ⊕                 |                |          |             | _         |            |            | E.D                  | ewnload   ?  | I     |
| Premium Pay I      |           |                  | Description  |                                |                | Rate     |             |           | Rate Type  |            |                      | Inherit?     | - 0   |
| OT1                | 12        |                  |              | han 8 hours per shift          |                |          | 1.50        |           | MULTIPLI   |            |                      |              | ť     |
| OT2                | P         |                  | Greater the  | an 40 hours per week.          |                |          | 1.50        |           | MULTIPLIE  | ir 🔎       |                      | $\checkmark$ | ĩ     |
| OT3                | P         |                  | Sunday ho    | urs.                           |                |          | 2.00        |           | MULTIPLIE  | R 🔎        |                      |              | ĩ     |
| OT4                | P         |                  | Holiday Ho   | urs                            |                |          | 3.00        |           | MULTIPLIE  | R 🔎        |                      | ¥            | ť     |
|                    |           |                  |              |                                |                |          |             |           |            |            |                      | New Ro       |       |

| - C-2 C   - E                                                                                                    | http://                     | ksu server 70                                                                                                    | 01/maxin                              | no/ul/n                                     | avimo jop?eventalo                                                                                         | adappő                     | ovalue= craft                                                                                                  |           |                                                              | 4 × 0                | ve Search                                | 10.000                                                   | þ  |  |
|----------------------------------------------------------------------------------------------------|-----------------------------|----------------------------------------------------------------------------------------------------|---------------------------------------|---------------------------------------------|----------------------------------------------------------------------------------------------------|----------------------------|----------------------------------------------------------------------------------------------------|-----------|--------------------------------------------------------------|----------------------|------------------------------------------|----------------------------------------------------------|----|--|
| 4 EN                                                                                                    | ANDIA                       | 0 - Crafts                                                                                                    | Constantial and                       | untino lui                                  |                                                                                                    | authios                    | and a standard and a standard and a standard and a standard and a standard and a standard and a standard and a |           | Q • Q • ₩ • () Page                                          |                      |                                          |                                                          |    |  |
| Grafts                                                                                                    | 33                          | <b>KID</b>                                                                                                    | 10                                    |                                             |                                                                                                    |                            |                                                                                                    | e Gelli   | H Reads                                                      | · Stat Gert          |                                          | Sen Date                                                 | 71 |  |
|                                                                                                    | *                           | find:                                                                                                    |                                       | 内                                           | Select Action                                                                                              | ~                          | 1                                                                                                    |           | 1 Reports                                                    |                      |                                          |                                                          |    |  |
| raft ELECT                                                                                                    | - 3                         | tied                                                                                                    | sidan.                                |                                             |                                                                                                    | 14                         | Organization                                                                                                   | EAGLENA   | Standard                                                     | Rate                 | 17.00                                    | Attachments                                              | \$ |  |
| alif Lynnia - 7                                                                                                    | tex.                        | 15                                                                                                    |                                       | + 1+43                                      | 14.1                                                                                                    |                            |                                                                                                    |           |                                                              |                      |                                          | Contrar 1                                                |    |  |
| A tower numeric                                                                                                    |                             | or Rank exticu                                                                                                    | 103.67927                             | et DAR LI                                   | niti                                                                                                    |                            |                                                                                                    |           |                                                              |                      |                                          |                                                          |    |  |
| Skilleret                                                                                                    | _                           |                                                                                                    | Caso                                  | ater.                                       |                                                                                                    |                            |                                                                                                    |           | 24                                                           | Level Bath           | Standard                                 | Rate                                                     | -  |  |
| APPREHITCE                                                                                                    | P                           |                                                                                                    | Eedr                                  | ricien Ap                                   | prentice                                                                                                   |                            | . W.                                                                                                    |           |                                                              | 5                    |                                          | 10.00                                                    | 8  |  |
| PRSTCLASS                                                                                                    | - P                         |                                                                                                    | Eestr                                 | rician + fi                                 | it Class                                                                                                   |                            | 10                                                                                                    |           |                                                              | 1                    |                                          | 22.00                                                    | 1  |  |
| SECONDOLA                                                                                                    | 94.PR                       |                                                                                                    | Electr                                | rician - 2                                  | C Casa                                                                                                    |                            | 11                                                                                                    |           |                                                              | 2                    |                                          | 19.00                                                    | 3  |  |
| 10                                                                                                    | 18                          |                                                                                                    | Each                                  | riciet                                      |                                                                                                    |                            | 114                                                                                                    |           |                                                              |                      |                                          |                                                          | 11 |  |
|                                                                                                    |                             |                                                                                                    |                                       |                                             |                                                                                                    |                            | Oetails :                                                                                                    |           |                                                              |                      |                                          |                                                          |    |  |
|                                                                                                    | 3                           | Skill Level                                                                                                    | 1                                     | 4                                           | Electrician                                                                                                |                            |                                                                                                    | 144       |                                                              |                      |                                          |                                                          |    |  |
|                                                                                                    | Skill L                     | evel Rank *                                                                                                    | _                                     |                                             |                                                                                                    |                            |                                                                                                    |           |                                                              |                      |                                          |                                                          |    |  |
| Stalde Kelos'                                                                                                    | 1.50                        |                                                                                                    | 12.22                                 | -                                           | Tarito                                                                                                    |                            |                                                                                                    |           |                                                              |                      | /                                        | New Ro                                                   | -  |  |
|                                                                                                    |                             | Vender.                                                                                                    |                                       | Desc                                        | and the second start of the start of the second starts                                                     |                            |                                                                                                    | Contract. |                                                              | <u>won</u> Statue St | and the End Date                         |                                                          |    |  |
| Skill Level                                                                                                    | -                           | and the local states of the local states of th | 100 M                                 |                                             |                                                                                                    |                            |                                                                                                    |           |                                                              |                      |                                          |                                                          |    |  |
| APPRENTICE                                                                                                    |                             | 210                                                                                                    | 1                                     |                                             | pency Maintenance In                                                                                       |                            |                                                                                                    |           | 1                                                            | 1                    |                                          | 30.00                                                    |    |  |
| APPRENTICE                                                                                                    | p.                          | EVI                                                                                                    | 1                                     | Ener                                        | pency traintenance in                                                                                      | e                          | 10                                                                                                    | 1008      | 1 0                                                          | 199 11               | 104 12/31/0                              | 4 22.00                                                  | 1  |  |
| APPRENTICE<br>APPRENTICE<br>FRISTCLASS                                                                                                    | р<br>р                      | EVI<br>CVIC                                                                                                    | 1                                     | Errer<br>Chan                               | pency Staintenance In<br>peover Stanagement C                                                              | c<br>onceny                | 1                                                                                                    |           | 1%                                                           | /                    | an an an an an an an an an an an an an a | 4 22.00<br>30.00                                         | 0  |  |
| APPRENTICE<br>APPRENTICE<br>FRSTCLASS<br>FRSTCLASS                                                                                                    | р<br>р<br>р                 | EVI<br>CVC<br>CVC                                                                                                    | 1                                     | Ener<br>Chan<br>Chan                        | pency Mantenance In<br>peover Management C<br>peover Management C                                          | c<br>onceny<br>onceny      | 10                                                                                                    | 1008      | 1 0                                                          | 100 DEC              |                                          | 4 22.00<br>33.00<br>6 27.50                              | 0  |  |
| APPRENTICE<br>APPRENTICE<br>FRSTCLASS<br>FRSTCLASS                                                                                                    | а<br>а<br>а<br>а            | EVI<br>CVIC                                                                                                    | ***                                   | Ener<br>Chan<br>Chan                        | pency Staintenance In<br>peover Stanagement C                                                              | c<br>onceny<br>onceny      | 1                                                                                                    |           | 1%                                                           | /                    | an an an an an an an an an an an an an a | 4 22.00<br>30.00                                         | 0  |  |
| APPRENTICE<br>APPRENTICE<br>FRSTCLASS<br>FRSTCLASS                                                                                                    | р<br>р<br>р                 | EVI<br>CVC<br>CVC                                                                                                    | 1                                     | Ener<br>Chan<br>Chan                        | pency Mantenance In<br>peover Management C<br>peover Management C                                          | c<br>onceny<br>onceny      |                                                                                                    |           | 1%                                                           | /                    | an an an an an an an an an an an an an a | 4 22.00<br>33.00<br>6 27.50                              |    |  |
| APPRENTICE<br>APPRENTICE<br>FRISTCLASS<br>FRISTCLASS<br>FRISTCLASS                                                                                                    | а<br>а<br>а<br>а            | EVI<br>CVC<br>CVC                                                                                                    | ****                                  | Errer<br>Chan<br>Chan<br>Errer              | pency Mantenance In<br>peover Management C<br>peover Management C                                          | c<br>onceny<br>onceny      | 1                                                                                                    |           |                                                              | /                    | an an an an an an an an an an an an an a | 4 22.00<br>33.00<br>6 27.50                              |    |  |
| APPRENTICE<br>APPRENTICE<br>FRETCLASS<br>FRETCLASS<br>FRETCLASS                                                                                                    | а<br>а<br>а<br>а            | EVI<br>CVC<br>CVC                                                                                                    | ***                                   | Errer<br>Chan<br>Chan<br>Errer              | pency Mantenance In<br>peover Management C<br>peover Management C                                          | c<br>onceny<br>onceny      |                                                                                                    |           | s c<br>s<br>s<br>status                                      | /                    | an an an an an an an an an an an an an a | 4 22.00<br>33.00<br>6 27.50                              | 0  |  |
| APPRENTICE<br>APPRENTICE<br>FRISTCLASS<br>FRISTCLASS<br>FRISTCLASS<br>FRISTCLASS<br>FRISTCLASS                                                                                                    | а<br>а<br>а<br>а            | EVI<br>CVC<br>CVC                                                                                                    | 1<br>1<br>1<br>1<br>1<br>1            | Ener<br>Chan<br>Chan<br>Ener                | percy Mantenance III<br>geover Management C<br>geover Management C<br>gency Maintenance III                | c<br>076#7y<br>076#7y<br>c | Details                                                                                                    |           | Status<br>Status                                             | /                    | an an an an an an an an an an an an an a | 4 22.00<br>33.00<br>6 27.50                              | 0  |  |
| APPRENTICE<br>APPRENTICE<br>FRETCLASS<br>FRETCLASS<br>FRETCLASS<br>FRETCLASS<br>Balli Level<br>Vendor*<br>Contract                                                                                                    | а<br>а<br>а<br>а            | EVI<br>CVC<br>CVC                                                                                                    | 1<br>1<br>1<br>1<br>1<br>1            | Ener<br>Chan<br>Chan<br>Ener                | percy Mantenance III<br>geover Management C<br>geover Management C<br>gency Maintenance III                | c<br>076#7y<br>076#7y<br>c | Details                                                                                                    | 1008      | y C<br>y<br>Status<br>Status<br>End Date                     | /                    | an an an an an an an an an an an an an a | 4 22.00<br>33.00<br>6 27.50                              | 0  |  |
| APPRENTICE<br>APPRENTICE<br>FRISTICLASS<br>FRISTICLASS<br>FRISTICLASS<br>FRISTICLASS<br>Skill Level<br>Vendor*                                                                                                    | а<br>а<br>а<br>а            | EVI<br>CVC<br>CVC                                                                                                    | t t t t t t t t t t t t t t t t t t t | Ener<br>Chan<br>Dhan<br>Ener                | provi thanknown of<br>prover than ageneric<br>provi than ageneric<br>provi than an one that<br>k this ICOI | c<br>oncery<br>c           | orteite<br>enter                                                                                               | 1008      | Status<br>Status                                             | /                    | an an an an an an an an an an an an an a | 4 02.00<br>33.00<br>6 27.50<br>41.00                     | 0  |  |
| APPRENTICE<br>APPRENTICE<br>FRETCLASS<br>FRETCLASS<br>FRETCLASS<br>FRETCLASS<br>Shill Level<br>Vendor*<br>Contract                                                                                                    | а<br>а<br>а<br>а            | EVI<br>CVC<br>CVC                                                                                                    | t t t t t t t t t t t t t t t t t t t | Ener<br>Chan<br>Dhan<br>Ener                | percy Mantenance III<br>geover Management C<br>geover Management C<br>gency Maintenance III                | c<br>oncery<br>c           | orteite<br>enter                                                                                               | 1008      | y C<br>y<br>Status<br>Status<br>End Date                     | /                    | an an an an an an an an an an an an an a | 4 22.00<br>33.00<br>6 27.50                              | 0  |  |
| APRENTICE<br>ANRENTCE<br>FRSTCLASS<br>FRSTCLASS<br>FRSTCLASS<br>FRSTCLASS<br>SHIELEVEL<br>Vendor*<br>Contract<br>Beviason                                                                                                    |                             | EUN<br>CUC<br>CUC<br>DU                                                                                                    | tearre                                | Ener<br>Chan<br>Ener<br>Sat<br>Clic<br>addi | provi thanknown of<br>prover than ageneric<br>provi than ageneric<br>provi than an one that<br>k this ICOI | c<br>oncery<br>c           | enter                                                                                                    |           | y C<br>y<br>Status<br>Status<br>End Date                     | 4500 (1)             | an an an an an an an an an an an an an a | 4 22 00<br>33 00<br>6 27 50<br>41 00                     | 0  |  |
| APPRENTICE<br>APPRENTICE<br>FRISTOLASS<br>FRISTOLASS<br>FRISTOLASS<br>Settl Level<br>Vendor<br>Contract<br>Revision<br>Premum Revision                                                                                                    | م<br>م<br>الر<br>الر<br>الر | EUN<br>CUC<br>CUC<br>DU                                                                                                    | Execution<br>Description              | Ener<br>Chan<br>Ener<br>an<br>Clic<br>addi  | k this ICOI                                                                                                | c<br>oncery<br>c           | enter                                                                                                    | 1008      | Status<br>Status<br>Start Date<br>End Date<br>Startdard Rate | ASOR (C)             | 164 12310                                | 4 22 00<br>33 00<br>6 27 50<br>41 00<br>Rev Ro<br>Rev Ro |    |  |
| APPOENTICE<br>APPOENTICE<br>PRETCLASS<br>PRETCLASS |                             | EUN<br>CUC<br>CUC<br>DU                                                                                                    | Dectro                                | Ener<br>Chan<br>Ener<br>Clic<br>addi<br>en  | provi thanknown of<br>prover than ageneric<br>provi than ageneric<br>provi than an one that<br>k this ICOI | c<br>oncery<br>c           | enter                                                                                                    |           | y C<br>y<br>Status<br>Status<br>End Date                     | 4500 (1)             | an an an an an an an an an an an an an a | 4 22 00<br>33 00<br>6 27 50<br>41 00                     | 0  |  |

Enter skill level in the "Skill data" by clicking new row:

#### Lab Session 3: Setting Up Person, Craft, and Labor

4. Go to Associate Labor Tab (we can associate labor in Craft or we can associate craft in Labor).

|                                     | a cara | 0 - Crafta       | 100              |             |             |            |        |                                                                                                    | 0.      | m - 1            | 🖶 🔹 🕢 Page 🕶 🔘        | Taole            |
|-------------------------------------|--------|------------------|------------------|-------------|-------------|------------|--------|----------------------------------------------------------------------------------------------------|---------|------------------|-----------------------|------------------|
|                                     | MADON  | 0 + Critts       |                  |             | _           |            |        |                                                                                                    |         |                  |                       | _                |
| Craffs                              | a      | kimo             |                  |             |             | P 001      |        | Reports                                                                                                    | · Sbito | an sa            | Profile 📲 Sign Out    | E 100.0          |
|                                     |        | Find: 10 Sele    | ct Action        |             | 21          | 9 915      | Malak  | estr.                                                                                                    |         |                  |                       | _                |
| Lat Draf                            | 0      | Associated Labor |                  |             |             |            |        |                                                                                                    |         |                  |                       |                  |
| raft ELECT                          |        | Excrician        |                  | ] () Org    | aniza       | tion LAGLE | iA     |                                                                                                    | 5       | andard Ra        | te [17.00]            |                  |
| encodered t at                      | NUN .  | Tim 06 2 2 2 2-1 | er 25            |             |             |            |        |                                                                                                    |         |                  | 1985-199              | 201              |
| Lator.                              |        | tiane            | 17               | NE L. U.    | 0.000       |            | NT X 2 | 0100.01                                                                                                    | 1.1.    | 9 <b>6</b> 20723 |                       | inhers?          |
| BONEY                               | 14.    | Joe Boney        | <b>1</b>         | lick "nev   | v ro        | w icu      | IN to  | chose                                                                                                    | e labo  | rto as           | ssociate              |                  |
| DUDLEY                              | 1      | B# Cudley        | - V              | vith this c | raft        | . The la   | abou   | r shou                                                                                                    | ld be   | alread           | dv in the             | D .              |
| F040                                | 2      | Jerry Ford       | 100 B            | latabase.   |             |            |        |                                                                                                    |         |                  | , i                   |                  |
| FORD                                | 1      | Jarry Ford       | 10               | latabase.   | ę.          |            |        |                                                                                                    |         |                  |                       | 0                |
| GORIALEY                            | 1      | Jim Gornley      | 6                | APPRENTICE  | R           | £10        |        |                                                                                                    | K 1     | 30.00            | 16.00                 | 0                |
| GORHLEY                             | 1      | Jim Gormley      | - 18             | APPRENTICE  | P           | EM         | 1      | 1008                                                                                                    | 10      | 22.00            | 22:00                 | 0                |
|                                     | 1      | Christine Horn   |                  | FRISTCLASS  | P           |            | 1      |                                                                                                    | X       | 22:00            | 22.00                 |                  |
| HORN                                |        | John Hunter      | 10               | FRSTCLASS   | 10          | CHC        | 1      |                                                                                                    | 1       | 33.00            | 33.00                 | 1                |
|                                     | 1      | - agent manage   |                  |             |             | eve        | 1      | 1009                                                                                                    | 1       | A 10             | 29.10                 | ů.               |
| HÓRN                                |        | John Hunter      | U.               | FRSTCLASS   | 8           | CMC        |        |                                                                                                    |         |                  |                       |                  |
| HÓRN<br>HUNTER                      | 1      |                  | <u>لل</u><br>بور | FRETCLASS   | R           | Cuc        | 10     | E.                                                                                                    | 1       | 17.00            | 17.00                 | 0                |
| HÓRN<br>HUNTER                      | ;      |                  |                  |             |             |            | 10     | E                                                                                                    | ×       | 17.0             | 17.00                 |                  |
| HÓRN<br>HUNTER                      | ;      |                  |                  |             | ) P<br>tals | derd Rate  |        | 17.00                                                                                                    | ×       | 12.0             | 17.00                 |                  |
| HORN<br>HUNTER<br>HUNTER            | ;      |                  |                  |             | ) P<br>tals |            |        | 17.00                                                                                                    | ×       | 12.0             | /                     | or? []           |
| HORN<br>HUNTER<br>HUNTER<br>Labor * | ;      | John Hunter      |                  |             | ) P<br>tals | derd Rate  |        | the state of the state of the s | ×       | 12.0             | Depault Craft for Lab | or? []<br>sh? [] |

Click new row to associate craft to a labor

5. Save the record

#### Creating LABOR and Sites in MAXIMO:

1. Go to Resource  $\rightarrow$  Labor

| MAXIMO - Start Center - Windows Int | ernet Explore | IF.                                                                                                    |                               |                            | 1010                |
|-------------------------------------|---------------|----------------------------------------------------------------------------------------------------|-------------------------------|----------------------------|---------------------|
| 🕒 🕞 • 😰 http://ksu.servec7001.      | /maximo/ui/   | maximo jsp?eventa loadapp&valuea startcritr                                                                     |                               | • + X Live Search          | p.                  |
| 🏩 🛷 🖉 MAXIMO - Start Center         |               |                                                                                                    |                               | Q • Q • A • Q              | Page • 🍈 Toola •    |
| Welcome,                            | 0             | and the second second second second second second second second second second second second second second secon | Ge To M Report                | s Poliart Center & Profile | Sign Ovi 7 Help     |
|                                     |               | IZP Change ContentiLayout                                                                                       | Assets                        | te New Template 🏄 Modif    | y Existing Template |
| Quick Insert                        | 10.2          | Distriction Bloared (0) Trees are namedy as the                                                                 | a Contracta                   |                            |                     |
| 🕼 New Person                        |               |                                                                                                    | ks Financial                  | *                          |                     |
| A New User                          |               | Inbox / Assignments (0)                                                                                         | O integration<br>of inventory | 1                          | 10.2                |
|                                     |               | Description Due Date                                                                                            | E Panning                     | Bitert Date                | Batrat              |
| Security, Users and Groups          | 10.0          |                                                                                                    | * Preventive Maintenan        |                            |                     |
| 1 Users                             |               | 1                                                                                                    | G Purchasing                  |                            |                     |
|                                     |               |                                                                                                    | A Resources                   | People                     |                     |
| Security Groups                     |               | -                                                                                                    | A SENO                        | Person Groups              |                     |
|                                     |               |                                                                                                    | ww Security                   | Crafts                     |                     |
| People                              |               |                                                                                                    | 1 Sef Service                 | + Lator                    |                     |
| AP Person Groups                    |               |                                                                                                    | Service Desk                  | Guelfcetone                |                     |
| Workflow Configuration              | 10.8          |                                                                                                    |                               |                            |                     |
| C Workflow Designer                 |               |                                                                                                    |                               |                            |                     |
| 11 Roles                            |               |                                                                                                    |                               |                            |                     |
| C Acters                            |               |                                                                                                    |                               |                            |                     |
| Communication Templates             |               |                                                                                                    |                               |                            |                     |
|                                     |               |                                                                                                    |                               |                            |                     |
| one                                 |               |                                                                                                    | 🖬 😌 Inter                     | net [Protected Mode: Off   | at 190% ·           |

#### 2. Go to Labor tab and Click the new record Icon

|                                                                                                    | deive Intern | and the second second |                        |                                                      |                                                                                                    |       |                   | 100                  | Lact SR                 |
|----------------------------------------------------------------------------------------------------|--------------|-----------------------|------------------------|------------------------------------------------------|----------------------------------------------------------------------------------------------------|-------|-------------------|----------------------|-------------------------|
| <ul> <li>Image: A state of the state of the</li></ul> | tow.serven70 | N1/maximo/ui/n        | neximp.jsp?e           | entalioadapp&value=labor                             |                                                                                                    |       | • •               | X Live Septi         | h                       |
| 🐼 🖉 MAXEMO                                                                                                    | - Labor      |                       |                        | 1                                                    |                                                                                                    |       |                   | Q · D · 6            | è 🔹 💮 Page 🔹 🔘 Tool     |
| Labor ax                                                                                                    | In           | 10                    |                        | تسمير الم                                            | e oati                                                                                                    | •     | Reports P         | Start Center         | Profiler 📲 Sign Gul 🛛 ? |
|                                                                                                    | Find:        | A                     | Select Actic           |                                                      | 9 9 10                                                                                                    | deca. | Reports           |                      |                         |
| at Labor                                                                                                    | Crafts       | Qualificationa        | Children in the second | New Labor                                            |                                                                                                    | _     |                   |                      |                         |
|                                                                                                    |              |                       |                        | Filew radio                                          |                                                                                                    |       | in a second       |                      |                         |
| Labo                                                                                                    |              | -                     |                        |                                                      | Organi                                                                                                    |       | EAGLENA<br>ACTIVE | 200                  | Attachmenta 🧬           |
| Viork Srt                                                                                                    |              | - 2 1                 |                        |                                                      | Work                                                                                                    | tatus | ACTIVE            | 10                   |                         |
| Work Locatio                                                                                                    | 7            |                       |                        |                                                      |                                                                                                    | Crew  | -                 | 1.0                  |                         |
| Labor Inventory Sit                                                                                                    |              | - 6                   |                        |                                                      | Li tuper                                                                                                  |       |                   | 8                    |                         |
| bor Inventory Locatio                                                                                                    |              |                       |                        |                                                      | 3                                                                                                    |       |                   | 67.)                 |                         |
|                                                                                                    |              |                       |                        |                                                      |                                                                                                    |       |                   |                      |                         |
| First Name                                                                                                    | _            |                       |                        | Workflow E-m<br>Notice of E-comme                    | ail Notification                                                                                          | -     | 4                 |                      |                         |
| 1120200000                                                                                                    |              |                       | 1                      | Notice of E-comme                                    | 0.022533333                                                                                               |       | 8                 |                      |                         |
| Last llame                                                                                                    |              |                       | 1                      | Notice of E-comme                                    | rce Exceptiona<br>dow Delegate                                                                            |       | 2<br>2<br>4       |                      |                         |
| Last llame Display Name                                                                                                    |              |                       | 1                      | Notice of E-comme<br>Worl                            | rce Exceptiona<br>dow Delegate                                                                            |       | 8                 |                      |                         |
| Last llame<br>Display Name<br>Address<br>City<br>State Province                                                                                                    |              |                       | 1                      | Notice of E-comme<br>Worl                            | rce Exceptiona<br>dow Delegate<br>vice Request?<br>Calendar<br>Shift                                      |       | A A               |                      |                         |
| Last Itame<br>Display Itame<br>Address<br>City<br>State Province<br>IP Postal Code                                                                                                    |              |                       |                        | Notice of E-comme<br>Worl                            | rce Exceptiona<br>dow Delegate<br>vice Request?<br>Calendar<br>Shift<br>Language                          |       | A * * A A         |                      |                         |
| Last Name Display Name Address City State Province Primary Phone                                                                                                    |              | Q.                    |                        | Notice of E-comme<br>Wor<br>Default Location to Ser  | rce Exceptiona<br>dow Delegate<br>vice Request?<br>Calendar<br>Shift<br>Language<br>Locale                |       | A * * A A A       |                      |                         |
| Last Itame Display Itame Address City State Province Primary Phose Primary Phose Primary E-mail                                                                                                    |              | Q                     |                        | Notice of E-comme<br>Worl<br>Default Location to Ser | rce Exceptiona<br>dow Delegate<br>vice Request?<br>Calendar<br>Shift<br>Language                          |       | 4 4 4 4 4 4       |                      |                         |
| Last Itame Display Itame Address City State Province Primary E-mail                                                                                                    |              | 9                     |                        | Notice of E-comme<br>Worl<br>Default Location to Ser | rce Exceptiona<br>rflow Delegate<br>vice Request?<br>Calendar<br>Shift<br>Language<br>Locale<br>Time Zone |       | A * * A A A       |                      |                         |
| Lest Rame Display Rame Address City State Province Primary Phose Primary E-mail                                                                                                    |              | a,                    |                        | Notice of E-comme<br>Worl<br>Default Location to Ser | rce Exceptiona<br>dow Delegate<br>vice Request?<br>Calendar<br>Shift<br>Language<br>Locale                |       | 4 4 4 4 4 4       | Card B<br>Card Tripe |                         |

3. Enter the record data

| 🏉 MAXIMO - Labor - | Windows Inte     | rnet Explorer      |                    |                         |                  |            |                |             |              |            |
|--------------------|------------------|--------------------|--------------------|-------------------------|------------------|------------|----------------|-------------|--------------|------------|
| 🔾 🗸 🖉 htt          | tp://ksu.server: | 7001/maximo/ui/ma> | kimo.jsp?event=loa | dapp&value=labor        |                  | -          | 😽 🗙 Liv        | e Search    |              | • م        |
| 👷 🎄 🌈 MAX          | IMO - Labor      |                    |                    |                         |                  |            | 🕼 • 🔊          | •           | Page 🔻 🍈 T   | iools 🔻    |
| Labor              | XII              | no                 |                    |                         | 🧟 Go To 🛛        | Lt Reports | 🖈 Start Center | r 🥼 Profile | 🞽 Sign Out   | ? Help     |
| N N N NOPE         | Find:            | Ah I               | Select Action      | V 🕇 🔒 🧶 🖣               | • • • • • • • •  | Reports    |                |             |              |            |
| List Labor         | Crafts           | Qualifications     |                    |                         |                  |            |                |             |              |            |
|                    | Labor ADAI       | IS                 |                    |                         | Organizatio      | n EAGLENA  | P              |             | Attachments  | 8          |
| р                  | erson* AMJA      |                    |                    |                         | Statu            |            |                |             |              |            |
| Wor                | rk Site          | 2                  |                    |                         | Work Type        | e          | P              |             |              |            |
| Work Lo            | cation           | 1                  |                    |                         | Crev             | v          | a              |             |              |            |
| Labor Inventor     | ry Site          | 8                  |                    |                         | Superviso        | r          | 14             |             |              |            |
| Labor Inventory Lo | cation           | 1                  |                    |                         |                  |            | 10             |             |              |            |
| Personal           |                  |                    |                    |                         |                  |            |                |             |              | B          |
| First Name         | amjad            |                    |                    | Workflow E-n            | ail Notification | PROCESS    | P              |             |              |            |
| Last Name          |                  | 1                  |                    | Notice of E-comme       | ce Exceptions*   | NEVER      | P.             |             |              |            |
| Display Name       | amjad            | _                  |                    | Wor                     | flow Delegate    |            | 1              |             |              |            |
| Address            |                  |                    |                    | Default Location to Ser | vice Request?    | ~          |                |             |              |            |
| City               |                  |                    |                    |                         | Calendar         |            | 1              |             |              |            |
| State/Province     |                  |                    |                    |                         | Shift            |            | 2              |             |              |            |
| ZIP/Postal Code    |                  |                    |                    |                         | Language         |            | P              |             |              |            |
| Primary Phone      |                  |                    |                    |                         | Locale           |            | P              |             | La           | anguage La |
| Primary E-mail     |                  |                    |                    |                         | Time Zone        |            | P              |             |              |            |
| Default            |                  |                    | TD Hours           |                         |                  | 📄 Procu    | rement Card    |             |              | -          |
| Craft              | t TIER2          |                    |                    | Regular Hours           | 0:00             |            | 1              | Card #      |              |            |
| Skill Level        | 1                |                    |                    | Premium Hours           | 0:00             |            | Caro           | 1 Туре      | Q            |            |
| Vendor             | r                |                    |                    | Overtime Refused *      | 0:00             |            | Verification   | Value       |              |            |
|                    |                  |                    |                    |                         |                  |            | Expiratio      | n Date      |              |            |
| Done               |                  |                    |                    |                         |                  | A Internet | Protected Moc  | le: Off     | <b>a</b> 100 | I% •       |
| Done               |                  |                    |                    |                         | 1.9              | e internet | Frotected Mod  | 16, 011     | a 100        |            |

4. Go to Craft Tab (we can associate labor in Craft or we can associate craft in Labor).

# Lab Session 3: Setting Up Person, Craft, and Labor

|                          | - in Http     | //ksulten/er/      | 7001/maximu/   | u/maximo.jsp?erem        | w loadapp | Scraforni fabor |         |         |         | *                  | • × Lie        | Search - |        |           | p     |
|--------------------------|---------------|--------------------|----------------|--------------------------|-----------|-----------------|---------|---------|---------|--------------------|----------------|----------|--------|-----------|-------|
| * *                      | A MAUDA       | 10 - Labor         |                | 1                        | 7)        |                 |         |         |         |                    | A · D          |          | Page • | 010       | ols • |
| b H                      |               | xin                | no             |                          |           |                 | 1       | · Go To | Ar Dec  | erta i             | · Start Center | A Poster | - 50   | 04        | 71    |
| -                        | ~             | Find               | 1              | Select Action            | ~         | 0 2 2           | lia i   | Citi    | (all)   | Name of Concession |                |          |        |           |       |
| CMC -                    | 1.14          | Grafte             | Dallocia       | 101 C                    |           | -               | 10.0    |         |         |                    |                |          |        |           |       |
| Labor                    | ADAMS         |                    | amjed          |                          | 74        | 1               |         |         | Organis | ation [            | EAOLENA        |          |        |           |       |
| READERING IN             | the P         | Contraction of the | 0 1 -0 t-2 of  | 1+.                      |           |                 |         |         |         |                    |                |          | 1.000  | and a     | 7.00  |
| Crat                     | of the street | Description        |                |                          |           | SANLevel        | - 1     | 80.00r  |         | Contra             | d              | Rate     | Defe   | uit? into |       |
| <ul> <li>TERU</li> </ul> |               | Tier 2.5er         | vice Desk Agen |                          | 1         | e manifices     | 8       |         | 1       | -                  | 1              | 75       | 50 00  | 8         |       |
| *                        | 1             |                    |                |                          | 1         | Detail          | P       | _       | 14.1    | -                  | P              | L        | 0      | D         |       |
| Freemas                  | Rate          | a 21.4             | A :            | 1 1 - 5 5 1/5 1<br>Ce    | scration  | . Nin rown tu   | doplay. | Rath    |         | Rate Typ           | /              |          | 14107  | New F     | law   |
| Bran                     |               |                    |                | Click this<br>craft to a |           |                 | soci    | ate     | ~       |                    |                |          |        |           |       |
| EAD                      |               |                    |                |                          | Tabo      |                 | _       |         |         |                    |                |          |        |           |       |
| Done                     |               |                    |                |                          | Tabo      |                 |         |         | 6 😝 bi  | ternet ( P         | rotected Mode  | Off      | 8      | a 1001    |       |

| 🕸 🏈 MAXIN                            | /IO - Labor             |                      |                         |             |                   |           |              | <u>-</u> | 5      | • 🖶 • 🗄    | Page 🔻    | 🔘 Tee      |
|--------------------------------------|-------------------------|----------------------|-------------------------|-------------|-------------------|-----------|--------------|----------|--------|------------|-----------|------------|
| Labor                                | XIN                     | no                   |                         |             |                   | 🕈 Go To   | III Reports  | 🕈 Start  | Center | 2. Profile | X Sign    | Out        |
| ×                                    | Find:                   | Å                    | Select Action           | V 🖯 🔒       | 214               | 🌢 I 🛟 I i | CA   Repor   | 5        |        |            | _         |            |
| st Labor                             | Crafts                  | Qualifications       |                         |             |                   |           |              |          |        |            |           |            |
| bor ADAMS                            |                         | amjad                |                         |             |                   | 1         | Organization | EAGLENA  | k .    |            |           |            |
| ifte   🖌 <u>Filter</u> > d <b>fb</b> |                         | ♦ 1 + 1 - 2 of 2 +   |                         |             |                   |           |              |          |        |            | E Down    |            |
| ner2 /                               | Description             | n<br>vice Desk Agent | 8                       | Skill Level | P                 | /endor_   | <u>Co</u>    | ntract_  | 1      | Rate 75.   |           | ilt? Inher |
| DRIVER                               | Driver                  | Vice Desk Agent      |                         |             | 2                 |           |              |          | 4      | No.        | 50        |            |
| NOVER J#                             | Direct                  |                      |                         | D           | etails            |           |              |          | 10     | 1 13       |           |            |
| Vendor Contract Rate                 | 14.50                   |                      |                         |             |                   |           |              |          |        | Acti       | ve Contra | et? 🔲      |
| mium Pay for TIER                    |                         | 80                   | 4                       |             |                   |           |              |          |        |            | E Down    | New Ro     |
| Premium Pay Code                     | nz.   🦻 <u>ritter</u> . | 080                  | 0 - 0 of 0 *<br>Descrip | tion        |                   | Rate      | Rate         | Туре     |        | 1          | herit?    | oac   · ·  |
|                                      |                         |                      |                         | No rows     | The second second |           |              | 220/1    |        |            |           |            |

5. Save the record.

# LAB SESSION 4: Setting Up Inventory (Spare Parts)

## **Creating INVENTORY for Spare Parts in MAXIMO:**

| <ul> <li>http://kpu.server/2011/maxime</li> </ul> | i'ui/maximo.jsp?eventxloadapp&value=startontr | • 😽 🛪 Live Search                                  | P                 |
|---------------------------------------------------|-----------------------------------------------|----------------------------------------------------|-------------------|
| 🖌 🐼 🍘 MAXIMO - Start Center                       |                                               | 0 • <b>□</b> • <del>0</del> • 0 •                  | lage = 🔘 Tools =  |
| awara)Xilmio                                      |                                               | Go To Mr Reports A Start Center & Profile          | Sen Out 7 H       |
|                                                   | (II) Change Content Lavout                    | Assets the New Template III Modify                 | Existing Template |
| Quick Issert 🥒 🗇                                  |                                               | Contracts +                                        |                   |
| Sev Person                                        |                                               | Financiai a                                        | 20.8              |
| 🚓 New User                                        |                                               | nuentory Etem Master                               | Battest           |
|                                                   | 100                                           | Server serve                                       | Route             |
| Security, Users and Groups 🛛 🦉 🐃                  | Ne                                            | Preventive Idenance + Tools                        |                   |
| * Users                                           |                                               | antrop (Invertory                                  |                   |
| Security Groups                                   |                                               | Resources + asues and Transfers                    |                   |
|                                                   |                                               | Safety + Condition Codies<br>Security + Storerooms |                   |
| People People                                     |                                               | Set Service +                                      |                   |
|                                                   |                                               | Service Desk +<br>Nork Ordens +                    |                   |
|                                                   |                                               |                                                    |                   |
| Workflow Configuration 🥜 🖻                        |                                               |                                                    |                   |
| C "Itom Mactor" is to                             | enter/create a new inventory                  | "Inventoru" in only to view                        | 1                 |
|                                                   | 085479558                                     | "Inventory" is only to view                        |                   |
| 👕 (spare aprts) reord                             | (data)                                        | check the spare parts data                         | aor               |
| C Actors                                          |                                               | status                                             |                   |
| Communication Templates                           |                                               | L                                                  |                   |
| 🔯 Vonitev Administration                          |                                               |                                                    |                   |
| Escalificta                                       |                                               |                                                    |                   |
| ne Escalatora                                     |                                               | 🙀 🚱 Internet   Protected Mode: Off                 | 100%              |

### 1. Go to Inventory $\rightarrow$ Item Master Item

**NOTE:** Inventory is for spare parts (fast moving part), for example: seal, oil, oil filter, bolt, nut, washer, etc. and Asset is for the equipment, such as Generator, milling machine, pump, etc.

| 🔏 MAXIMO - Item Mast | ter - Windows Inte | ernet Explorer                |                   |              |              |                                       |               | X         |
|----------------------|--------------------|-------------------------------|-------------------|--------------|--------------|---------------------------------------|---------------|-----------|
| 🕒 🗸 🖉 http:/         | //ksu.server:7001/ | maximo/ui/maximo.jsp?event=lo | padapp&value=item |              | 8            | <ul> <li>✓ ✓ X Live Search</li> </ul> | 1             | ۶ -       |
|                      | IO - Item Master   |                               |                   |              |              | 🟠 🔹 🔝 🔹 🖶 💌 🏠 Page                    | : 🔻 🍈 Tool    | ls 🔻 »    |
| Content Master       | xim                | 0                             |                   | 🅐 Go To      | List Reports | 🕅 Start Center 🥼 Profile 💥 S          | Sign Out ?    | ? Help    |
|                      | Find:              | d Select Action               | V 🖸 🖬 🧶 🛛         | 01 💠 🔹       | Reports      |                                       |               |           |
| List Item            | Storerooms         | Vendors Specifications        | Item A New Item   | re           |              |                                       |               |           |
| Item *               | 1                  |                               |                   | Item Set     | SET1         |                                       | ttachments    | 8         |
| Commodity Group      | R                  |                               |                   | Order Unit   |              | Conditi                               | on Enabled?   | 1.00      |
| Commodity Code       | P                  |                               |                   | Issue Unit   |              | 9                                     | Rotating?     |           |
| Meter Group          | 1                  | 20 <b>2</b>                   |                   | MSDS         |              |                                       | Outside?      |           |
| Meter                | 1                  |                               |                   | Capitalized? |              |                                       | on Receipt?   |           |
| Lot Type *           | NOLOT 🔑            |                               |                   | Kit?         |              |                                       | Spare Part?   |           |
|                      |                    |                               |                   |              |              | Attach to Parent Asse                 | at on Issue?  | · 🗆       |
| Alternate Items 🕴    |                    | ** **                         |                   |              |              |                                       | ownload ?     |           |
| Item Descrip         | ition              | Commodity Group               | 44 4 4            | Commodity    | Code         | Rotating?                             |               |           |
|                      |                    |                               | No rows to dis    | pray         |              |                                       | New Roy       |           |
| Condition Codes      | Filter 🖓 🗇         | 44 44                         |                   |              |              | 21.0                                  | ownload 2     | ALALE     |
| Condition Codes      | Filler 010         |                               | cription_         |              | Condition R  |                                       | 2Whipag - 3   | - to-indu |
|                      |                    |                               | No rows to dis    | play         |              |                                       |               |           |
|                      |                    |                               |                   |              |              |                                       | New Roy       | w)        |
|                      |                    |                               |                   |              |              |                                       |               |           |
|                      |                    |                               |                   |              |              |                                       |               |           |
|                      |                    |                               |                   |              |              |                                       |               |           |
|                      |                    |                               |                   |              |              |                                       |               |           |
|                      |                    |                               |                   |              |              |                                       |               |           |
|                      |                    |                               |                   |              |              |                                       |               |           |
|                      |                    |                               |                   |              |              |                                       |               |           |
|                      |                    |                               |                   |              |              |                                       |               |           |
| Done                 |                    |                               |                   |              | 岐 😌 Interne  | t   Protected Mode: Off               | <b>a</b> 100% | •         |

2. Go to Item Tab and click new record

3. Entering the new item set data

|                | p://ksu.server:/0 | 01/maximo/ui/ | maximo.jsp?event=loadapp  | ovalue=item       |                    |             | <ul> <li>✓ ✓ X Live Search</li> </ul> | _     |
|----------------|-------------------|---------------|---------------------------|-------------------|--------------------|-------------|---------------------------------------|-------|
| 🕸 🧭 MAXI       | MO - Item Mast    | er            |                           |                   |                    |             | 🚹 🔹 🖾 🔹 🖶 🔹 🔂 Page 🕶 🎯 T              | Too   |
| Item Master    | XIN               | 10            |                           |                   | 🎓 Go To            | Lut Reports | 🕸 Start Center 🌲 Profile 🛛 🗶 Sign Out |       |
| ~              | Find:             | Å             | Select Action             | 📋 🔒 🧶             | 0 0 V              | Reports     |                                       |       |
| t Item         | Storerooms        | Vendors       | Specifications Iter       | n Assembly Struct | ure                |             |                                       |       |
| ltem           | BOLT125           | × 1.25"       | Galvanized Steel Hex Bolt |                   | Item Set           | SET1        | Attachmer                             | nts   |
| nmodity Group  | MECH              | P MECH        | ANICAL                    |                   | Order Unit         |             | Condition Enable                      | led?  |
| mmodity Code   |                   | 2             |                           |                   | Issue Unit         | EACH        | P Rotati                              | 0.000 |
| Meter Group    |                   | 1             |                           |                   | MSDS               |             | Outsi                                 |       |
| Meter          |                   | 1             |                           |                   | Capitalized?       |             | Inspect on Rece                       |       |
| Lot Type       | NOLOT             | 2             |                           |                   | Kit?               |             | Add as Spare Pa                       |       |
|                |                   |               |                           |                   |                    |             | Attach to Parent Asset on Iss         | ue:   |
| rnate Items 🕴  |                   |               | 0 + 0 of 0 +              |                   | ā                  |             | Dy Download                           | 1 ?   |
| em Desci       | ription           |               | ommodity Group            | No rows to dis    | Commodity<br>colay | Code        | Rotating?                             |       |
|                |                   |               |                           |                   |                    |             | ( New                                 | / Ro  |
| dition Codes   | Filter da         | 11 + + + + +  | 0 - 0 of 0 🔹              |                   |                    |             | E Download                            | 1 ?   |
| Condition Code |                   |               | Description               |                   |                    | Condition F | late                                  |       |
|                |                   |               |                           | Ne rows to dis    | splay              |             |                                       |       |
|                |                   |               |                           |                   |                    |             | New                                   | / Ro  |
|                |                   |               |                           |                   |                    |             |                                       |       |
|                |                   |               |                           |                   |                    |             |                                       |       |
|                |                   |               |                           |                   |                    |             |                                       |       |
|                |                   |               |                           |                   |                    |             |                                       |       |
|                |                   |               |                           |                   |                    |             |                                       |       |
|                |                   |               |                           |                   |                    |             |                                       |       |

4. Enter supporting data (not compulsory) in storeroom tab, vendors tab, specification tab, and item assembly structure.

| 👸 Item Mast    | ea XIIII                       | 0                        |                      | a Go              | To Lu Reports   | A Start Center | Profile 😽 Sign Out | ? Hel |
|----------------|--------------------------------|--------------------------|----------------------|-------------------|-----------------|----------------|--------------------|-------|
|                | Find:                          | dta Select A             | ction 💌 🚺            | a 2 4 4 10        | Reports         |                |                    |       |
| List Item      | Storerooms                     | Vendors Spec             | ifications 👘 Item As | sembly Structure  |                 |                |                    |       |
| Item BOLT12    | 25 🛛 🗡 Storeroo                | onns ized Steel Hex Bolt |                      |                   | Item Set SET1   |                |                    |       |
| Storeroom Info | ormation   🕨 <u>Filter</u> : 🕅 | () II ( + + ) + +-       | 1 of 1 🌩             |                   |                 |                | E Download         | ?   🗄 |
| Storeroom      | Stock Category                 | Standard Cost            | Average Cost         | Last Receipt Cost | Current Balance | Default Bin    | <u>Site</u>        |       |
| CENTRAL        | STK                            | 0.18                     | 0.18                 | 0.18              | 1,800.00        |                | BEDFORD            | Û     |

|          | Y Find:        | dita 👘              | Select Action  | 💌 门 🖬         | 🧶 🕼 🍦 🕼 🕴 Rep   | orts       |              |          |
|----------|----------------|---------------------|----------------|---------------|-----------------|------------|--------------|----------|
| ist Ite  | n Storerooms   | Vendors             | Specifications | Item Assembly | Structure       |            |              |          |
| em BOLT  | 25 🖊 🚺         | 25" Galvanized Stee | Hex Bolt       |               | Item Se         | t SET1     |              |          |
| endors 🖡 | Eilter dPa 2 1 | 🔹 🔹 0 - 0 of 0      | *              |               |                 |            | 10-De        | wnload ? |
| endor_   | Manufacturer   | Model               | Catalog #      | Last Price    | Last Order Date | Order Unit | Organization | Site     |

| Contern Master | XIr                   | no             |                 |                  |              | 🏞 Go To   | ய Reports | <ul> <li>Start Center</li> </ul> | 🌲 Profile | X Sign Out               | ? Help |
|----------------|-----------------------|----------------|-----------------|------------------|--------------|-----------|-----------|----------------------------------|-----------|--------------------------|--------|
|                | Y Find:               | 南              | Select Action   | 💌 🚺 🔒            | 🥒 I 🔶 🛛      | $\sim$    | Reports   |                                  |           |                          |        |
| List Item      | Storerooms            | s Vendors      | Specifications  | Item Assembl     | ly Structure |           |           |                                  |           |                          |        |
|                | Item                  | BOLT125 🏼 🧪    | 1.25" Galvanize | d Steel Hex Bolt |              |           |           |                                  |           |                          |        |
| Cl             | assification          |                |                 | 2                |              |           |           |                                  |           |                          |        |
| Specifications | ▶ <u>Filter</u> > 🖍 🔅 | □   + +   + 0- | 0 of 0 🗇        |                  |              |           |           |                                  |           | E <sup>1</sup> /Download | ? 🗌 🗖  |
| Attribute      | Description           | Data Type      | Alphanu         | meric Value      |              | Numeric V | /alue     | Unit of Measu                    | ure       | Section                  |        |
|                |                       |                |                 | No row           | s to display |           |           |                                  |           |                          |        |

| o Item Master        | no                 |                                   | in Go To | lut Reports | <ul> <li>Start Center</li> </ul> | 2 Profile | 🧏 Sign Out  | ? Hel |
|----------------------|--------------------|-----------------------------------|----------|-------------|----------------------------------|-----------|-------------|-------|
| Find:                | đđ                 | Select Action 🛛 🍸 🛃 🧕 🛛           | 4 4 Ko   | Reports     |                                  |           |             |       |
| List Item Storerooms | Vendors            | Specifications Item Assembly Stru | cture    |             |                                  |           |             |       |
| Top Level Item       | BOLT125            | 1.25" Galvanized Steel Hex Bolt   |          |             |                                  |           |             |       |
| Current Level        | BOLT125            | 1.25" Galvanized Steel Hex Bolt   |          |             |                                  |           |             |       |
| Belongs To           | 1                  | l.                                |          |             |                                  |           |             |       |
| Remarks              |                    |                                   |          |             |                                  |           |             |       |
| Children Filter &    | + + + + 0 - 0 of 0 | *                                 |          |             |                                  |           | E) Download | 2 1 🗆 |
| Item Descr           | iption             | Quantity                          |          |             | Remarks                          |           |             |       |
| 4                    |                    | No rows to dis                    | splay    |             |                                  |           |             |       |
|                      |                    |                                   |          |             |                                  |           | New         | Row   |

5. Save the records.

 Go to Inventory → Inventory to check the item and to set the property of the Inventory type

| 0 · e         | _ http://ksu.server                           | :/001/maximo/ui/n | naximo.jsp?event= | loadapp&value=item                         |         |                                                   | - +4 | X Live Search                                         |             |       |
|---------------|-----------------------------------------------|-------------------|-------------------|--------------------------------------------|---------|---------------------------------------------------|------|-------------------------------------------------------|-------------|-------|
| \$ 61         | MAXIMO - Item M                               | aster             |                   |                                            |         |                                                   | 1    | 🕯 🔹 🗟 🔹 🖶 🔹                                           | 🍦 Page 🔻 🍈  | Tools |
| Item Mast     | ter<br>Find:                                  | no                | Select Action     | <u> </u>                                   | 1       | Go To Let Reports<br>Administration<br>Assets     |      | Start Center 🔹 🔺 Profile                              | X Sign Out  | ?     |
| ist Item      |                                               | Vendors           | Specifications    | Item Assembly Strue                        | ctur 📑  | Configuration<br>Contracts                        |      |                                                       |             |       |
|               | Top Level Item<br>Current Level<br>Belongs To | BOLT125           |                   | ized Steel Hex Bolt<br>ized Steel Hex Bolt | ¢<br>\$ | Financial<br>Integration<br>Inventory<br>Planning | *    | Item Master<br>Service Items                          | ]           |       |
|               | Remarks                                       |                   |                   |                                            | ••      | Preventive Maintenance<br>Purchasing              | *    | Tools<br>Stocked Tools                                |             |       |
| hildren 🛛 🖗 E | Filter dia 🗐 🗐                                | 🕈 🔹 🗢 0 - 0 of 0  | *                 |                                            |         | Reporting                                         |      | Inventory                                             | El Download | 2     |
| <u>item</u>   | Descrip                                       | otion .           |                   | <u>Quantity</u><br>No rows to dis          | play 🛆  | Resources<br>Safety<br>Security                   | * *  | Issues and Transfers<br>Condition Codes<br>Storerooms | New         | Row   |
|               |                                               |                   |                   |                                            | -2      | Self Service<br>Service Desk<br>Work Orders       | *    |                                                       |             |       |

| ) 🔾 🔹 🙋 htt       | tp://ksu.server  | :7001/m    | aximo/ui/maxim    | o.jsp?event=loa | dapp&va                                                                                                    | lue=inventor |                   |           |                      | 🗙 🛛 Live Se     | arch     |            |         | P     |
|-------------------|------------------|------------|-------------------|-----------------|----------------------------------------------------------------------------------------------------|--------------|-------------------|-----------|----------------------|-----------------|----------|------------|---------|-------|
| 🕸 🌈 MAX           | IMO - Invento    | ory        |                   |                 |                                                                                                    |              |                   |           | ŀ                    | • • •           | -        | 🚱 Page     | • 💮 To  | ols • |
| Inventory         | XIC              | n          | Ô.                | ().             |                                                                                                    |              | 🄗 Go To           | lut Repor | ts 👘 :               | Start Center    | 🌲 Profi  | le 👋 Sig   | in Out  | ? ŀ   |
|                   | Y Find:          |            | din Sele          | ect Action      | <b>S</b>                                                                                                    | 212          | 🤣   🔿   - Re      | ports     |                      |                 |          |            |         |       |
| List Invento      | ry Reor          | der Detail | Is Rotating       | Assets W        | nere Used                                                                                                    |              |                   |           |                      |                 |          |            |         |       |
| Item              | BOLT125          | 1          | 1.25" Galvanized  | Steel Hex Bolt  |                                                                                                    |              | Site B            | EDFORD    | -11                  | Att             | tachmer  | nts 🔗      |         |       |
|                   | CENTRAL          | 1          | Central Storeroon | n               |                                                                                                    |              | Default Bin       |           | 1                    |                 | Issue l  | Jnit* EACH | 8       | P     |
| Lot Type          | IOLOT            |            |                   |                 |                                                                                                    |              | Capitalized?      |           |                      | Conditio        | n Enable | ed? 📃      |         |       |
| tock Category 🍍 🚦 | STK              | P          |                   |                 |                                                                                                    |              | Kit?              |           |                      |                 | Rotatir  | ng? 📃      |         |       |
| alance Summary    |                  |            |                   | ABC Analysi     | 5                                                                                                    |              |                   | = 1       | ssue Histo           | лу              |          |            |         |       |
| Cı                | urrent Balance   | e 🗌        | 1,800.00          |                 |                                                                                                    | ABC Type     | P                 |           | Last                 | ssue Date       |          |            |         |       |
| Quantity Curre    | ntly Reserved    | d 🗌        | 0.00              |                 | Count                                                                                                    | t Frequency  | 0                 |           | Y                    | ear to Date     |          | 0.00       |         |       |
| Expired Qu        | antity in Stock  | ĸ          | 0.00              |                 |                                                                                                    |              |                   |           |                      | Last Year       |          | 0.00       |         |       |
| Qua               | intity Available | e 📃        | 1,800.00          |                 |                                                                                                    |              |                   |           | 2                    | Years Ago       |          | 0.00       |         |       |
| Quantity in Ho    | Iding Location   | n          | 0.00              |                 |                                                                                                    |              |                   |           | 3                    | Years Ago       |          | 0.00       |         |       |
| iventory Costs    | Filter dia       | 1          | ♦ ♦   ♥ 1 - 1 of  | 1+              |                                                                                                    |              |                   |           |                      |                 |          |            | micad   | 2     |
| Condition Code    | 7314             | scription  |                   |                 |                                                                                                    |              | Condition Rate    | Standard  |                      | Average Co      | st       | Last Recei | pt Cost |       |
| 6                 | 9 <u></u>        |            |                   |                 | E                                                                                                    |              | 100               |           | 0.18                 | 0               | .18      | 7          | 0.18    | į,    |
|                   |                  |            |                   |                 |                                                                                                    |              |                   |           |                      |                 |          |            | New R   | ow    |
| wentory Balances  |                  |            |                   | 1 cf 1 🗇        |                                                                                                    |              |                   |           |                      |                 |          | R Dow      |         | 2     |
| <u>Bin</u> L      | <u>_ot</u>       |            | Condition Code    | Current Ba      | and the second second se | vsical Count | Physical Count Da |           | 1. The second second | iled? Shelf Lif | e (Days) | Expiration |         |       |
|                   |                  | P          | ¥                 | 1,80            | 0.00                                                                                                    | 1,800.00     | 10/20/04 2:17 PN  | 1         | <b>V</b>             |                 |          |            |         |       |
|                   |                  |            |                   |                 |                                                                                                    |              |                   |           |                      |                 |          |            | New R   | ow    |

### 7. **Optional:** Changing Inventory Policy

- If we want to change the policy for the Inventory, we should go to **organization Module** and go to select action

-

| 🕒 • 😰 http://ksu.server7005/maximo/ui/ma                                                                                                  | omo jup levents loadapp divalues multicite                                                                                                    | • 47 X Live Search                   | . م                |
|----------------------------------------------------------------------------------------------------|----------------------------------------------------------------------------------------------------|--------------------------------------|--------------------|
| A MAXEMO - Organications                                                                                                    | ( Ferri                                                                                                    | 9 • 0 • 8 • 6                        | Page - () Tools -  |
| Organization CITCO                                                                                                    | Co 10                                                                                                    | Ar Reports IN Diari Center I Profile | Significant 7 mars |
| Fault Strates Strates                                                                                                    |                                                                                                    |                                      | _                  |
| Organization A8C<br>Base Currency 1 DtIAR<br>Base Currency 2 050<br>Item Set SET2<br>Company Set COMPSET1<br>Clearing Account<br>Active 7 | Avertary Options     Anventory Options     Dridown Option     Inventory Options     Pro Options     Pro Options     Safety Plan Options     Labor Options     SLA Options     SLA Options     SLA Options     SLA Options     SLA Options     State |                                      |                    |
| we should be in<br>"Organization"<br>module.                                                                                              | Autonumbel Setup<br>Dyntem Settings<br>Detets Organization<br>Add to Bookmans<br>Run Recome                                                                                                    |                                      |                    |

Go to select action  $\rightarrow$  inventory option  $\rightarrow$  Inventory defaults

| Image: Sign Out of the second and the second and the sec      |
|----------------------------------------------------------------------------------------------------|
| Go To Lik Reports * Start Center * Profile * Sign Out ? +     Find:     Inventory Defaults     If a count default     Inventory Defaults     If a count default     Inventory Defaults     If a count default     Inventory Defaults     If a count default     Inventory Defaults     If a count default     Inventory Defaults     If a count default     Inventory Defaults     If a count default     Inventory Defaults     Inventory Defaults     Inventory Defa |
| Find:     Important attraction       List     Organization       Organization     A       Base Currenc     Type A Breakpoint       Base Currenc     Type B Breakpoint       0.300     Type B Cycle Count       60                                                                                                    |
| Find:     Important attraction       List     Organization       Organization     A       Base Currenc     Type A Breakpoint       Base Currenc     Type B Breakpoint       0.300     Type B Cycle Count       60                                                                                                    |
| Organizati     ABC Breakpoint Options       Base Currenc     Type A Breakpoint       Base Currenc     Type B Breakpoint       0.300     Type B Cycle Count       60                                                                                                    |
| Base Currenc     Type A Breakpoint     0.300     Type A Cycle Count     30       Base Currenc     Type B Breakpoint     0.300     Type B Cycle Count     60                                                                                                    |
| Base Currenc Type B Breakpoint 0.300 Type B Cycle Count 60                                                                                                    |
|                                                                                                    |
|                                                                                                    |
| Item 5 Type C Breakpoint 0.400 Type C Cycle Count 90                                                                                                    |
| Company S Update Cost/Currency Variances on Inventory Costs?                                                                                                    |
| Clearing Accou                                                                                                    |
| Activ Allow Negative Balance                                                                                                    |
| Negative Current Balance Disalion Negative Balance                                                                                                    |
|                                                                                                    |
|                                                                                                    |
| Negative Available Balance                                                                                                    |
| Disaliow Negative Available Balance     S                                                                                                    |
|                                                                                                    |
| OK Cancel                                                                                                    |
|                                                                                                    |
|                                                                                                    |

- Go to select action  $\rightarrow$  inventory option  $\rightarrow$  Reorder

| <ul> <li>Attp://ksu.server:7001/maxi</li> <li>Attp://ksu.server:7001/maxi</li> <li>Attp://ksu.server:7001/maxi</li> </ul>                | mo/ui/maxir | no.jsp?event=loadapp&value=m                                           | ultisite                                                                                                    | •           |                 | n 🛛 👂 👻 |
|----------------------------------------------------------------------------------------------------|-------------|------------------------------------------------------------------------|----------------------------------------------------------------------------------------------------|-------------|-----------------|---------|
| Organizations     Find:                                                                                                    | A Se        | le <u>ct Action 🛛 💌 🐔</u>                                              | 🅐 Go To<br>been saved.                                                                                                    | lut Reports | A. Start Center |         |
| List Organization Addresses Organization ABC Base Currency 1 DNAF Base Currency 2 USD Item Set SET2 Company Set Clearing Account Active? | م<br>م      | Inventory Reorder  External Request Creation Internal Request Creation | Unapproved PRs     Approved PRs     Unapproved POs     Approved POs     Unapproved POs     Unapproved PRs     Approved PRs     Unapproved POs     Approved POs |             |                 |         |
|                                                                                                    |             | Maximum Number of Reord                                                | ler Lines per PO/PR                                                                                                    | Cancel      |                 |         |

- Go to select action  $\rightarrow$  inventory option  $\rightarrow$  Inventory Cost

| AXIMO - Organizations - Windows                                                                              | Internet Explor                         | rer                     |                                                                                                    |                 |                |            |                |            |            |        |
|----------------------------------------------------------------------------------------------------|-----------------------------------------|-------------------------|----------------------------------------------------------------------------------------------------|-----------------|----------------|------------|----------------|------------|------------|--------|
| 🚱 🔾 🔻 🙋 http://ksu.server:700                                                                                | 1/maximo/ui/r                           | maximo.jsp?even         | t=loadapp&valu                                                                                                    | e= multisite    |                | •          | 😽 🗙 Live S     | Search     |            | ۶ -    |
| 🔆 🏟 🌈 MAXIMO - Organizatio                                                                                   | ns                                      |                         | 1                                                                                                    |                 |                |            | 🙆 • 🔊 ·        | • 🖶 • 🔂    | Page 👻 🍈 T | ools 👻 |
| Organizations                                                                                                | 10                                      |                         | Record                                                                                                    | i has been save | in Go To<br>d. | In Reports | 🕆 Start Center | 2. Profile | 🕷 Sign Out | ? Help |
| Find:                                                                                                    | a a a a a a a a a a a a a a a a a a a   | Select Action           | <ul> <li>Image: Image: Ima</li></ul> | a 🧟 🖗           | \$ 1m          |            |                |            |            |        |
| List Organization Addre                                                                                      | sses Sit                                | 📮 Inventory Cos         | ts                                                                                                    | _               | _              | □   ?      |                |            |            |        |
| Organization<br>Base Currency 1<br>Base Currency 2<br>Item Set<br>Company Set<br>Clearing Account<br>Active? | ABC<br>DINAR<br>USD<br>SET2<br>COMPSET1 | No. of Concession, Name | Standard C     Average Ci                                                                                                    | ost             | #1⇒ ⊠ <u>0</u> | ownlaad ?  |                |            |            |        |
|                                                                                                    |                                         |                         |                                                                                                    |                 |                |            |                |            |            |        |

8. Save the record.

# LAB SESSION 5: Setting Up Assets

### **Creating ASSET in MAXIMO:**

1. Go to Assets  $\rightarrow$  Assets

| <ul> <li>bttp://ksu.server/7001/maximo/ui/n</li> </ul>                                                                                                    | navimo.jsp?eventsloadapp&valuesstartontr                                                                             |                                                                                                    | • 4 × Live Search                                                          | ٩                    |
|----------------------------------------------------------------------------------------------------|----------------------------------------------------------------------------------------------------|----------------------------------------------------------------------------------------------------|----------------------------------------------------------------------------|----------------------|
| 🖌 🔗 🎢 MAXIMO - Start Center                                                                                                    |                                                                                                    |                                                                                                    | 0 · 0 · + ·                                                                | Page + () Tools +    |
| Welcomes XIIIIO                                                                                                    |                                                                                                    | A Co To M Reports                                                                                                    | A Start Center & Profile                                                   | SpiDul 7 he          |
| Duick Insert 2 1 2<br>Mew Parkon<br>Mew User<br>Security, Users and Groups 2 1 2<br>Security, Users<br>Security Groups<br>Feode<br>Proote<br>Proote<br>Proote<br>Proote | Change ContentLayour     Indition Round (b)     These we survey to build     Indox ( Assignments (0)     Description | Assets     Configuration     Configuration     Configuration     financial     Hegration     Hegration     Hegration     Persentus Maintenance     Persentus Maintenance     Porchasing     Assources     Sefuly     Security     Security     Security     Service Desk     Work Ordens | Assets Locations Meter Groups Constant Variations Falsure Codes Stant Date | Ny Existing Template |
| Workflow Configuration / C B  <br>O Workflow Designer<br>C Roles                                                                                                    |                                                                                                    |                                                                                                    |                                                                            |                      |
| Communication Templates                                                                                                    |                                                                                                    |                                                                                                    |                                                                            |                      |
| Workfew Administration                                                                                                    |                                                                                                    |                                                                                                    |                                                                            |                      |

**NOTE:** Asset module is for equipments that the companies or organizations have. For example: **Production equipment, Facility equipment, Fleet, and IT equipment.** 

# Lab Session 5: Setting Up Assets

2. Go to Assets Tab and click new record Icon

| 後 MAXIMO - Assets - V | /indows Interne                               | t Explorer                 |                         |                                 |                                 |
|-----------------------|-----------------------------------------------|----------------------------|-------------------------|---------------------------------|---------------------------------|
| 🕒 🗸 🖉 http:/          | //ksu.server:700                              | 1/maximo/ui/maximo.jsp?eve | nt=loadapp&value=asset  | ✓ 47 × L                        | ive Search 🖉 🗸 🗸                |
|                       | IO - Assets                                   | 1                          |                         | 🟠 • 6                           | 🕽 🔹 🖶 🔹 🔂 Page 🕶 🍈 Tools 🕶 🎽    |
| Assets                | XIM                                           | 10                         |                         | in Go To 💷 Reports 👼 Start Cent | er 🎗 Profile 🎇 Sign Out  ? Help |
| ·                     | Find:                                         | A Select Action            | V 🗂 a 🧟                 | 🏟 🏟   🛟 🦓 🖓   🎊   🔿   Rep       | iorts                           |
| List Asset            | Spare Parts                                   | Safety Meters              | Specification New Asset |                                 |                                 |
| Asset*                | 1                                             |                            | Site                    | BEDFORD                         | Attachments 🔗                   |
| Status NOT READY      |                                               |                            | Туре                    | <u>م</u>                        | Moved?                          |
| Details               | 28                                            |                            |                         | 15 - 275                        |                                 |
| Parent                |                                               | 1                          |                         | Calendar                        | A                               |
| Maintain Hierarchy?   |                                               |                            |                         | Shift                           | 2                               |
| Location              |                                               | 7                          |                         | Priority                        |                                 |
| Bin                   |                                               | P.                         |                         | Serial #                        |                                 |
| Rotating Item         |                                               | 1                          |                         | Failure Class                   | *                               |
| Condition Code        |                                               | P                          |                         | Item Type                       |                                 |
| Meter Group           |                                               | 1                          |                         | Tool Rate                       |                                 |
| Usage                 |                                               | P                          |                         |                                 |                                 |
| Purchase Information  |                                               |                            | 8                       | Costs                           |                                 |
| Vendor                |                                               | 1                          |                         | Total Cost 0.00                 |                                 |
| Manufacturer          |                                               | 1                          | 8                       | YTD Cost 0.00                   |                                 |
| Installation Date     |                                               |                            |                         | Budgeted * 0.00                 |                                 |
| Purchase Price*       | 0.00                                          |                            |                         | Inventory 0.00                  |                                 |
| Replacement Cost*     | 0.00                                          |                            |                         |                                 |                                 |
| Downtime              |                                               |                            | E Mo                    | dified                          |                                 |
|                       | Asset Up?                                     | ~                          |                         | Changed By * G1                 |                                 |
|                       | t Changed Date<br>otal <mark>D</mark> owntime |                            |                         | Changed Date * 4/9/11 12:07 PM  | 100 H                           |
| Done                  |                                               |                            |                         | 🛐 🍚 Internet   Protected Mo     | ode: Off 🛛 🔩 100% 🔻             |

3. Enter the Asset data

| MAXIMO - Assets -                                                                                                    | Windows Intern                              | et Explo  | rer                                                                                                    |          |                                                                                                    |                        | 101                   |         |
|----------------------------------------------------------------------------------------------------|---------------------------------------------|-----------|----------------------------------------------------------------------------------------------------|----------|----------------------------------------------------------------------------------------------------|------------------------|-----------------------|---------|
| 🕽 🔵 👻 🖉 http                                                                                                    | p://ksu.server:70                           | 01/maxi   | mo/ui/maximo.jsp?event=loadapp&val                                                                        | ue=asset |                                                                                                    | ← X Live Search        |                       | P       |
| IXAM 🎯 🕸 🕈                                                                                                    | MO - Assets                                 |           |                                                                                                    |          |                                                                                                    | 👌 🔹 📾 🔹 🖶 :            | • 🔂 Page 🔹 🔘          | Tools 🔹 |
| Assets                                                                                                    | XIN                                         | 10        | )                                                                                                    |          | in Go To 🛛 🗠 Reports                                                                                                    | 🕈 Start Center 🏾 🌲 Pro | file 🛛 🔻 Sign Out     | ? H     |
| ~                                                                                                    | Find:                                       |           | 🖌 Select Action 💽 🏹                                                                                       |          | i 🍦 i 🞲 i 🗞 🏤 👯                                                                                                    | Reports                |                       |         |
| List Asset                                                                                                    | Spare Parts                                 | S         | afety Meters Specifications                                                                               |          |                                                                                                    |                        |                       |         |
| Asset 13160<br>Status NOT READY                                                                                                    |                                             | er And Li | fter System                                                                                               | Site BE  | DFORD P                                                                                                    |                        | Attachments<br>Moved? | 8       |
| Details                                                                                                    |                                             |           |                                                                                                    | PALL C.  |                                                                                                    |                        |                       | 9       |
| Parent<br>Maintain Hierarchy?<br>Location<br>Bin<br>Rotating Item<br>Condition Code<br>Meter Group<br>Usage<br>Purchase Informatio<br>Vendor<br>Installation Date<br>Purchase Price | BPM3100                                     |           | #1 Liquid Packaging Line #1 Liquid Packaging Line Industrial Packaging Supply Industrial Packaging Supply |          | Calenda<br>Shii<br>Priorit<br>Serial<br>Failure Clas<br>Item Typ<br>Tool Rat<br>Sts<br>Total Cost<br>YTD Cost<br>Budgeted<br>Inventory | ft 2342VV<br>s PKG     |                       | ſ       |
| Replacement Cost *                                                                                                    | 5,000.00                                    |           |                                                                                                    |          | PERMIT PERMIT                                                                                                    |                        |                       |         |
| Downtime<br>La                                                                                                    | Asset Up<br>st Changed Dat<br>Total Downtim | e 6/29    | /01 10:18 AM                                                                                              | 🚍 Modifi | Changed By * MA<br>Changed Date * 3/1                                                                                                  |                        |                       | 1       |
| one                                                                                                    |                                             |           |                                                                                                    |          | 📑 🌍 Internet                                                                                                    | Protected Mode: Off    | <b>@</b> 10           | 0% 🔻    |

| Assets                                                                                                    |                | $\mathbf{n}$ |                     |                           |                                |             | ¢ (          | Go To U              | La Reports              | Start Center   | A Profile | 🕷 Sign Out            | ? Help   |
|----------------------------------------------------------------------------------------------------|----------------|--------------|---------------------|---------------------------|--------------------------------|-------------|--------------|----------------------|-------------------------|----------------|-----------|-----------------------|----------|
|                                                                                                    | Find:          |              | A Select A          | ction                     | × *                            |             |              |                      | - PD- 1 20              | Reports        |           |                       |          |
| List Asset                                                                                                    | Spare Parts    | Saf          | -602.01             |                           | ecifications                   | CAD CZ      |              | 1.56 1.6             |                         | 1 Hopoits      | 8         |                       |          |
| · · · · · · · · · · · · · · · · · · ·                                                                                                    |                |              | - 16<br>2000-0      |                           |                                |             | -            | -                    |                         |                |           |                       | @        |
| Asset* EQ1                                                                                                    | Equip          | imet numi    | ber 1               |                           |                                | Site        | BEDFORD      |                      |                         |                |           | Attachments<br>Moved? | 8        |
| Status NOT READY                                                                                                    |                |              |                     |                           |                                | Туре        | PRODUCTIO    | DN P                 |                         |                |           | moved.                | 100      |
| Details                                                                                                    |                |              |                     |                           | -                              | 1.2         |              |                      |                         | - Ma           | -shi      |                       | Ħ        |
| Parent                                                                                                    | 13160          |              | ct Value            |                           |                                |             |              |                      | Calenda                 | r              | P         |                       |          |
| Maintain Hierarchy?                                                                                                    |                |              | elect Value         |                           |                                |             |              |                      | Shif                    | t              | P         |                       |          |
| Location                                                                                                    | BPM3100        |              | w Work Orders ar    | d PMs                     | -                              |             |              |                      | Priority                |                | -25       |                       |          |
| Bin                                                                                                    |                |              | e To 13160          |                           |                                | 100         |              |                      | Serial                  |                |           |                       |          |
| Rotating Item                                                                                                    |                | 0            |                     |                           | 4                              |             |              |                      | Failure Class           |                | · ·       |                       |          |
| Condition Code                                                                                                    |                | 2            |                     |                           |                                |             |              |                      | Item Type               | -              |           |                       |          |
| Meter Group                                                                                                    |                | p            |                     |                           |                                |             |              |                      | Tool Rate               |                |           |                       |          |
| Usage                                                                                                    |                | P            |                     |                           |                                | 100         | 0.000        |                      |                         |                |           |                       |          |
| Purchase Information                                                                                                    |                |              |                     | _                         |                                |             | COSIS        | -                    |                         | 0.00           |           |                       | 1721     |
| Vendor                                                                                                    |                | -            |                     |                           |                                |             |              |                      | otal Cost               | 0.00           |           |                       |          |
| Manufacturer<br>Installation Date                                                                                                    |                | 1            |                     |                           |                                |             |              |                      | YTD Cost                | 0.00           |           |                       |          |
| Purchase Price *                                                                                                    | 0.00           |              |                     |                           |                                |             |              |                      | nventory                | 0.00           |           |                       |          |
| Replacement Cost*                                                                                                    | 0.00           |              |                     |                           |                                |             |              | 2                    | inventory               | 0.00           |           |                       |          |
| Downtime                                                                                                    | 0.00           |              |                     |                           |                                | = M         | odified      |                      |                         |                |           |                       | -        |
| and the optimized of the second of the secon | Asset Up?      | ~            |                     |                           |                                | Canal Local |              | Char                 | nged By <sup>*</sup> G1 |                |           |                       | 7.00     |
| Las                                                                                                    | t Changed Date | 1000         | 12:09 PM            | B                         |                                |             |              |                      | ed Date * 4/9/          | 11 12:09 PM    | 100       |                       |          |
|                                                                                                    | Total Downtime | 0:00         | 1                   |                           |                                |             |              | 1.5                  |                         |                |           |                       |          |
|                                                                                                    |                |              |                     |                           |                                |             |              |                      |                         |                |           |                       |          |
| _                                                                                                    |                |              |                     |                           |                                |             |              | ото и                | Reports                 | * Start Center | 🔒 Profile | 🗶 Sign Out            | ? Help   |
| Assets                                                                                                    | XIM            | IO,          | * • • • • • •       |                           |                                |             |              |                      |                         |                |           |                       | r nop    |
| *                                                                                                    | Find:          |              | 🥬 Select Value      |                           |                                | -           | -            |                      |                         | i?iX<br>eports |           |                       |          |
| List Asset                                                                                                    | Spare Parts    | Sa           |                     |                           |                                |             |              |                      |                         |                |           |                       |          |
|                                                                                                    |                |              | 👻 <u>Filter</u> > 🕅 |                           |                                | 20 of 456   | <b>*</b>     |                      | Download                |                |           |                       | -        |
| Asset* EQ1                                                                                                    | Equip          | met num      | Asset               | Descriptio                | on                             |             |              | Location             | Site                    | _              |           | Attachments           | <i>®</i> |
| Status NOT READY                                                                                                    |                |              | 26020               | monther                   | r                              |             |              | MTP100               | BEDFOR                  | D              |           | Moved?                |          |
| Details                                                                                                    |                |              | <u>52300</u>        | Electrical                | Service Pole                   | #300////000 | d/45 ft/Clas | POLE300              | BEDFOR                  | D              |           |                       |          |
| Parent                                                                                                    | 13160          | 7            | 61003<br>1004       | Freightline<br>Fire Extin |                                |             |              | FLTGAR<br>MOFLOOF    | BEDFOR<br>R4 BEDFOR     |                | ₽         |                       |          |
| Maintain Hierarchy?                                                                                                    |                |              | 1004                | Fire Extin                |                                |             |              | CONF400              |                         |                | ₽         |                       |          |
| Location                                                                                                    | BPM3100        | 1            | 1006                | Fire Extin                |                                |             |              | OFF401               | BEDFOR                  |                |           |                       |          |
| Bin                                                                                                    |                | 2            | 1007<br>13144       | Fire Extine<br>Carton Es  | scapement As                   | sembly #1   |              | OFF402<br>BPM3100    | BEDFOR<br>BEDFOR        |                |           |                       |          |
| Rotating Item                                                                                                    |                | 1            | 26200               | Motor Cor                 | ntrolled Valve                 |             |              |                      | BEDFOR                  |                | 1         |                       |          |
| Condition Code                                                                                                    |                | 2            | LCD1<br>13150       |                           | el for Overhea<br>ker System   | 10          |              | CONF100<br>BPM3100   | BEDFOR<br>BEDFOR        |                |           |                       |          |
| Meter Group                                                                                                    |                | 7            | <u>13160</u>        | Filler And                | Lifter Systen                  |             |              | BPM3100              | BEDFOR                  |                |           |                       |          |
| Usage                                                                                                    | ·              | P            | 13143<br>12510      | Brake Fi                  | ish Assembly<br>iller And Lift | er System   | 2            | BPM3100<br>SHIPPING  | BEDFOR<br>BEDFOR        |                |           |                       |          |
| Purchase Information                                                                                                    |                |              | <u>61001</u>        | Freightline               | er #61001                      |             | 2            | FLTGAR               | BEDFOR                  | D              |           |                       |          |
| Vendor                                                                                                    | P              |              | 12600<br>12100      | Conveyor<br>Forklift #1   | r System #1                    |             |              | SHIPPING<br>SHIPPING | BEDFOR<br>BEDFOR        |                |           |                       |          |
| Manufacturer                                                                                                    | 1              | 4            | 11200               | HVAC Sy                   | stem- 50 Ton                   | Cool Cap/   | 450000 Btu   | BR200                | BEDFOR                  | D              |           |                       |          |
| Installation Date                                                                                                    |                |              | 13130<br>13120      | Stripper S                | <u>System</u><br>ealing System | ,           |              | BPM3100<br>BPM3100   | BEDFOR<br>BEDFOR        |                |           |                       |          |
| Purchase Price *                                                                                                    | 0.00           |              | 10120               | <u></u>                   | caming oryaidli                | •           |              | <u></u>              | <u>BEDI OR</u>          | P              |           |                       |          |
| Replacement Cost*                                                                                                    | 0.00           |              |                     |                           |                                |             |              |                      | C                       | ancel          |           |                       |          |
| Downtime                                                                                                    |                |              |                     |                           |                                |             |              |                      | _                       |                |           |                       |          |
|                                                                                                    | Asset Up?      |              | 10-00 PM            | -                         |                                |             |              |                      |                         | 4 40.00 211    |           |                       |          |
|                                                                                                    | t Changed Date |              | 12:09 PM            | i)                        |                                |             |              | Change               | ed Date * 4/9/          | 11 12:09 PM    |           |                       |          |
| 1                                                                                                    | fotal Downtime | 0:00         |                     |                           |                                |             |              |                      |                         |                |           |                       |          |

4. Set The parent ( if it has) for hierarchical Asset

### Lab Session 5: Setting Up Assets

| Assets                                     | XIN                                         | 10              |                      | _              |       | a Go To               | lut Reports                       | Start Center | 🌲 Profile | 💥 Sign Out            | ? Help |
|--------------------------------------------|---------------------------------------------|-----------------|----------------------|----------------|-------|-----------------------|-----------------------------------|--------------|-----------|-----------------------|--------|
| ×                                          | Find:                                       | đđ              | Select Action        |                | a 21  |                       | n 10 8                            | Reports      |           |                       |        |
| List Asset                                 | Spare Parts                                 | Safety          | Meters               | Specifications |       |                       |                                   |              |           |                       |        |
| Asset <sup>*</sup> EQ1<br>Status NOT READY | Eq                                          | uipmet number 1 |                      |                |       | BEDFORD<br>PRODUCTION | 6                                 |              |           | Attachments<br>Moved? | 8<br>  |
| Details                                    |                                             |                 |                      |                |       |                       |                                   |              |           |                       | E      |
| Parent                                     | 13160                                       | Fille           | And Lifter System    |                |       |                       | Calend                            | ar           | 2         |                       |        |
| Maintain Hierarchy?                        |                                             |                 |                      |                |       |                       | Sh                                | ift          | 2         |                       |        |
| Location                                   | BPM3100                                     | 2 #1 L          | iquid Packaging Line | E.             |       |                       | Priori                            | ty           |           |                       |        |
| Bin                                        |                                             | 2               |                      |                |       |                       | Seria                             | 1#           |           |                       |        |
| Rotating Item                              | 11                                          | 1               |                      |                |       |                       | Failure Clas                      | ss           | 1         |                       |        |
| Condition Code                             |                                             | 2               |                      |                |       |                       | Item Typ                          | be           |           |                       |        |
| Meter Group                                |                                             | 1               |                      |                |       |                       | Tool Ra                           | te           |           |                       |        |
| Usage                                      |                                             | 2               | Meter Group [        | Description    |       |                       |                                   |              |           |                       |        |
| Purchase Information                       | 1                                           |                 | Entering of the      |                | 2     | Costs                 |                                   |              |           |                       |        |
| Vendor                                     |                                             | 1               |                      |                |       |                       | Total Cost                        | 0.00         |           |                       |        |
| Manufacturer                               |                                             | 1               |                      |                |       |                       | YTD Cost                          | 0.00         |           |                       |        |
| Installation Date                          |                                             |                 |                      |                |       |                       | Budgeted*                         | 0.00         |           |                       |        |
| Purchase Price *                           | 0.00                                        |                 |                      |                |       |                       | Inventory                         | 0.00         |           |                       |        |
| Replacement Cost*                          | 0.00                                        |                 |                      |                |       |                       |                                   |              |           |                       |        |
| Downtime                                   |                                             |                 |                      |                | C Moo | lified                |                                   |              |           |                       |        |
|                                            | Asset Up<br>It Changed Dat<br>Total Downtim | e 4/9/11 12:09  | PM                   |                |       |                       | nanged By * G1<br>nged Date * 4/9 |              | ] 🗈       |                       |        |

**Note:** when we chose a parent for an Asset, it means that the Asset will become as a Sub Assembly of the parent Asset.

5. Associating spare part (as Sub Assembly)

If we have entered the Sub Assembly record in Asset, we can associate an Asset (as a parent for its Sub Assembly) with available Sub Assembly in Spare Parts Tab

| Asset EQ1<br>Parent 13155 | - 54        | oupnet number 1<br>Ner And Lifter System |           | Site          | BEOFORD     |            |                         |             |
|---------------------------|-------------|------------------------------------------|-----------|---------------|-------------|------------|-------------------------|-------------|
| uthen her stähllern F     | time at     | a a a titytta                            |           |               |             |            | 1 Downing               | FE LET      |
| Sasal.                    | Cescro      | 665.                                     |           | Location      | Description |            | 10 mm                   | · · · · · · |
| 1                         |             |                                          | 2         | 1             |             |            | 12                      | 13          |
|                           |             |                                          |           | Details       |             |            |                         |             |
| Asse                      | 2           | D Select Value                           |           | ")0)          |             |            |                         |             |
| Location                  |             | Select Value                             |           | a             |             |            | -                       |             |
|                           |             | Were Wark Organs and Phila               |           |               |             |            | Liev                    | Row         |
| pare Barts 175 file       | - 0k 1      | R all states To                          |           | Caller-       |             |            | P CONTRACT              | to fill.    |
| Sam.                      | Description | ph                                       |           | laarthy.      |             | Bernarius. |                         | _           |
|                           |             |                                          | . Pan rps | es to display |             |            |                         |             |
|                           |             |                                          |           |               |             | Beet       | ct Sciere Parts ) (tiev | Row         |

# Lab Session 5: Setting Up Assets

| Assets           |           | $\mathbf{n}\mathbf{v}$ |                        |                |               |       |             |         |   |                         | 2014 |
|------------------|-----------|------------------------|------------------------|----------------|---------------|-------|-------------|---------|---|-------------------------|------|
|                  | Y Find:   |                        | Select Action          | 💌 🔁 🗔          | ] 🧟 🗘         | 🔶 l 🛟 | 1 🔁 🖓 🖓     | Report  | s |                         |      |
| List Asset       | Spare Pa  | arts Sat               | ety Meters             | Specifications |               |       |             |         |   |                         |      |
| Asset EQ1        |           | Equipmet nun           | nber 1                 |                |               | Site  | BEDFORD     |         |   |                         |      |
| Parent 13160     | 1         | Filler And Lift        | er System              |                |               |       |             |         |   |                         |      |
| ubassemblies     | Filter da | (加)中平                  | ∲1-1of1 ◆              |                |               |       |             |         |   | B <sup>1</sup> Download | ?    |
| Asset            | Des       | cription               |                        |                | Location      |       | Description |         |   |                         |      |
| 26200            | Mot       | or Controlled Vi       | ilve                   |                |               | 1     |             |         |   |                         |      |
|                  |           |                        |                        |                | Details       |       |             |         |   |                         |      |
| Ass              | et* 26200 | 1                      | Motor Controlled Valve | e              |               |       |             |         |   |                         |      |
| Locati           | on        | 1                      |                        |                |               |       |             |         |   |                         |      |
|                  |           |                        |                        |                |               |       |             |         |   | New                     | Row  |
| pare Parts 🛛 🌶 🗄 | lter 🖓 🗇  | 1 + + 1 +              | 0 - 0 of 0 🔷           |                |               |       |             |         |   | B Download              | 1 ?  |
| <u>item</u>      | Descr     | iption                 |                        |                | Quantity      |       |             | Remarks |   |                         |      |
|                  |           |                        |                        | No ro          | ws to display | h     |             |         |   |                         |      |

6. Save Record.

# **LAB SESSION 6: Creating Job Plans**

### **Creating JOB PLAN in MAXIMO:**

1. Go to Planning  $\rightarrow$  Job Plan

| Non a http://www.china.com/2001.com/ana | /ui/maximo.jip?eventxloadapp&valu   | en itadente                   | • 4 × Live Sear       | <u>م</u>                   |
|-----------------------------------------|-------------------------------------|-------------------------------|-----------------------|----------------------------|
|                                         | and unserted by a comparable of the | e a ander two two             |                       | 🖶 + 🕖 Page + 🔘 Tools +     |
| A 🐼 🖉 MAXBMD - Start Center             |                                     | € CoTo M R                    |                       |                            |
| Amaximo                                 |                                     | (g Administration             | A start Gener A       | Profile In Sign Out 7 Hi   |
|                                         | 20 Change C                         | ontentiLayout - Configuration | ate New Template      | A Modify Existing Template |
| Quick Insert 🛛 🖉 🗇                      | 🗈 👰 Bulletin Board (V) Trans av     |                               | i E                   |                            |
| 🥵 New Person                            | Second States                       | 3s. Financial                 |                       |                            |
| 🙀 New User                              | labox / Assignments (0)             | O stegrator<br>of invertory   |                       | A C. S.                    |
|                                         | Description.                        | Due lette M. Planning         | Job Flana             | Route                      |
| Security, Users and Groups 🥔 🦉          | 9                                   | No Q Purchasing               | Bafely Fara<br>Routes |                            |
| °∰ Users                                |                                     | III Reporting                 | +                     |                            |
| Security Groups                         |                                     | A Resources                   | +                     |                            |
|                                         |                                     | A Safety                      | 1                     |                            |
| 48 People                               |                                     | 懷 SetService                  |                       |                            |
|                                         |                                     | Work Ordens                   | :                     |                            |
| Workflow Configuration                  |                                     |                               |                       |                            |
| 😳 Workflow Designer                     |                                     |                               |                       |                            |
| TA Roles                                |                                     |                               |                       |                            |
| C Actore                                |                                     |                               |                       |                            |
| Communication Templates                 |                                     |                               |                       |                            |
| 📫 Workflow Administration               |                                     |                               |                       |                            |
| Escalations                             |                                     |                               |                       |                            |

**Job Plan** is a module that enable user to define the sequence of a job. For example: to change the oil filter, we can create 3 sequences:

- 1. Open the machine cover.
- 2. change the oil filter.
- 3. Close the machine cover.

A job may have Job Plan or not. This Job plan is not a necessity for a job.

| 2. Go to Job Plan Tab and click New Record Item |
|-------------------------------------------------|
|-------------------------------------------------|

| MA(D)10 - Job Plane - Windows Inter | ALC: NOT THE REPORT OF THE REPORT OF THE REPORT | p?events loadapp&val  | uesiobolan                        |                | 1 X Live Search          | 2           | 0     |
|-------------------------------------|----------------------------------------------------------------------------------------------------|-----------------------|-----------------------------------|----------------|--------------------------|-------------|-------|
|                                     |                                                                                                    | T-1                   |                                   | )              | A STREET STREET          |             | -     |
| 🐼 🏽 MAXIMO - Job Plans              |                                                                                                    |                       |                                   |                | 0 • 0 • # • 0            |             |       |
| Job Plans                           | 0                                                                                                    |                       | € GaTi                            | M Reports      | • Start Center A Profile | Sept Out    | 114   |
| Sind:                               | Select /                                                                                                    | utton                 | 12 2 3 2 12                       | 1051   Najurio | U U                      | _           |       |
| Jab Plan Work Asset                 | 3                                                                                                    |                       |                                   |                |                          |             |       |
| sb Plan*                            |                                                                                                    | 14                    | Organization                      | P Ste          | 1.2                      | Attachments | P     |
| 20                                  |                                                                                                    |                       | - Hesponstality                   |                |                          |             |       |
| Statue DRAFT                        | W01                                                                                                    | Priority              | Supervisor                        | N I            | Work Group               | 1           | 4     |
| Duration * 0.05                     | Internu                                                                                                    | ptible?               | Crew                              | 8              | Owner                    | 1           | ÷     |
|                                     |                                                                                                    |                       | Load                              | ×              | Owner Group              | 1           | 4     |
| mentenn fim de P                    | 7.4                                                                                                    | and the second second |                                   |                |                          | C Courses   | 11    |
| Bequence                            | Taen.                                                                                                    | Description           | s rows to display                 | Duration.      | Hete                     | <u>L</u>    |       |
| Lator Materials Service             |                                                                                                    |                       |                                   |                |                          | Liew        |       |
| Task Cost S                         | ER Lavel                                                                                                    | Later                 | Quantity,<br>In nows the dissplan | Educa.         | Rate Une Cost            |             |       |
|                                     |                                                                                                    |                       |                                   |                |                          | New R       | owv.) |
|                                     |                                                                                                    |                       |                                   |                |                          |             |       |

 Entering Job Plan Data (Job Plan CODE, Job Sequence, and Associating Labor, Material and Equipment/Tools to Job Sequence/task) and save record

| Hans Job Pains                  | XIIII      | 0              |                | r# Ge1                     | la ilu Reporta    | A Start Center & Profile           | Sign Out 7 Help |
|---------------------------------|------------|----------------|----------------|----------------------------|-------------------|------------------------------------|-----------------|
| ×                               | Find:      | A Selec        | t Action 🛛 💌 👩 | 22990                      | A line la finante | 10 D                               |                 |
| List Job Plan                   | Work Asset |                |                |                            |                   |                                    |                 |
| Job Plan* 21                    | Chi        | ange OJ Filter | 1              | Organization               | P Site            | ٩                                  | Attachmenta P   |
| De taña                         |            |                | 200 - 1 A      | 17 Bresonability           |                   |                                    |                 |
| Status DRAFT<br>Duration * 0.00 |            |                | Priority       | Supervisor<br>Crew<br>Lead |                   | Work Group<br>Dwner<br>Dwner Group | -               |
| Job Plan Taxing 1 10.2          | n n        |                |                |                            |                   |                                    | Conciliant 1    |
| Sequence.                       |            | Test,          | Description.   | is news to display         | Quater.           | Usta                               | L.              |
| f (abor ), Materia              |            | a Toola        |                |                            |                   |                                    | New Row         |
| Inst. Q                         | en de      | HLENE.         | Labor.         | Quertity.                  | BbOL              | Rate Line Cost                     |                 |
|                                 |            |                |                |                            |                   |                                    | New Row         |

- Job Sequence (Click new row in the Job Plan task)

| Job Plans                                          | mo                     |                | P Go                       | To Lut Reports             | 🕈 Start Center 🔺 Profile           | X Sign Out 🛛 ? Help |
|----------------------------------------------------|------------------------|----------------|----------------------------|----------------------------|------------------------------------|---------------------|
| Find:                                              | n Selec                | t Action 🛛 💌 🎽 | ] 🗟 🧟 🔷 🕸                  | Beport:                    |                                    |                     |
| List Job Plan Wor                                  | k Assets               |                |                            | 1                          | <u> </u>                           |                     |
| Job Plan J1                                        | Change Oil Filter      |                | Organization               | 🔎 🖉 Site                   | ٩                                  | Attachments 🖉       |
| Details                                            |                        |                | 🚍 Responsibility           |                            |                                    | 1                   |
| Status DRAFT<br>Duration * 0:00                    |                        | Priority       | Supervisor<br>Crew<br>Lead |                            | Work Group<br>Owner<br>Owner Group | 1                   |
| Job Plan Tasks 🚺 🕨 <u>Filter</u> 🆚                 | 1 🔤 🕴 🛊 🕴 🗧 - 1 of 1   | *              |                            |                            |                                    | E)Download ?        |
| Sequence Task                                      | Description            |                |                            | 100                        | ration Meter                       |                     |
| × 1 1                                              | Open Cover             | 1              |                            |                            | 0:10                               | Û                   |
|                                                    |                        |                | Details                    |                            |                                    |                     |
| Organization EAGLENA<br>Site<br>Task *<br>Sequence | م [<br>م<br>Open Cover |                |                            | Duration <sup>*</sup> 0:10 | ]                                  |                     |
| Labor Materials 1                                  | Services Tools         |                |                            |                            |                                    | New Row             |
| Planned Labor   🕨 Filter > df                      | 1 2 4 4 40-0 of (      | 1              |                            |                            |                                    | Ci/Download 7 1     |
| Task Craft                                         | Skill Level            | Labor          | Quantity                   | Hours                      | Rate Line Cost                     |                     |
|                                                    |                        |                | No rows to display         |                            |                                    |                     |
|                                                    |                        |                |                            |                            |                                    | New Row             |

| 신 <u>-4</u> Job Plans | axii       | mo                |                |     | 1               | Go To Lu | Reports 👘 | Start Center 🔹 💄 Profile | Ӿ Sign Out      | ? Help |
|-----------------------|------------|-------------------|----------------|-----|-----------------|----------|-----------|--------------------------|-----------------|--------|
|                       | Y Find:    | <i>i</i> ñ        | Select Action  | 1 7 | 3 214 4         | 1010     | Reports   | 0                        |                 |        |
| List Job P            | Norl Worl  | Assets            |                |     |                 |          |           |                          |                 |        |
| Job Plan J1           |            | Change Oil Filter |                |     | Organization    | ۾ [      | Site      | 9                        | Attachments     | P      |
| Details               |            |                   |                |     | 🗧 Responsibili  | ty       |           |                          |                 | -      |
| Status D              | RAFT       |                   | WO Priority    | j.  | Supervis        | or       | 1         | Work Group               | 1               |        |
| Duration *            | 0:00       |                   | Interruptible? |     | Cre             | ew       | P         | Owner                    | 1               |        |
|                       |            |                   |                |     | Le              | ad       | *         | Owner Group              | 2               |        |
| Job Plan Tasks        | Filter 🕅   | 1 201 🖗 🛊 i 🕶 1   | - 3 of 3 🍁     |     |                 |          | 2.        | 7                        | E Download      | ?      |
| Sequence              | Task       | Description       |                |     |                 |          | Duration  | Meter_                   |                 |        |
| ▶ 1                   | 1          | Open Cover        |                |     |                 |          | 0:10      | 7                        |                 | Û      |
| •                     | 2          | Change filter     |                |     |                 |          | 0:10      | 7                        |                 | Û      |
| - 3                   | 3          | Close Cover       |                |     |                 |          | 0:00      | 1                        |                 | Û      |
|                       |            |                   |                |     | Details         |          |           |                          |                 |        |
| Organization          | EAGLENA    | P                 |                |     |                 | Duration | * 00:05   |                          |                 |        |
| Site                  | BEDFORD    | 2                 |                |     |                 | Meter    |           | 1                        |                 |        |
| Task*                 | 3          | Close Cover       |                |     |                 |          | W.        |                          |                 |        |
| Sequence              | 3          |                   |                |     |                 |          |           |                          |                 |        |
|                       | 37 W       |                   |                |     |                 |          |           |                          | New             | Row )  |
| ( Labor ) M           | aterials S | Services Tools    |                |     |                 |          |           |                          | licit           |        |
| Labor M               | atorialo e | 10018             |                |     |                 |          |           |                          |                 |        |
| Planned Labor         |            |                   |                |     |                 |          |           |                          | El Download   1 |        |
| Task                  | Craft      | Skill Level       | Labor          | 61- | <u>Quantity</u> | Hours    | -         | Rate Line Cost           |                 |        |
| -                     |            |                   |                | No  | rows to display |          |           |                          | <b>E1 B</b>     |        |
|                       |            |                   |                |     |                 |          |           |                          | New Ro          | ow )   |
|                       |            |                   |                |     |                 |          |           |                          |                 |        |

- Associating Labor
- a. Click labor Tab and new row
- b. We can Associate a Task 9Base on Task number) with Labor or Craft

|                          | ob Plan                        | Work                                                                                                    |                                        |                     |              |    |                               |                   |                  |                                            |                                                                                                    |       |
|--------------------------|--------------------------------|----------------------------------------------------------------------------------------------------|----------------------------------------|---------------------|--------------|----|-------------------------------|-------------------|------------------|--------------------------------------------|----------------------------------------------------------------------------------------------------|-------|
| ob Plan II               | N                              | _                                                                                                    | Change OV Filter                       | ć                   |              | 4. | Organization                  | 1                 | Site             | 1                                          | Attachimen                                                                                                    | ts P  |
| etalla                   | -                              |                                                                                                    |                                        |                     |              |    | T Braponald                   |                   |                  |                                            | 2 0                                                                                                    |       |
| Status                   | the sheet water in             |                                                                                                    |                                        | WO Pr               | COLUMN AND A |    | Supervis                      |                   | ×                | Work Gro                                   |                                                                                                    | 1     |
| Duration                 | * 0.05                         |                                                                                                    |                                        | Interrupt           | sble7        |    | Cre                           |                   |                  | Own                                        | 25.0                                                                                                    | -     |
|                          |                                |                                                                                                    |                                        |                     |              |    | Le                            | ad                |                  | Owner Gro                                  | estrop in the second second second second second second second second second second second second second second | e     |
| Sequence                 |                                | In Di                                                                                                    | Description.                           | 1-243=              |              |    |                               |                   | Duration         | Neter                                      | C Rearried                                                                                                    |       |
| 1                        |                                | 1                                                                                                    | Open Caver                             |                     |              |    |                               |                   | 0.10             |                                            | 2                                                                                                    | 1     |
|                          |                                | 2                                                                                                    | Change filter                          |                     |              |    |                               |                   | 0:10             |                                            | 1                                                                                                    | 0     |
| 2                        |                                | 2                                                                                                    | Close Caver                            |                     |              | 10 |                               |                   | 0.05             | 3                                          | 1.00                                                                                                    | 0     |
| Organizatic<br>Se<br>Tas | te BEC/                        | ENA                                                                                                    | Ji<br>Ji<br>[Close Cover               |                     |              | 14 | Detaits                       | Duration<br>Meter |                  |                                            |                                                                                                    |       |
| Si<br>Tas<br>Sequenc     | te 8604                        | ENA<br>040<br>2                                                                                           | ية<br>بو                               |                     |              | 14 | Details                       |                   |                  |                                            | te                                                                                                    | w Row |
| Si<br>Tas<br>Sequenc     | se BECH<br>sk *<br>ce Uaterian |                                                                                                    | Ji<br>Close Cover<br>enices Tool       | 5<br>11 To 1 MT 1.0 |              | 14 | Detaits                       |                   |                  |                                            | Countrad                                                                                                    | w Row |
| Sa<br>Tas<br>Sequenc     | Re BED/                        |                                                                                                    | Ji<br>Fi<br>Close Cover<br>mulces Tack |                     |              |    | ator.                         | Meter             | 10.00            | Rate                                       | Concerned<br>Line Cost                                                                                          | 1 3   |
| Si<br>Tas<br>Sequenc     | Re BED/                        |                                                                                                    | Ji<br>Close Cover<br>enices Tool       |                     | <i>F</i>     |    | ator.<br>DONEY #              | Meter             | 0.06             |                                            | Countrad                                                                                                    | 1 3   |
| Sequence                 | Datenas                        | 2)<br>2)<br>2)<br>2)<br>2)<br>2)<br>2)<br>2)<br>2)<br>2)<br>2)<br>2)<br>2)<br>2                           | Cose Cover                             | Salisvel            |              |    | ator.<br>pontry pr<br>Detaita | Meter             | 10.005           | Rate                                       | Destination                                                                                                    | 1 3   |
| Sequence                 | te BEOF                        | ENA<br>040<br>2<br>2<br>2<br>2<br>2<br>2<br>2<br>2<br>2<br>2<br>2<br>2<br>2<br>2<br>2<br>2<br>2<br>2      | L<br>Cose Cover                        | Stilland<br>Labor   | 12           |    | ator.<br>DONEY #              | Meter             | 152arta.<br>2.10 | Rate<br>22.00<br>Quantity                  | Line Cost                                                                                                    |       |
| Sequence                 | te BEOF                        | ENA<br>CRD<br>3<br>3<br>3<br>5<br>5<br>5<br>5<br>5<br>5<br>5<br>5<br>5<br>5<br>5<br>5<br>5<br>5<br>5<br>5 | Cose Cover                             | Labor               | _F           | 1  | ator.<br>pontry pr<br>Detaita | Meter             | 10.005           | Rate<br>22.00<br>Duantity<br>Hours         | Cher Cost<br>Line Cost<br>5.87                                                                                  | 1 3   |
| Sequence                 | te BEOF                        | ENA<br>040<br>2<br>2<br>2<br>2<br>2<br>2<br>2<br>2<br>2<br>2<br>2<br>2<br>2<br>2<br>2<br>2<br>2<br>2      | L<br>Cose Cover                        | Stilland<br>Labor   | - F          |    | ator.<br>pontry pr<br>Detaita | Meter             | 152arta.<br>2.10 | Rate<br>22.00<br>Quantity<br>Nours<br>Rate | Line Cost                                                                                                    | 1 3   |

|                       |                                                                                                    | Find:                                                                           |                           | n Select Act                       | ion 🛛 💌 📍               | 1 1 2            | 14 4 13                    | to b              | Reports 1       |          |                                       |                                                      |       |
|-----------------------|----------------------------------------------------------------------------------------------------|---------------------------------------------------------------------------------|---------------------------|------------------------------------|-------------------------|------------------|----------------------------|-------------------|-----------------|----------|---------------------------------------|------------------------------------------------------|-------|
| .ist                  | Job Pla                                                                                                    | in Work                                                                         | Assets                    |                                    |                         |                  |                            |                   |                 |          |                                       |                                                      |       |
| b Pl                  | lan J1                                                                                                    |                                                                                 | Change Oil F              | Filter                             |                         | Organizat        | tion                       | P                 | Site            |          | P                                     | Attachments                                          | 8     |
| tails                 | s                                                                                                    |                                                                                 |                           |                                    | -10+<br>                | Re               | rsponsibility              |                   |                 |          |                                       |                                                      |       |
|                       | Status DR4<br>uration * 0                                                                                                    | AFT<br>:00                                                                      |                           | WO Pri<br>Interrupti               | CONTRACTOR OF THE OWNER |                  | Supervisor<br>Crew<br>Lead |                   | *<br>*          |          | Work Group<br>Owner<br>Owner Group    |                                                      |       |
|                       | lan Tasks                                                                                                    |                                                                                 |                           |                                    |                         |                  |                            |                   |                 |          |                                       | E Download                                           | ?     |
| Se                    | equence1                                                                                                    | Task_<br>1                                                                      | Description<br>Open Cover | 2                                  |                         | m                |                            |                   | Duratio<br>0:10 | <u>n</u> | Meter                                 | μ                                                    | Ĩ     |
|                       | 33                                                                                                    | 2                                                                               | Change filte              |                                    |                         |                  |                            |                   | 0:10            |          |                                       | r<br>A                                               | 1     |
| -                     | 3                                                                                                    | 3                                                                               | Close Cover               |                                    |                         |                  |                            |                   | 0:05            | 1        | 1 <u>. 1</u> 1                        | A                                                    | 1     |
|                       |                                                                                                    |                                                                                 | Close Cove                | 1                                  | 1                       | Details          |                            |                   | 0.00            | R 8      |                                       |                                                      |       |
| Org                   | Site<br>Task                                                                                                    |                                                                                 | ٩                         |                                    | 19                      |                  |                            | Meter             |                 | 1        |                                       |                                                      |       |
|                       | Site<br>Task<br>Sequence                                                                                                    |                                                                                 |                           |                                    |                         |                  |                            | Meter             |                 | *        |                                       | New                                                  | Row   |
| S                     | Task<br>Sequence                                                                                                    |                                                                                 | ervices 7                 | Tools                              |                         |                  |                            | Meter             |                 | 1        |                                       |                                                      |       |
| S<br>Lat<br>Plan      | Task Sequence                                                                                                    | dentri i                                                                        | ervices 7                 | Tools<br>1 - 2 of 2<br>Skill Level |                         | Labor            |                            | Meter<br>Quantity | Hours           | Rate     |                                       | New<br>Download ?<br>Line Cost                       |       |
| S<br>Lat<br>Plan      | Task Sequence                                                                                                    | Filter & dt                                                                     | ervices 7                 | ♦ 1 - 2 of 2 Φ                     |                         | Labor<br>BONEY   | ,                          |                   | Hours<br>0:10   | Rate     | 22.00                                 | R/Download ?                                         | 1     |
| S<br>Lat<br>Plan      | Task Sequence bor Mat                                                                                                    | Filter & dt                                                                     | ervices 1                 | ♦ 1 - 2 of 2 Φ                     | -                       |                  | /                          | Quantity          |                 | Rate     |                                       | E Download ?<br>Line Cost                            | ĺ     |
| S<br>Lat<br>Plan      | Task                                                                                                    | Filter > dA<br>Craft                                                            | ervices 1                 | ♦ 1 - 2 of 2 Φ                     | P                       |                  | 1                          | Quantity1         | 0:10            | Rate     | 22.00                                 | El <u>Download</u> ?<br>Line Cost<br>3.67            | ĺ     |
| S<br>Lat<br>Plan<br>T | Task                                                                                                    | Filter > dA<br>Craft                                                            | ervices 1                 | ♦ 1 - 2 of 2 Φ                     | P                       | BONEY            | 1                          | Quantity1         | 0:10            | Rate     | 22.00                                 | El <u>Download</u> ?<br>Line Cost<br>3.67            | 6     |
| S<br>Lat<br>Plan<br>T | Task bor Mat                                                                                                    | <u>Craft</u><br>LUB                                                             | ervices 1                 | 1 - 2 of 2 - <u>Skill Level</u>    | P                       | BONEY<br>Details | 1                          | Quantity1         | 0:10            |          | 22.00<br>14.00<br>Quantity            | Line Cost<br>2.33                                    | k 1 1 |
| S<br>Lat<br>Plan<br>T | Task<br>Sequence<br>bor Mat<br>med Labor<br>Task<br>1<br>2<br>2<br>Drganization *                                                                                                    | <ul> <li>Filter &gt; d%</li> <li>Craft</li> <li>LUB</li> <li>EAGLENA</li> </ul> | ervices 1                 | 1 - 2 of 2<br>Skill Level          | م<br>ع<br>ا             | BONEY<br>Details | 1                          | Quantity1         | 0:10            |          | 22.00<br>14.00<br>Quantity            | C Download     ? Line Cost     3.67     2.33         | 6     |
| S<br>Lat<br>Plan<br>T | Task<br>Sequence<br>bor Mat<br>med Labor<br>Task<br>1<br>2<br>2<br>2<br>2<br>2<br>2<br>2<br>2<br>2<br>2<br>2<br>3<br>3<br>3<br>3<br>3<br>3<br>5<br>1<br>8<br>3<br>5<br>3<br>5<br>3<br>5<br>3<br>5<br>3<br>5<br>3<br>5<br>3<br>5<br>3<br>5<br>5<br>3<br>5<br>5<br>3<br>5<br>5<br>5<br>5<br>5<br>5<br>5<br>5<br>5<br>5<br>5<br>5<br>5<br>5<br>5<br>5<br>5<br>5<br>5<br>5 | Eller da     Craft     LUB     EAGLENA     BEDFORD                              | ervices 1                 | Labor                              |                         | BONEY<br>Details | 1                          | Quantity1         | 0:10            |          | 22.00<br>14.00<br>Quantity<br>Hours * | C Download     ? Line Cost     3.67     2.33  1 0:10 | ĺ     |

#### Note:

We can associate 2 or more task with 1 Person or we can associate 2 or more person with 1 task

- Associating Material

Go to material Tab and Click New row

| b Plan 11                                                                     |                             | Charge Of Fiter |                                                  | 11   | Organization         |           | 10        | Site                                                                                                    | EP.                                                                                                    |              | Attachments                              |   |
|-------------------------------------------------------------------------------|-----------------------------|-----------------|--------------------------------------------------|------|----------------------|-----------|-----------|----------------------------------------------------------------------------------------------------|----------------------------------------------------------------------------------------------------|--------------|------------------------------------------|---|
| tada                                                                          |                             |                 |                                                  |      | : T Tersonia         | th little |           | 2000                                                                                                    |                                                                                                    |              |                                          |   |
| Status DRAFT                                                                  | r                           |                 | WD Priority                                      |      |                      | rvisor    |           | 1×                                                                                                    | Vitorik G                                                                                                    | aug          | - 22                                     | 2 |
| Duration * 0.00                                                               |                             |                 | Interruptible?                                   | 3    | 1.00                 | Crew      |           | 10                                                                                                    |                                                                                                    | wner         | ,                                        |   |
| CONTROL Management                                                            |                             |                 | 12.001.00000000                                  | 1111 |                      | Lead      |           | 1                                                                                                    | Owner G                                                                                                    | aoup         | 1                                        |   |
| IL Place Talking                                                              | Etter #b                    |                 | 381+                                             |      |                      |           |           |                                                                                                    | 20010222                                                                                                    |              | Distant I                                | - |
| Sequence.                                                                     | Task.                       | Description.    |                                                  |      |                      |           |           | Duckters.                                                                                                    | Meter.                                                                                                    |              |                                          |   |
| • • • • •                                                                     | 1                           | Open Cavel      |                                                  | 10   |                      |           |           | \$-1¢-                                                                                                    |                                                                                                    | 1            |                                          | 1 |
|                                                                               | .2                          | Change Ster     |                                                  | 8    |                      |           |           | 0.10                                                                                                    |                                                                                                    | 1            |                                          |   |
| 3                                                                             | 2                           | Close Cover     |                                                  | 14   |                      |           |           | 0.08                                                                                                    |                                                                                                    | 1            |                                          | 1 |
| Inganization<br>Site<br>Task<br>Sequence                                      |                             |                 |                                                  | ]0   | Detalla              | p         | wration   |                                                                                                    | 12)                                                                                                    |              |                                          |   |
| Site<br>Task<br>Sequence                                                      | -                           | ces Tank        |                                                  | ja   | Detaile              | D         | LC CLOBER |                                                                                                    | 1×                                                                                                    |              | (New)                                    |   |
| Site<br>Task<br>Sequence                                                      | of the lat                  |                 | 2) .<br>- 121 act =                              | Ja   | Details              |           | LC CLOBER | Unit Coat                                                                                                    | ] #                                                                                                    |              | (New)                                    |   |
| Sile<br>Task<br>Sequence                                                      | of the lat                  | Description     | i)<br>a tituta                                   |      |                      |           | Meter (   | Unit Coart                                                                                                    | Life Cost                                                                                                    |              | A Sherman 1                              |   |
| Sile<br>Task<br>Sequence                                                      | o file 1                    | Description     | = t=tatt=                                        |      | Starwoom             |           | Meter (   | and the second second se | and the second second sec | Ye           | A Querna ( 11 T                          |   |
| Sile<br>Task<br>Sequence                                                      | o file 1                    | Description     | = t-tyft=                                        |      | Starencom.           |           | Meter (   | and the second second se | and the second second sec | 9.20]        | A Querna ( 11 T                          |   |
| Sile<br>Task<br>Sequence<br>Letter<br>Task here<br>Sile<br>P                  |                             | Description     |                                                  |      | Starencom<br>Detains |           | Meter (   | 00                                                                                                    | 0.00                                                                                                    | 930)<br>930) | A Querna ( 11 T                          |   |
| Sile<br>Task<br>Sequence<br>Lator Union<br>Task http:<br>P                    | 10 100 100<br> 2<br>EAGLENA | Description     | ttem let * SET1                                  |      | Starencom<br>Detains |           | Meter (   | 00                                                                                                    | 0.00<br>Storer<br>Storeroom                                                                                                    | 930)<br>930) | 2 Disense 110<br>mole:                   |   |
| Task<br>Sequence<br>Lato Uam<br>Task Inn<br>Grganization<br>Site              | EAGLENA<br>HARTYORD         | Description     | ttem Tet * SET1<br>Bem *<br>Guantity *<br>Vendor | 1.4  | Starencom<br>Detains |           | Meter (   | 00                                                                                                    | 0.00<br>Storer<br>Storeroom                                                                                                    | 0.00         | Roman II<br>entre<br>J                   |   |
| Site<br>Task<br>Sequence<br>Letter Uarri<br>Task Arti<br>Organization<br>Site | EAGLENA<br>HARTYORD         | Description     | ltern Tet * SET1<br>Rem *<br>Quantity *          | 1.4  | Starencom<br>Detains |           | Meter (   |                                                                                                    | 0.00 Storer<br>Storeroom<br>Unit                                                                                                    | 0.00         | 2 Disense 110<br>mole:<br>8 / 0<br>8 / 0 |   |

| New Row |  |
|---------|--|
|         |  |

| Labor Materials Service       | Des Tools              |                 |               |            |            |     |
|-------------------------------|------------------------|-----------------|---------------|------------|------------|-----|
| Planned Services   Filter > 🕅 | : 💷 🔺 🔶 🔶 1 - 1 of 1 🔶 |                 |               |            | C/Download | ? 🚍 |
| Task Service Item             | Description            | Quantity        | Unit Cost     | Line Cost  | Vendor     |     |
| ✓                             | 4                      | 1.00            | 0.0           | 00.00      | 1          | Û   |
|                               |                        | Details         |               |            |            |     |
| Organization                  | P                      | Item Set * SET1 | $\mathcal{P}$ | Item set 1 |            |     |
| Site                          | ۹ 📃 ک                  | Service Item *  | 1             |            |            |     |
| Task                          | د ب <i>ه</i>           | Quantity *      | 1.00          |            |            |     |
|                               |                        | Unit Cost       | 0.00          |            |            |     |
|                               |                        | Line Cost       | 0.00          |            |            |     |
|                               |                        | Vendor          | 1             |            |            |     |
|                               |                        |                 |               |            | New        | Row |

| - Associating Equipment/Tool |
|------------------------------|
|------------------------------|

| Job Plans                                                                              | no                                         |      | P Ga1                      | ie M Reports          | Start Genter | A Profile                                              | Sign Cur.   | · 9.86 |
|----------------------------------------------------------------------------------------|--------------------------------------------|------|----------------------------|-----------------------|--------------|--------------------------------------------------------|-------------|--------|
| V Find                                                                                 | Select Action                              |      | 229910                     | A CONTRACTOR OF       | a na m       |                                                        | _           |        |
| Last Job Plan Work                                                                     | Assets                                     |      |                            |                       |              |                                                        |             |        |
| Job Plan J1                                                                            | Charge OI Fiter                            | 1.0  | Organization               | P Site                | 11 3.        | ē.                                                     | Attachments | ₽      |
| Details                                                                                |                                            |      | ** Responsibility          |                       |              |                                                        |             |        |
| Status DRAFT<br>Duration 0000                                                          | WO Priority<br>Interruptible?              | -    | Supervisor<br>Crew<br>Lead |                       | 2            | Ork Group<br>Dwner<br>mer Group                        |             |        |
| Job Ten Testis State - 45                                                              | + 1-3ef3+                                  |      |                            |                       |              |                                                        | D CONTRACT  |        |
| Securice         Task.           *         1         1           *         2         2 | Description<br>Open Cover<br>Change filter | 8    |                            | 2                     | 6:10<br>0:10 | ;                                                      |             | û<br>û |
| - 3 3                                                                                  | Close Cover                                | 3    | Details                    |                       | 0.01         | 1                                                      |             | Û      |
| Task<br>Sequence                                                                       | Troit                                      | 14   |                            |                       |              |                                                        | (New)       | Row )  |
| Planned Tools 1 - Film 1 50.                                                           | E PH et.tdte                               |      |                            |                       | -            |                                                        | C Restlered |        |
| Task Teol                                                                              | Description                                |      | 161                        | ool Quantity.<br>1.00 | E-00 Rate    | 0.00                                                   | Line Cost   | Û      |
| Channel Contraction                                                                    |                                            |      | Details                    | 1.491                 |              |                                                        |             |        |
| Organization<br>Site<br>Task                                                           | Tool Hours 000                             | 1.00 | fem set 1                  |                       |              | Storeroom<br>preroom Site<br>on Required?<br>Line Cost | 0.00        | 1.2    |
|                                                                                        |                                            |      |                            |                       |              |                                                        | New Ro      | w)     |

4. Save the record.

# LAB SESSION 7: Creating Work Order for PM

#### **Creating WORK ORDER in MAXIMO:**

- Work order can be create in two ways:
- a. Manually → by using "Work Order tracking", "Quick Reportind", and "Service Request" applications.
- b. Automatically → by using "Preventive Maintenance" and "Condition Monitoring" Applications.
- Work order process life cycle occur when a work order is automatically or manually generated.
- Work order tracking application is related to: Planning, Scheduling, and Reporting.

| 🖉 🚳 MAXIMO - Start Center                                          |                         |                                                                                                    | 0 · 0 · 0                                                 | Page • () Tools •         |
|--------------------------------------------------------------------|-------------------------|----------------------------------------------------------------------------------------------------|-----------------------------------------------------------|---------------------------|
| Guick Insert 2 1 2 1                                               | (2) Change CantentLays  | Og Agrenistration<br>Øg Agrenistration<br>Ø Assets<br>Ø Configuration<br>Ø Configuration<br>Ø Configuration                   | Clast Center & Profile                                    | Country Estating Tempilar |
| A New Liter                                                        | Inbox / Assignments (0) | C integration                                                                                                    | Biart Date                                                | A The California          |
| Security, Users and Groups 2 12 12 12 12 12 12 12 12 12 12 12 12 1 |                         | Preventive Mantenange     Purchasing     Angoring     Resources     Safety     Security     Set Service     U     Verk Orders | Work Crater Tracking                                      | D                         |
| Workflow Configuration P D B                                       |                         |                                                                                                    | Outok Resorting<br>Assignment Manager<br>Service Requests |                           |
| 71 Rows                                                            |                         | /                                                                                                    |                                                           |                           |
| CD Actions                                                         |                         |                                                                                                    |                                                           |                           |
| Communication Templates                                            |                         | *                                                                                                    |                                                           |                           |
| Workflow Administration                                            | Creating a ma           | anual WORK OF                                                                                                    | RDER                                                      |                           |
| tacatione .                                                        |                         |                                                                                                    | 1                                                         |                           |

1. Go to Work Order Application:

2. Click new record:

| Work Order 1                                                                     | Iracking     | m      | 0    |           |                                                    |         |                                                    |                                                       | * 0   | ia Ta 🖬 Reg                         | orts          | * \$                | art Centur                                     | A Prof  |              | Seriou            | 7 140 |
|----------------------------------------------------------------------------------|--------------|--------|------|-----------|----------------------------------------------------|---------|----------------------------------------------------|-------------------------------------------------------|-------|-------------------------------------|---------------|---------------------|------------------------------------------------|---------|--------------|-------------------|-------|
|                                                                                  | 🕙 Fine       | -      |      |           | Select Actio                                       | _       |                                                    |                                                       |       | Genes D                             | _             |                     | 0                                              |         |              | _                 | _     |
| List Work O                                                                      | ader         | Plana  | Ret  | ated Reco | rda i                                              | Actuals | Safety Pla                                         | A                                                     |       | Fature Reporting                    |               | _                   |                                                |         |              |                   |       |
| Work Order 11<br>Location<br>Asset<br>Parent WO<br>Classification<br>Description | 40           | 111    |      |           | ~                                                  |         |                                                    |                                                       | Class | BEDFORD<br>WORKORDER                | 9989          | Inher               | Sta<br>it Status Cl<br>Accepts C               | hanges? | (413)<br>(S) | 98<br>11 11:02 A1 |       |
| JHD Details                                                                      |              |        |      |           | Asset Deta                                         | en      |                                                    |                                                       | 10    | Thomas                              |               |                     |                                                |         |              |                   |       |
| Job Plan<br>PM<br>Safety Plan<br>Contract                                        |              |        |      |           |                                                    |         | Warran                                             | Asset Up?<br>ties Exist?<br>A Applied?<br>a to Store? |       | AssetLocat<br>Priority J<br>Risk Ar | Pr<br>ustific | riority<br>cation   |                                                |         |              |                   | _3    |
| Scheduling Inform                                                                | eti in       |        |      |           |                                                    |         |                                                    | C Put                                                 | Dw HD | Work                                |               |                     |                                                |         |              |                   | 17    |
| Target Start<br>Target Finish<br>Scheduled Start<br>Scheduled Finish             |              |        | 5555 | Ac        | tual Start<br>tual Finish<br>Ouration<br>Remaining |         |                                                    | 5 2                                                   |       |                                     | ginatio       | ng Reco<br>fallow-u | g Record<br>and Class<br>ap Work?<br>ruptible? |         |              | P                 |       |
| discrete and the                                                                 |              |        |      |           |                                                    |         |                                                    |                                                       |       |                                     |               |                     |                                                |         |              |                   | 17    |
| Reported By O<br>Reported Date 4<br>On Schalf Of Phone                           | 0<br>0301111 | 12 A.M | 2    |           | 1                                                  |         | Supervisor<br>Crew<br>Leed<br>Work Groop<br>Vendor |                                                       |       | * * * *                             |               |                     | Owner Gr<br>Service Gr<br>Serv                 | oup     |              |                   |       |

- Scheduling information:

The filed in the scheduling information determine the status change in the work order.

| Lab | Session | 7: | Creating | Work | Order | for PM |  |
|-----|---------|----|----------|------|-------|--------|--|
|-----|---------|----|----------|------|-------|--------|--|

| Work Order Tracking                                                                 | 0                                                                                                    | 🏕 Go To 🛛 🗤 Reports 🔶 Start Center 🌲 Profile 🕺 Sign O                                                                                                    | ut ? Help |
|-------------------------------------------------------------------------------------|----------------------------------------------------------------------------------------------------|----------------------------------------------------------------------------------------------------|-----------|
| Find:                                                                               | 🕅 Select Action 🕑 🐌                                                                                                    | 🔒 🧶   💠   🎲   🔿 🛛 Reports 🔻 📊 📳                                                                                                    |           |
| List Work Order Plans                                                               | Related Records Actuals Safety                                                                                                    |                                                                                                    |           |
| Work Order * 1147<br>Location Asset<br>Parent WO Area Classification<br>Description |                                                                                                    | Class WORKORDER Status WAPPR                                                                                                    | <br>AM    |
| Job Details                                                                         | 🔚 Asset Details                                                                                                    | 📰 Priority                                                                                                    |           |
| Job Plan #<br>PM #<br>Safety Plan #<br>Contract #<br>Scheduling Information         |                                                                                                    | Asset Up? Asset/Location Priority rranties Exist? Priority SLA Applied? Priority Justification argo to Storo? Nisk Assessment  Follow-up Work                                                                                                    |           |
| Target Start Target Finish Scheduled Start Scheduled Finish                         | Image: Actual Start       Image: Actual Finish       Image: Actual Finish< | Image: Construction of the second of the second class       Image: Construction of the second class       Image: Construction of the second class       Image: Construction of the second class       Image: Construction of the second class       Image: Construction of the second class       Image: Construction of the second class       Image: Construction of the second class       Image: Construction of the second class       Image: Construction of the second class |           |
| Responsibility                                                                      |                                                                                                    |                                                                                                    |           |
| Reported by St<br>Reported Date 4/13/11 11:18 AM                                    |                                                                                                    | rew Owner Group ead Service Group Service (                                                                                                    |           |

3. Entering record:

| Work Order<br>Location<br>Asset<br>Parent WD<br>Classification<br>Description             | 1204<br>BR228<br>11230          | Solar Root Energency Gen<br>Energency Generator | ()<br>()                                             | Site BEDFORD<br>Class 1WORKOR<br>Work Type CM<br>GL Account E210-327<br>adure Class 0<br>oblem Code | RCER P<br>F.1112 p Indenit Sta                                                            | Atlachments P<br>Status Date 2/659<br>atus Changes? V<br>lepts Charges? V<br>Is Task? | 0<br>92.111 PM |
|-------------------------------------------------------------------------------------------|---------------------------------|-------------------------------------------------|------------------------------------------------------|----------------------------------------------------------------------------------------------------|-------------------------------------------------------------------------------------------|---------------------------------------------------------------------------------------|----------------|
| Job Po<br>Job Po<br>Safety Pi<br>Contra<br>Target Sta<br>Target finis                     | Ptan                            | Actual Start<br>Actual Start                    | Asse<br>Warranties I                                 | Exist?                                                                                              | Location Priority<br>Priority<br>Justification<br>isk Assessment<br>Originating Record Cl |                                                                                       | ):             |
| Scheduled Sta<br>Scheduled Finia<br>Reported By<br>Reported Date<br>On Behalf Of<br>Phone | (Dave Smith<br>(20166 10:50 AM) | IN Duration"                                    | Supervisor W<br>Crew<br>Leed<br>Work Group<br>Vender | LLER<br>S                                                                                           |                                                                                           |                                                                                       | ;              |
|                                                                                           |                                 |                                                 |                                                      |                                                                                                    |                                                                                           |                                                                                       |                |

Note:

- We can enter Job Plan in "Job Details" section if we have already define the job plan in "job plan" application.

If not, we can define and create Job Plan in the Plans Tab.

- "Sheeduling information" to determine the status change of the work order.

- "Responsibility" section is to enter person record related to work order.

#### Lab Session 7: Creating Work Order for PM

4. Go to "Plans" tab →If we want to create a Job Plan or modify an existing Job Plan.

#### NOTE:

This tab is the same like the one in "Job Plan" Module. Then, we can create Job Plan also from work order module (if the job has a certain sequence (job plan) to be followed).

|      |                                                                                                    | Y Find       |          | dRa Sel             | ect Action   |            | × 📵 🔒       | 214      | 🔶 I 🛟 I | Rep                                                                                                    | iorts 🖌 📊     |              |             |      |
|------|----------------------------------------------------------------------------------------------------|--------------|----------|---------------------|--------------|------------|-------------|----------|---------|----------------------------------------------------------------------------------------------------|---------------|--------------|-------------|------|
| ist  | Work                                                                                                    | Order        | Plans    | Related Records     | Ac           | tuals      | Safety Plan | Log      | Failure | Reporting                                                                                                    | l.            |              |             |      |
| 2010 | Order 10<br>Int WO                                                                                             | 004          | Plan     | erator Overhau      | l.<br>E      |            |             | Site B   | EDFORD  |                                                                                                    |               | Status INPRG |             |      |
|      |                                                                                                    | k Order 1004 |          | an 10 1 1 1         |              | 0 of 0 🔶   |             |          |         |                                                                                                    |               |              |             | ?    |
|      | the second second second second second second second second second second second second second second second s | Order 1004   |          | 1997                | + 1 - 6      | of 15-     |             |          |         |                                                                                                    |               | -            | E) Download | ?    |
| Se   | quence                                                                                                    | Task         | Summar   | n=22                |              |            |             |          |         | the second second second second second second second second second second second second second second second se | Duration      | Status_      |             |      |
|      |                                                                                                    | 10           | Review   | generator test logs | S.           |            |             |          |         | 0:00                                                                                                    |               | INPRG        | - C         |      |
|      |                                                                                                    | 20           | Check a  | Il hose connections | s for tightn | ess.       |             |          |         | 0:00                                                                                                    |               | INPRG        | 6           |      |
|      |                                                                                                    | 30           | Check o  | oolant level.       |              |            |             |          |         | 0:00                                                                                                    |               | INPRG        | 0           | 2    |
|      |                                                                                                    | 40           | Take ba  | ttery hydrometer re | adings.      |            |             |          |         | 0:00                                                                                                    |               | INPRG        | 0           | 1    |
|      |                                                                                                    | 50           | Check b  | attery charge rate  | of each ch   | narger, re | 8           |          |         | 0:00                                                                                                    |               | INPRG        | C           | 1    |
|      |                                                                                                    | 60           | Check b  | attery voltage and  | water leve   | el.        |             |          |         | 0:00                                                                                                    |               | INPRG        | 0           |      |
| Lai  | bor N                                                                                                    | laterials    | Services | Tools               |              |            |             |          |         |                                                                                                    |               |              | New F       | Row  |
| Lab  |                                                                                                    |              | 1.4.9(1) | 🌩 1 - 3 of 3 🌩      |              |            |             |          |         |                                                                                                    |               |              | 1000        | 1    |
| Ta   | ask                                                                                                    | Craft        |          | Skill Level         | -            | Vendor     |             | Quantity | Labor   |                                                                                                    | Regular Hours | Rate         | Line Cost   |      |
|      | 10 🔎                                                                                                    | MECH         | 1        | FIRSTCLASS          | 8            |            | 1           | 1        |         | 1                                                                                                    | 6:00          | 18.50        | 111.00      | 1 11 |
| 1    | 20 🔎                                                                                                    | ELECT        | P        | FIRSTCLASS          | P            |            | 7           | 1        |         | P                                                                                                    | 7:00          | 18.50        | 129.50      |      |
| 67.  | 70 🔎                                                                                                    | MECH         | 14       | FIRSTCLASS          | P            |            | 1           | 1        |         | 74                                                                                                    | 5:00          | 18.50        | 92.50       |      |

### 5. Go to "Safety Plan" Tab.

- the function of this data is to manage safety information needed for a work order.

| Work Order Tracking                   | /                                  |                           |               |                    |
|---------------------------------------|------------------------------------|---------------------------|---------------|--------------------|
| Find:                                 | 🔥 🕅 Select Action 🛛 😧 🔒 🥥          | 2   🧼 🧼   🛟   🔿   Reports | • 0 0         |                    |
| List Work Order Plans Ri              | elated Records Actuals Safety Plan | Log Failure Reporting     |               |                    |
| /ork Order 1004 Gen                   | erator Overhau                     | Site BEDFORD              | Status INPRG  |                    |
| Hazards and Precautions Hazardous     | Materials Lock Out/Tag Out         |                           |               |                    |
| Hazards 🔸 <u>Filter</u> 🤉 🚳 🗐 🐳 🔶 🗐   |                                    |                           |               | N-Download   ?   E |
| Hazard Hazard Description             | Hazard Type                        | Related Location          | Related Asset |                    |
|                                       |                                    |                           |               |                    |
|                                       | No rows to                         | display                   |               |                    |
|                                       | No rows to                         | display                   |               | New Row            |
| Precautions for 🔰 <u>Eilter</u> 🏟 💷 🔹 |                                    | display                   |               | New Row            |
| Precautions for Filter (#b) -         | * * - 0 - 0 of 0 -                 | cdisplay                  |               |                    |

## Lab Session 7: Creating Work Order for PM

6. Go to "Related Record" Tab  $\rightarrow$  if we want to relate a work order to another.

|                   | Y Find:                       | Select Action     | 💌 🐌 🔒         | 214 41       |                   | orts 🔹 📊 🗍   |                   |           |
|-------------------|-------------------------------|-------------------|---------------|--------------|-------------------|--------------|-------------------|-----------|
| List Work Or      | rder Plans Related            | d Records Actuals | s Safety Plar | n Log        | Failure Reporting |              |                   |           |
| Vork Order 1004   | Generator                     | Overhaul          |               | Site BEDFORD | 0                 | Status       | INPRG             |           |
| leiated Work Orde | ers 🕪 <u>Eilter</u> ) 🖓 👘 📮 🛉 | 0 - 0 of 0 **     |               |              |                   |              | C/ <u>D</u>       | ownload ? |
| Work Order        | De                            | escription        | (             | lass         | Status            | Relationship |                   |           |
|                   |                               |                   | No row:       | s to display |                   |              |                   |           |
|                   |                               |                   |               |              |                   | Se           | elect Work Orders | New Row   |
| elated Tickets    | Filter 🖓 🗇 🔸                  | * 0 - 0 of 0 *    |               |              |                   |              | C+ <u>D</u>       | ownload ? |
| Ticket            | Description                   |                   | Class         | Status       | 2                 | Relationship |                   |           |
|                   |                               |                   | No row        | s to display |                   |              |                   |           |

7. Go to "Actual" Tab → if we want to manage child work orders and task status as well as reporting the actual resources.

| .ist Worl      | Order      | Plans Related Records Actuals                    | Safety Plan | 🖉   🌲 🧼   🎲   /<br>Log 📄 Failure R |                    |               |              |     |
|----------------|------------|--------------------------------------------------|-------------|------------------------------------|--------------------|---------------|--------------|-----|
| ork Order      | 004        | Generator Overhaut                               |             | Site BEDFORD                       | ()                 | Status INPRG  |              |     |
| hildren of Wor |            |                                                  |             |                                    |                    |               |              | ?   |
| sks for Work   |            | Filter 070 2 + + + + + + + + + + + + + + + + + + | *           |                                    | Estimated Duration | Status        | E Download   | ?   |
| Sequence       | Task<br>10 | Review generator test logs.                      |             |                                    | 0:00               | INPRG         | - ÷          | Í   |
|                | 20         | Check all hose connections for tightness.        |             |                                    | 0:00               | INPRG         | <br>C        | ť   |
|                | 30         | Check coolant level.                             |             |                                    | 0:00               | INPRG         | C.           | Ĩ   |
|                | 40         | Take battery hydrometer readings.                |             |                                    | 0:00               | INPRG         | 0            |     |
|                | 50         | Check battery charge rate of each charger        |             |                                    | 0:00               | INPRG         | 0            | Ĩ   |
|                | 60         | Check battery voltage and water level.           |             |                                    | 0:00               | INPRG         | 0            |     |
|                |            |                                                  |             |                                    |                    |               | New R        | ow  |
| Labor          | laterials  | Services Tools                                   |             |                                    |                    |               | ~            |     |
| Labor 💡 Fill   | er 🕅 💷     | + + 0 - 0 of 0 +                                 |             |                                    |                    |               | E Download ? | 101 |
| Task L         | abor I     | Name <u>Approved?</u> Star                       | t Date      | Start Time                         | End Time           | Recular Hours | Rate         | -   |

8. Go to "Log" Tab.

| Work Order Tra           | acking           | 0                  |                  |                | i Go To | lut Reports | 🕈 Start Center | 2 Profile | 🁋 Sign Out | ? Help |
|--------------------------|------------------|--------------------|------------------|----------------|---------|-------------|----------------|-----------|------------|--------|
|                          | Find:            | di Sele            | ct Action 🛛 💌    | 1              | -> 1 🗘  | Reports     |                |           |            |        |
| List Work Ord            | er Plans         | Related Records    | Actuals Sa       | afety Plan Log | Failur  | e Reporting |                |           |            |        |
| Work Order 1004          |                  | Generator Overhaul |                  | Site 🛛         | IEDFORD |             | Statu          | INPRG     |            |        |
| Work Log                 | ommunication Log |                    |                  |                |         |             |                |           |            | 11     |
| Work Logs   🕨 <u>Fil</u> | iter di i 🕯 🕴    | ∲   ← 1 - 1 of 1 4 |                  |                |         |             |                |           | E Download |        |
| Record                   | Class            | Created By         | Date             | Type           |         | Summary     |                |           | Viewa      | able?  |
| <b>*</b> 1004            | WORKORDER        | G1                 | 4/13/11 11:42 AM | CLIENTNOT      | E P     |             |                |           | N          |        |
|                          |                  |                    |                  | Details        |         |             |                |           |            | -      |
| Record                   | 1004             |                    | Summary          |                |         |             |                |           |            |        |
| Class                    | WORKORDER        |                    | Details          |                |         |             |                |           |            |        |
| Created By               | G1               |                    |                  |                |         |             |                |           |            |        |
| Date                     | 4/13/11 11:42 AM |                    |                  |                |         |             |                |           |            |        |
| Туре                     |                  |                    |                  |                |         |             |                |           |            |        |
| Viewable?                |                  |                    |                  |                |         |             |                |           |            |        |
|                          |                  |                    |                  |                |         |             |                |           |            |        |
|                          |                  |                    |                  |                |         |             |                |           |            |        |
|                          |                  |                    |                  |                |         |             |                |           |            |        |
|                          |                  |                    |                  |                |         |             |                |           |            |        |
|                          |                  |                    |                  |                |         |             |                |           |            |        |
|                          |                  |                    |                  |                |         |             |                |           |            |        |
|                          |                  |                    |                  |                |         |             |                |           | New R      | ow )   |

- This tab is used to enter work summary and detail
- 9. Go to "Failure Reporting" tab.
- This tab is used to display Failure Code hierarchy based on the Asset Failure Class.

|                | 💌 Findt                                                                                                    | Select A          | ction 🛛 💌 🖲 🎧         | 2 2 2 2 2 10           | Reports 0 |      |            |
|----------------|----------------------------------------------------------------------------------------------------|-------------------|-----------------------|------------------------|-----------|------|------------|
| Lef: W         | ork Order Plana                                                                                                    | Related Records   | Actuele Safety Pan    | Lig. Faiture Rep       | orting    |      |            |
| Work Order     | 1004                                                                                                    | Generator Dyamata | 1                     | Site BEDFORD           | Status    | NPRG |            |
| Alluir Ortuits | and a second second sec |                   |                       |                        |           |      |            |
| Failure Class  |                                                                                                    | Soler Falures     | 14                    | Remarks<br>Remark Date | 10        |      |            |
| Failure Codes  |                                                                                                    | *                 |                       |                        |           | 10.2 | and in the |
| ype.           | Faily                                                                                                    | re Code           | Description           |                        |           |      |            |
| PROBLEM        | 1570                                                                                                    | OPPED             | Stopped               | 14                     |           |      | 0          |
| CAUSE          | 10/                                                                                                    | WOL               | Low Volume            | - 20                   |           |      | th (       |
| REVEDY         | 14.00                                                                                                    | VATER             | Increased Water Level | 141                    |           |      | 3          |

10. Save the new record.

### Lab Session 7: Creating Work Order for PM

#### **Creating Preventive Maintenance (PM) in MAXIMO:**

- PM application in MAXIMO can also be used to create and manage work orders. The record in PM is copied to work order module.
- PM can be generated in two ways:
  - a. Based on Elapsed time
  - b. Based on meter reading (mileage)
- 1. Go to "Preventive Maintenance"  $\rightarrow$  Preventive Maintenance.

| Http://ksu.server7001/maxir       | no/ u/ maximo jspreven | taioasappovaiue=startcrist | 1.51                                              | live Search   | ۾<br>ر            |
|-----------------------------------|------------------------|----------------------------|---------------------------------------------------|---------------|-------------------|
| MAXEMO - Start Center             |                        |                            | G * 1                                             | ā - ♣ - ⓑP    | age • 🗊 Tools •   |
|                                   |                        | 🕈 Go To 📑                  | M Reports O Start Con<br>Administration<br>Assets | ter A Profile | Sign Out ? He     |
| Duick Insert                      |                        | entitayout 🗮 Display Sett  | Configuration                                     | ate Modify    | Existing Template |
| A New Person                      |                        |                            | Ex Financial                                      |               |                   |
|                                   | Inbox / Assignment     | ts (0)                     | Integration                                       |               | 108               |
| 🚜 New User                        |                        | 1000                       | er inventory                                      | •             | Befrah            |
|                                   | Description            | Due Date                   | IK Planning                                       |               | Route             |
| ecurity, Users and Groups 🛛 🧭 🖾 🧟 | 1                      | fic Assignm                | Preventive Mainten                                | ance a        |                   |
| A Users                           | 2 C                    | 18                         | Purchasing<br>Beconting                           | 1             |                   |
| 4.4                               |                        |                            | Resources                                         | <u>_</u>      |                   |
| Security Groups                   |                        |                            | A Safety                                          | 1             |                   |
|                                   |                        |                            | - Security                                        |               |                   |
| People People                     |                        |                            | 1 Self Service                                    | •             |                   |
| -0 Person Groups                  |                        |                            | 📥 Service Desk                                    | *             |                   |
| Person Groups                     |                        |                            | Work Orders                                       |               |                   |
| Workflow Configuration 🛛 🖉 🗟      | 1                      |                            |                                                   |               |                   |
| 🔘 Workfow Designer                |                        |                            |                                                   |               |                   |
| 12 Roles                          |                        |                            |                                                   |               |                   |
| C Actors                          |                        |                            |                                                   |               |                   |
| Communication Templates           |                        |                            |                                                   |               |                   |
| Workflow Administration           |                        |                            |                                                   |               |                   |
| Escalations                       |                        |                            |                                                   |               |                   |
| ne                                |                        | L.                         | G Internet   Protected M                          | ode: Off      | ₹100% -           |

| Preventive Maintenance                             | 🏕 Go To                            | 🛍 Reports 📫 Start Cente     | er 🔺 Profile 🗡 Sig  | n Out ? Help           |
|----------------------------------------------------|------------------------------------|-----------------------------|---------------------|------------------------|
| 💌 Find: 🕅 Select Action 💌                          | /ا 🕄 ا 🔶 ا 🖉 ا                     | Reports                     |                     |                        |
| List PM Frequency Seasonal Dates Job Plan Sequence | PM Hierarchy                       |                             |                     |                        |
| *                                                  | -                                  |                             |                     |                        |
| PM * 1008                                          |                                    | Site BEDFORD                | Status DRAF         | T                      |
| Master PM 🖉                                        | Override Updates from Ma           | ister PM?                   | Attachments 🖉       |                        |
| Details                                            |                                    |                             |                     |                        |
| Location 📃 🗡                                       | Lead Time (Days)                   | 0                           | Counter             | 0                      |
| Asset 🖉                                            | Lead Time Active?                  | ✓ Use                       | Job Plan Sequences? |                        |
| Route 🖉 🖉                                          | 1                                  |                             | Has Children?       |                        |
|                                                    |                                    |                             |                     |                        |
| Work Order Information                             |                                    | Responsibility              |                     |                        |
| Job Plan Pescription                               |                                    | Supervisor                  | <i>P</i>            |                        |
| Work Type P Last Start Date                        |                                    | Crew                        | <i>P</i>            |                        |
| Work Order Status * WSCH P Last Completion Date    |                                    | Lead                        | <i>P</i>            |                        |
| Priority Earliest Next Due Date                    |                                    | Work Group                  | <i>"</i>            |                        |
| Interruptible?                                     |                                    | Owner                       | <i>"</i>            |                        |
|                                                    |                                    | Group Owner                 | <i>P</i>            |                        |
| Resource Information                               |                                    |                             |                     |                        |
| GL Account                                         | Use this PM to Trigger PM Hiera    | rchy? 🔽                     |                     |                        |
| Storeroom Konters a                                | ind Tasks Will Inherit Status Char | nges? 🗸                     |                     |                        |
| Storeroom Site BEDFORD                             |                                    |                             |                     |                        |
|                                                    |                                    |                             |                     |                        |
| Done                                               |                                    | 🗃 🌍 Internet   Protected Mo | de: Off             | <b>Q</b> 100% <b>-</b> |

2. Click new record to enter new data.

3. Enter the necessary data.

| 🥖 MAXIMO - Preventive Maintenance - Windows Internet Explorer                                                                                                    |                                                        |
|----------------------------------------------------------------------------------------------------|--------------------------------------------------------|
| 🚱 🔵 👻 http://ksu.server.7001/maximo/ui/maximo.jsp?event=loadapp&value=pm                                                                                                    | 🔸 😽 🗙 Live Search 🖉                                    |
| 😭 🎲 🌈 MAXIMO - Preventive Maintenance                                                                                                    | 🐴 🔹 🔝 🔹 🖶 🍨 🏠 Page 👻 🛞 Tools 🔹                         |
| Preventive Maintenance 🔶 Go To                                                                                                    | 📖 Reports 📫 Start Center 🌲 Profile 🛛 🌋 Sign Out 💡 Helj |
| 💽 Find: 🕅 Select Action 📝 👸 🚮 🧶 🕼 🍑 🛟 🄝                                                                                                    | Reports                                                |
| List PM Frequency Seasonal Dates Job Plan Sequence PM Hierarchy                                                                                                    |                                                        |
| PM         IC-11300         Compressor Quarterly Inspection and Certifica         Image: Compression Quarterly Inspection and Certifica           Master PM         Image: Compression Quarterly Inspection and Certifica         Image: Compression Quarterly Inspection and Certifica         Image: Compression Quarterly Inspection and Certifica         Image: Compression Quarterly Inspection and Certifica         Image: Compression Quarterly Inspection and Certifica         Image: Compression Quarterly Inspection and Certifica         Image: Compression Quarterly Inspection And Certifica         Image: Compression Quarterly Inspection And Certifica         Image: Compression Quarterly Inspection And Certifica         Image: Compression Quarterly Inspection And Certifica         Image: Compression Quarterly Inspection And Certifica         Image: Compression Quarterly Inspection And Certifica         Image: Compression Quarterly Inspection And Certifica         Image: Compression Quarterly Inspection And Certifica         Image: Compression Quarterly Inspection And Certifica         Image: Compression Quarterly Inspection And Certifica         Image: Compression Quarterly Inspection And Certifica         Image: Compression Quarterly Inspection And Certifica         Image: Compression Quarterly Inspection And Certifica         Image: Compression Quarterly Inspection Quarterly Inspection And Certifica         Image: Compression Quarterly Inspection Quarterly Inspectin Qu | Site BEDFORD Status DRAFT                              |
| Details                                                                                                    |                                                        |
| Location Lead Time (Days) Lead Time (Days) Reciprocating Compressor- Air Cooled/100 CF Lead Time Active?                                                                                                    | Counter 1 Use Job Plan Sequences? Has Children?        |
| Route Work Order Information                                                                                                    | Responsibility                                         |
| Job Plan         INS11300         Description         Reciprocating Compressor Inspection           Work Type         PM         A         Last Start Date         3/30/99           Work Order Status*         WSCH         A         Last Completion Date         1/1/13/96                                                                                                    | Supervisor WILSON Crew Lead                            |
| Priority 9 Earliest Next Due Date 4/13/11                                                                                                    | Work Group Owner Group Owner                           |
| Resource Information                                                                                                    |                                                        |
| GL Account     P     Use this PM to Trigger PM Hierarch       Storeroom     CENTRAL     P       Child Work Orders and Tasks Will Inherit Status Change       Storeroom Site     BEDFORD                                                                                                    |                                                        |
| Done                                                                                                    | Internet   Protected Mode: Off € 100% ▼                |

MAXIMO 6.0

#### Lab Session 7: Creating Work Order for PM

- 4. Go to "Frequency" Tab.
- This tab is to determine PM's frequency scheduled that related to how often the work orders are generated. It can be time-based (based on elapse time) and meter-based (based on mileage).

| Provident Mandemance                                                                                                    |                                                  | P Go Tel B     | M Reports | * Start Center                    | A Plane | Sign Cha | -7 Help |
|----------------------------------------------------------------------------------------------------|--------------------------------------------------|----------------|-----------|-----------------------------------|---------|----------|---------|
| Cat DU Frequency                                                                                                    | nal Dates Job Pan Sequence Pil Herarchy          | esta lina      | // Papets |                                   |         |          | -       |
| PM C-11300 Compressor Gu                                                                                                    | artery Properties and Centrical II Sine (BEDFORD | 1              |           | Status                            | DRAFT   | 1        |         |
| and the second second se | nation to Calculate Next Due Frequency7 😥        | 1              |           | VO Based on Met<br>serate WD When |         |          |         |
| Frequency With * D4-35                                                                                                    | Alert Lead (Days)                                | )<br>9 1 1 1 1 |           | Extended<br>Adjust Next Due I     | Date?   |          |         |

- 5. Go to "Seasonal Dates" Tab.
- We can determine active PM days and dates using "Seasonal" tab.
- Active Days section  $\rightarrow$  allow to select the days of the week on work order can be generated.
- Active Dates section  $\rightarrow$  allow numerous time period (seasons) of various durations to be added.

| °Þ  | Preventive Maintenance      | mo                       |                      |      |           | 🎓 Go To | llut Reports | Start Center | 🌲 Profile | 💥 Sign Out-  | ? Help |
|-----|-----------------------------|--------------------------|----------------------|------|-----------|---------|--------------|--------------|-----------|--------------|--------|
|     | Marka Find:                 | Å                        | Select Action 🛛 😵    |      | 214       | 🔶 I 🛟 I | Reports      |              |           |              |        |
| Lis | st PM Frequency             | Seasonal Dates           | Job Plan Sequence    | PM   | Hierarchy |         |              |              |           |              |        |
| PM  | IC-11300                    | ompressor Quarterly Insp | ection and Certifica | Site | BEDFORD   |         |              | Status DF    | RAFT      |              |        |
| Act | ve Days                     |                          |                      |      |           |         |              |              |           |              | -      |
|     | Sunday? 🔽                   | Monday?                  | Tuesday? 🔽           | We   | dnesday?  | •       | Thursday? 🔽  | Friday?      | <b>V</b>  | Saturday?    |        |
| Act | ive Dates 🔸 <u>Filter</u> 🕅 | D ++ +1.10               | rt +                 |      |           |         |              |              |           | E Download 1 |        |
|     | Start Month                 |                          | Start Day            |      | End Mon   | th      |              |              | End Day   |              |        |
| •   | P                           |                          |                      |      |           | A.      |              |              |           | t            | Ì      |
|     |                             |                          |                      | 1    | Details   |         |              |              |           |              |        |
|     | Start Mor                   | nth *                    |                      |      |           |         | End Month*   | 2            |           |              |        |
|     | Start D                     | Day *                    |                      |      |           |         | End Day *    |              |           |              |        |
|     |                             |                          |                      |      |           |         |              |              |           | New Ro       | ow)    |

### Lab Session 7: Creating Work Order for PM

- 6. Go to "Jon Plan Sequence" Tab.
- More than 1 Job Plans can be used in PM

| Prev Prev | ventive Mainte | enance     | no                                           |        |             | in Go To  | Lt Reports     | 🕈 Start Center | 2. Profile | 🏶 Sign Out | ? Help |
|-----------|----------------|------------|----------------------------------------------|--------|-------------|-----------|----------------|----------------|------------|------------|--------|
| al        | *              | Find:      | 🕅 Select Action 💌                            | ۱      | 214         | 🌼 I 🛟 I 🔿 | Reports        |                |            |            |        |
| List      | PM F           | requency   | Seasonal Dates Job Plan Sequence             | PI     | I Hierarchy |           |                |                |            |            |        |
| PM IC-1   | 1300           | Com        | pressor Quarterly Inspection and Certifica   | Site   | BEDFORD     |           |                | Status         | DRAFT      |            |        |
| Locatio   | n 🗌            | P          |                                              |        |             |           | Storeroom      | CENTRAL        | 1          |            |        |
| Asse      | t 11300        | 1          | Reciprocating Compressor- Air Cooled/100 CFI |        |             |           | Storeroom Site | BEDFORD        | P          |            |        |
| Job Plai  | n INS11300     | 1          | Reciprocating Compressor Inspection          |        |             |           |                |                |            |            |        |
| Job Plan  | Sequence       | Eilter dit | 🕯 🗇 😚 🛊 🔤 🕈 1 - 2 of 2 🕈                     |        |             |           |                |                |            | Download   | ? 🗖    |
| Job       | <u>Plan</u>    |            | Description                                  |        |             |           |                |                | Se         | quence     |        |
| INS       | 11300 🥒        |            | Reciprocating Compressor Insp                | ection |             |           |                |                |            | 1          | Û      |
| •         | 1              |            |                                              |        |             |           |                |                |            |            | Û      |
|           |                |            |                                              |        | Details     |           |                |                |            |            |        |
| Job Pla   | n*             | 1          |                                              |        |             |           | Sequenc        | e *            |            |            |        |
|           |                |            |                                              |        |             |           |                |                |            | New        | v Row  |

- 7. Go to "PM Hierarchy" Tab.
- PM hierarchy is used to schedule a group of work orders for an asset or location hierarchy.

| Preventive           | Maintenance | no                 |                        |       |              | 🄗 Go To   | Lu Reports | <ul> <li>Start Center</li> </ul> | 2. Profile | Ӿ Sign Out | ? Help |
|----------------------|-------------|--------------------|------------------------|-------|--------------|-----------|------------|----------------------------------|------------|------------|--------|
|                      | Find:       | 的                  | Select Action          | ¥ #   | B 210        | 🍦 I 🛟 I 🔿 | Reports    |                                  |            |            |        |
| List PM              | Frequency   | Seasonal Dates     | Job Plan Sequ          | ience | PM Hierarchy | ]         |            |                                  |            |            |        |
| PM IC-1130<br>Parent | 0           | Compressor Quarter | y Inspection and Certi | fica  | Site BEDFC   | RD        |            | Status                           | DRAFT      |            |        |
| Children 🕨 Fil       | ter dR 🖂    | * * * 1-1 of 1     | *                      |       |              |           |            |                                  |            | B/Download | ? =    |
| Sequence Pl          | M           | Description        |                        |       |              | Asset     |            | Location_                        |            | Status     |        |
| •                    | 1           |                    |                        |       |              |           | 1          |                                  | 1          |            | Û      |
| j.                   |             |                    |                        |       | Details      |           |            |                                  |            |            |        |
| Sequence             |             |                    |                        |       |              | Status    |            |                                  |            |            |        |
| PM*                  | 1           |                    |                        |       | 10           |           |            |                                  |            |            |        |
| Asset                | 1           |                    |                        | E     | 1            |           |            |                                  |            |            |        |
| Location             | 1           |                    |                        |       | 1            |           |            |                                  |            |            |        |
|                      |             |                    |                        |       |              |           |            |                                  |            | New        | Row    |

8. Save the new record.